**PREFEITURA MUNICIPAL DE PRESIDENTE KENNEDY**

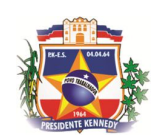

# **Projeto de Engenharia Rodoviária de Pavimentação**

Rodovia: Vicinal Trecho: ES 162 - Cacimbinhas Extensão: 2,08 km

# **Volume 03 – Memória Justificativa**

**Contrato de Consultoria:** 113/2015 **Processo:** 003956/2013 **Contratada:** Lugare Engenharia Ltda EPP

**Novembro/2015**

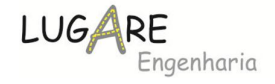

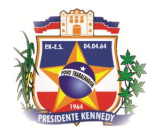

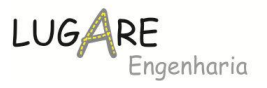

# **1 SUMÁRIO**

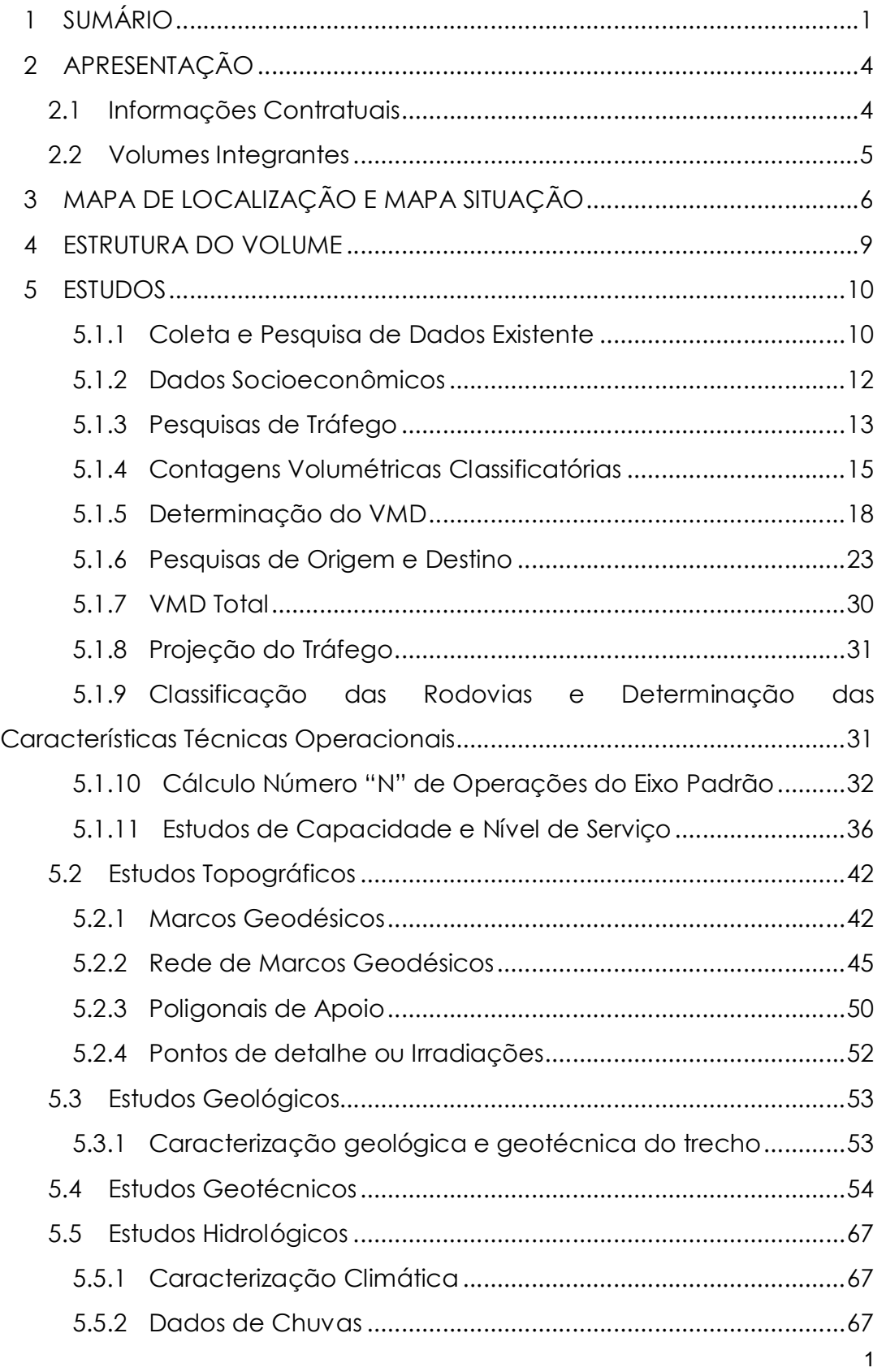

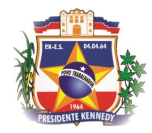

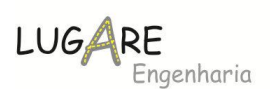

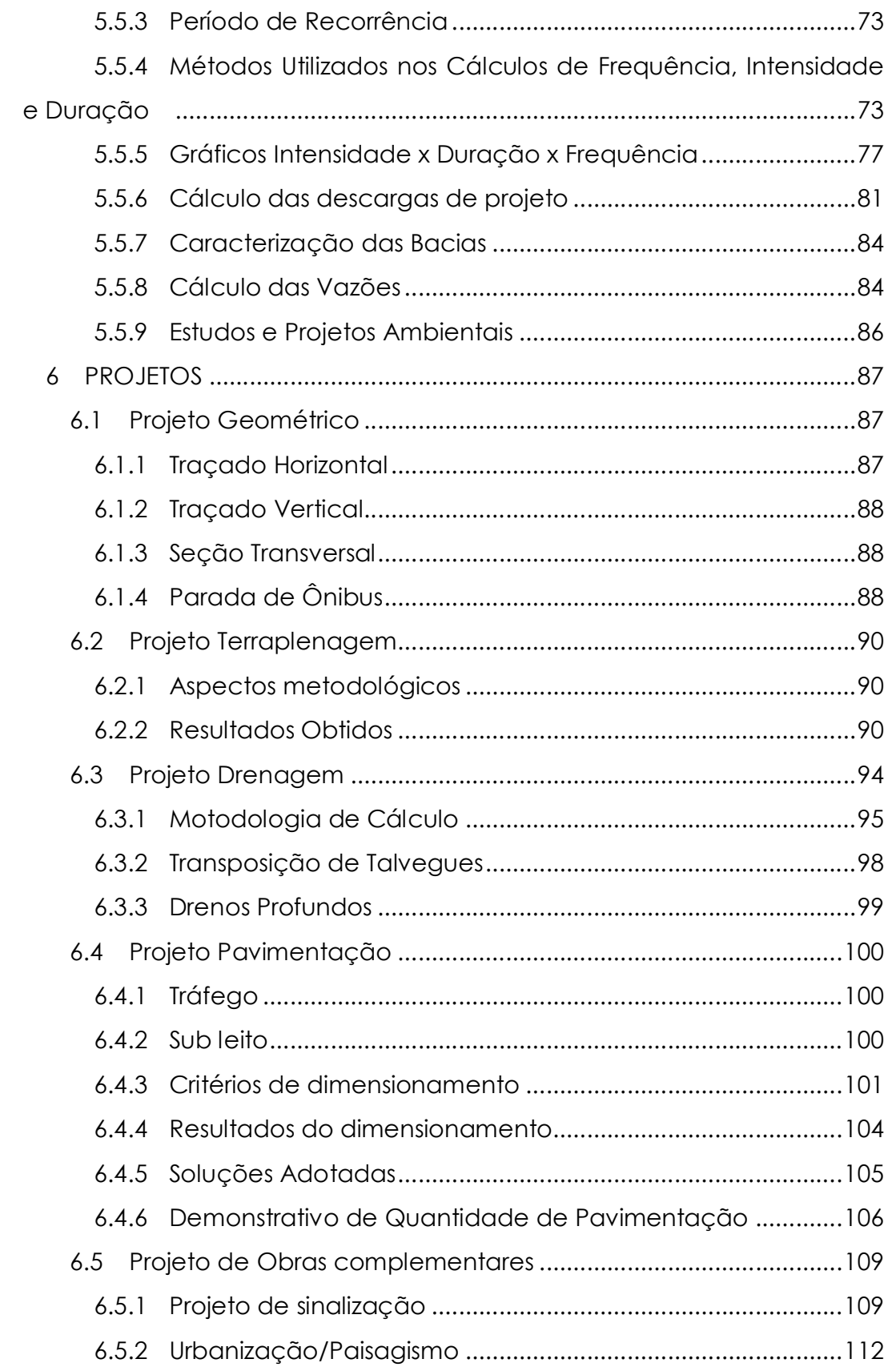

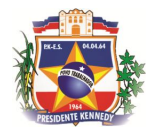

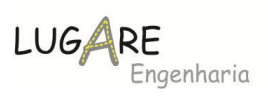

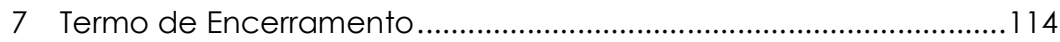

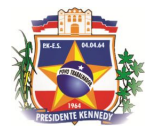

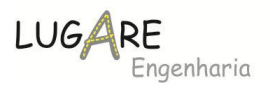

# **2 APRESENTAÇÃO**

A **Lugare Engenharia Ltda - ME**., detentora do contrato de prestação de serviço Nº 113/2015, referente ao Edital de Concorrência nº 03/2014, tendo por objetivo: *PROJETOS EXECUTIVOS DE ENGENHARIA CIVIL PARA MELHORIAS OPERACIONAIS E PAVIMENTAÇÃO DE RODOVIAS VICINAIS MUNICIPAIS LOCALIZADAS NOS SEGUINTES TRECHOS: ES-060 – LOTEAMENTO NOVO MAR (MAROBÁ), JAQUEIRA – SANTO EDUARDO, JAQUEIRA – AREINHA, AVENIDA PRINCIPAL DE SANTO EDUARDO, ES-060 – JAQUEIRA, ES-162 – CACIMBINHA, DOIS CORAÇÕES – COMISSÃO, SÃO SALVADOR – SANTANA FELIZ, SANTANA FELIZ – ES-060, ES-162 – SÃO SALVADOR – DIVISA COM ITAPEMIRIM (NOVA CANAÃ)"*, apresenta a minuta do projeto do trecho 04 – ES 162 – Cacimbinhas.

A presente etapa foi elaborada em consonância com o termo de referência para desenvolvimento dos estudos e projetos de engenharia, cujo objetivo é consubstanciar as decisões que nortearão a elaboração do Projeto Final.

#### *2.1 Informações Contratuais*

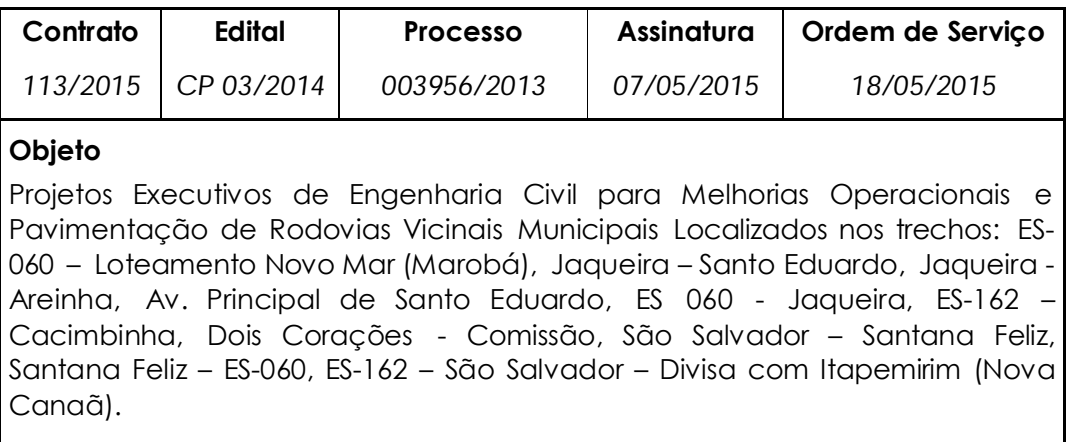

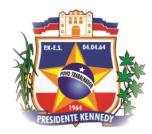

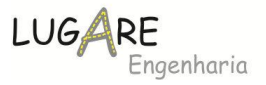

### *2.2 Volumes Integrantes*

- Volume 1 Relatório de Projeto;
- Volume 2 Projeto de Execução;
- $\checkmark$  Volume 3 Memória Justificativa;
- $\checkmark$  Volume 3A Estudos e Projetos Ambientais;
- Volume 03B Estudos Geotécnicos;
- Volume 03D Notas de Serviços e Cálculo de Volumes;
- Volume 03E Cadastro para Desapropriação
- Volume 4 Orçamento e Plano de Execução da Obra;

Vitória(ES), 10 de novembro de 2015.

Regiovilson Angelo da Silva Engº Responsável (27) 998489281 regiovilson@lugareengenharia.com

\_\_\_\_\_\_\_\_\_\_\_\_\_\_\_\_\_\_\_\_\_\_\_\_\_\_\_\_\_\_\_\_\_\_\_\_\_\_\_

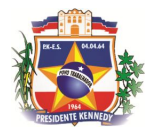

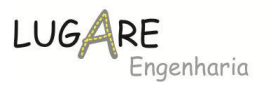

# **3 MAPA DE LOCALIZAÇÃO E MAPA SITUAÇÃO**

A seguir estão apresentados o mapa de localização e o mapa situação do trecho em estudo.

O mapa de localização destaca a localização do segmento em estudo no contexto nacional e estadual. O mapa de situação destaca a região de inserção, principais localidades e a rede de transporte no entorno.

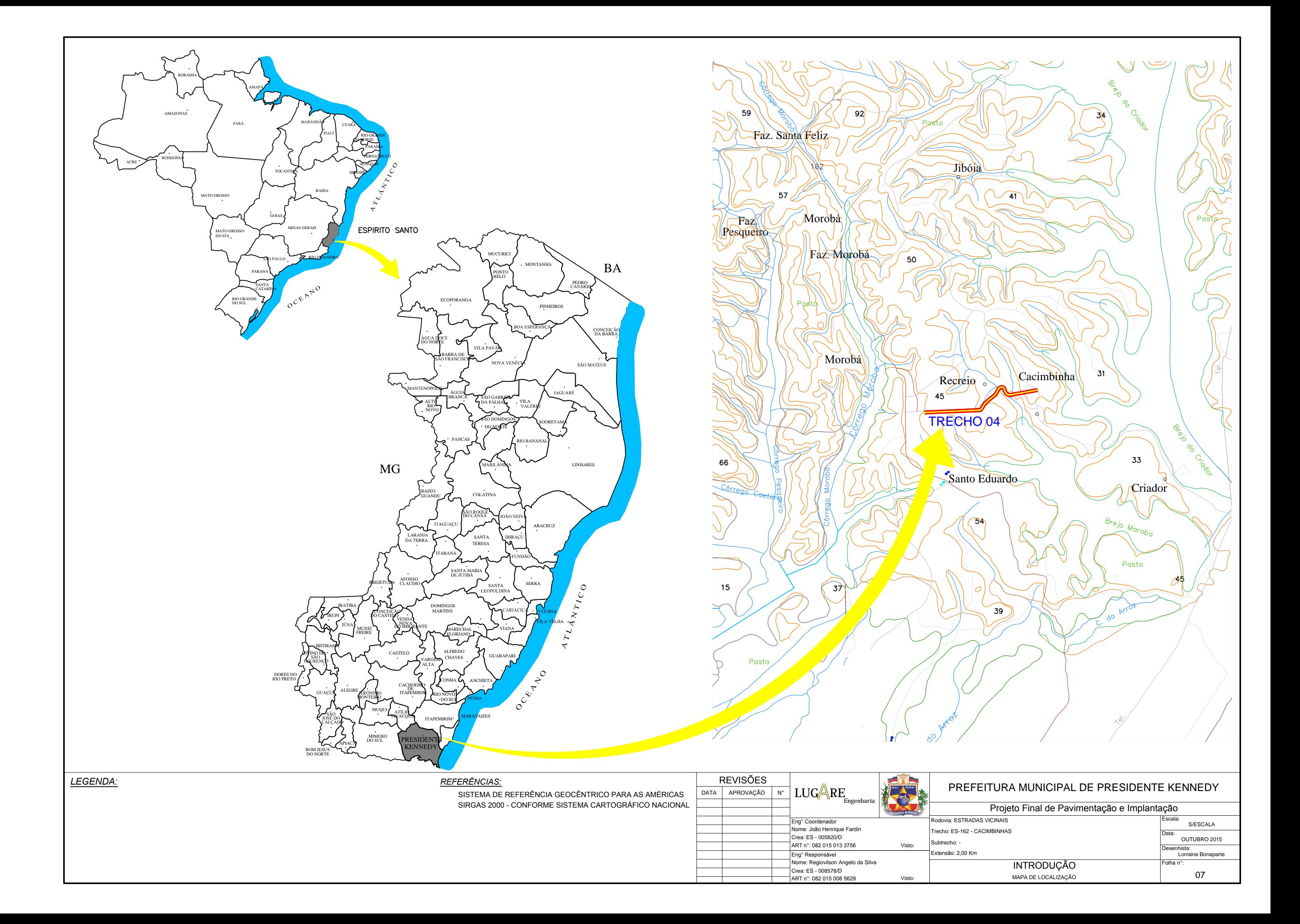

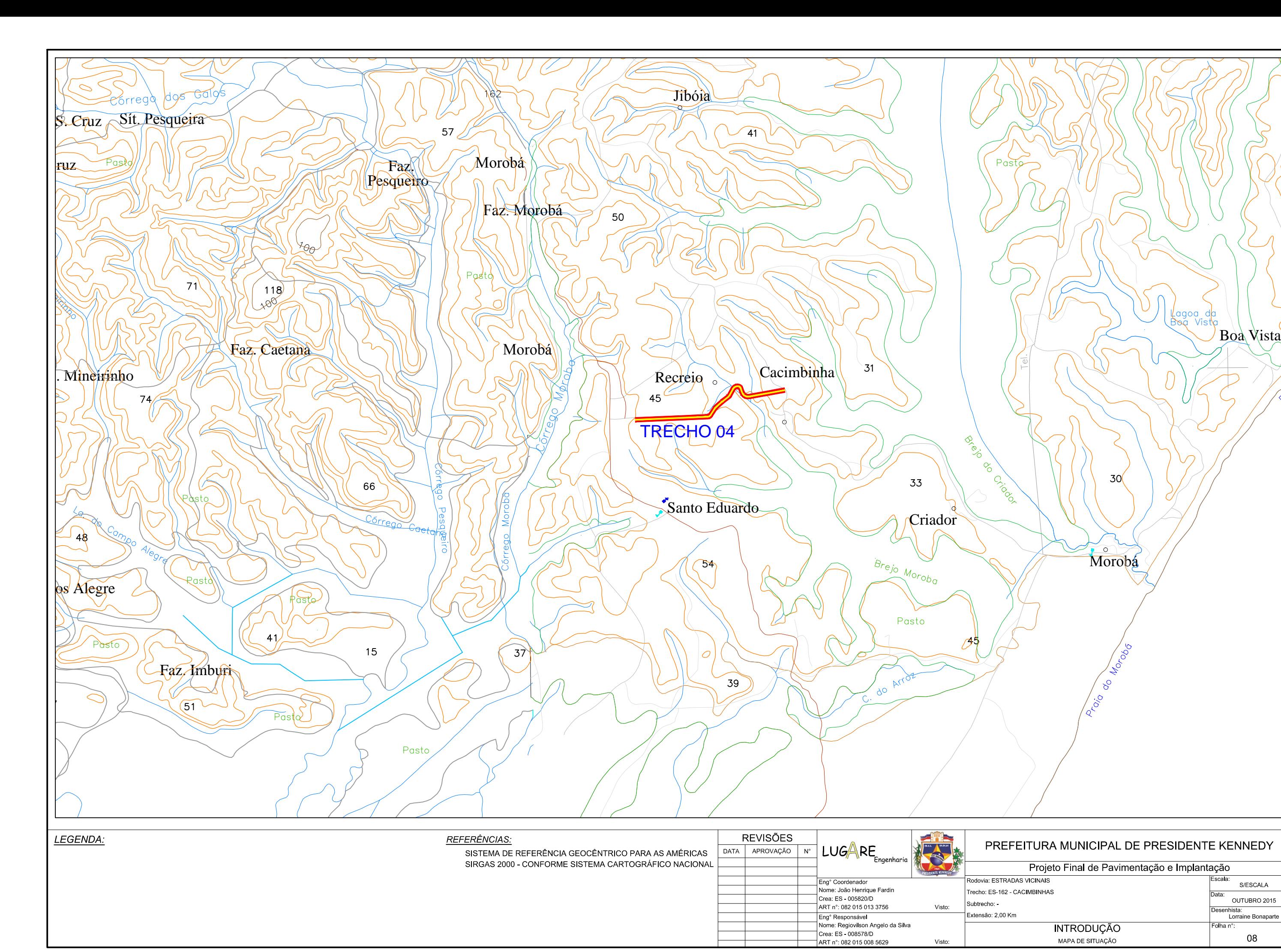

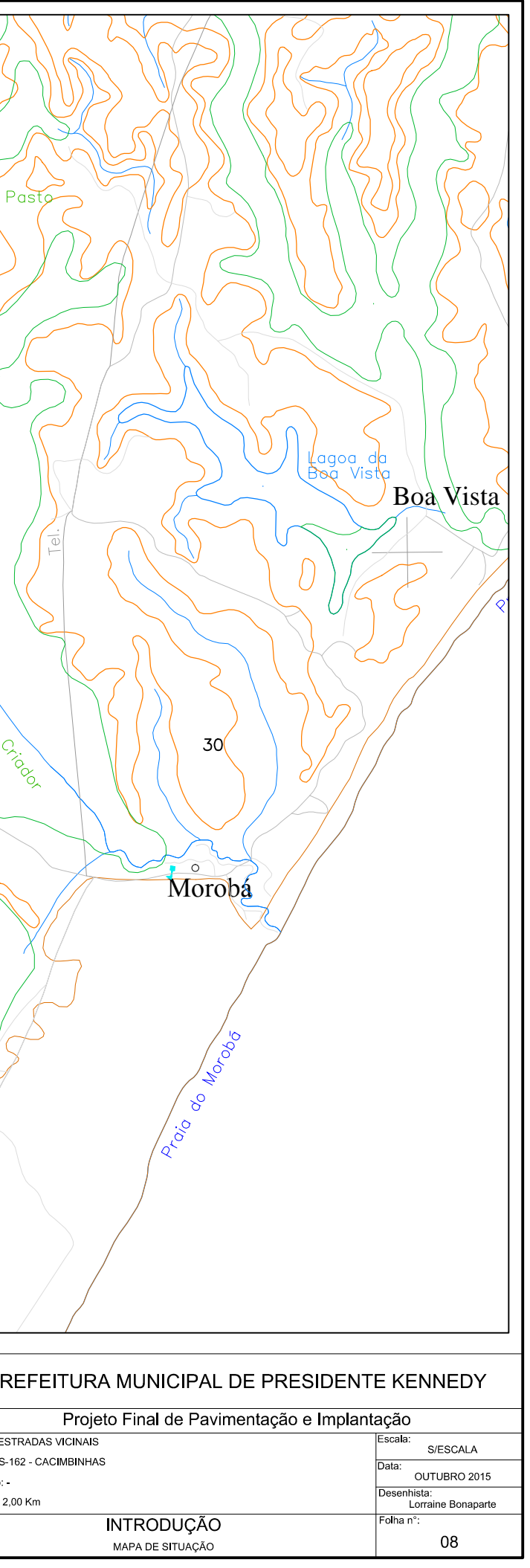

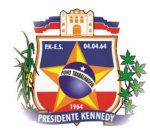

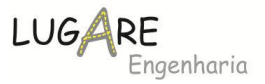

# **4 ESTRUTURA DO VOLUME**

O presente volume apresenta o seguinte conteúdo:

- $\checkmark$  Estudos;
	- o Estudos de Tráfego;
	- o Estudos topográficos;
	- o Estudo de Segurança de trânsito e sinalização;
	- o Estudos geológicos;
	- o Estudos geotécnicos;
	- o Estudos hidrológicos;
	- o Estudos e projetos ambientais;
- $\checkmark$  Projetos;
	- o Projeto geométrico;
	- o Projeto de Terraplenagem;
	- o Projeto Geotécnico;
	- o Projeto Drenagem;
	- o Projeto de Pavimentação;
	- o Projeto de Obras Complementares e Sinalização.

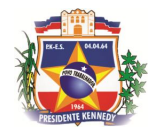

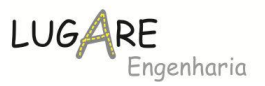

### **5 ESTUDOS**

O estudo de tráfego foi realizado conforme preconiza as IS-201, IS-230 e IS-232 do DNIT e o Termo de Referência constante do edital de licitação.

Estamos reapresentando os resultados obtidos com as adequações solicitadas pela fiscalização do DER-ES

Os elementos componentes realizados nessa etapa são:

- $\rightarrow$  Coleta de dados históricos:
- $\rightarrow$  Postos de contagem;
- $\rightarrow$  Contagens volumétricas e classificatórias;
- $\rightarrow$  Contagens Origem e Destino O/D;
- $\rightarrow$  Determinação do VMD;
- $\rightarrow$  Determinação do VMDA;
- $\rightarrow$  Projeção do Tráfego;
- $\rightarrow$  Classificação da Rodovia e Determinação das Características Técnicas Operacionais;
- $\rightarrow$  Fluxo de tráfego nas interseções;
- $\rightarrow$  Estudo de capacidade e nível de serviço;
- $\rightarrow$  Cálculo do número N de operações do eixo padrão.

### **5.1.1 Coleta e Pesquisa de Dados Existente**

Foram realizadas pesquisas de informações existentes referente ao tráfego da região, sendo encontrados dados referentes ao Departamento de Estradas de Rodagem do Espírito Santo – DER-ES para as rodovias estaduais que atravessam o município de Presidente Kennedy, conforme resumo a seguir:

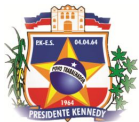

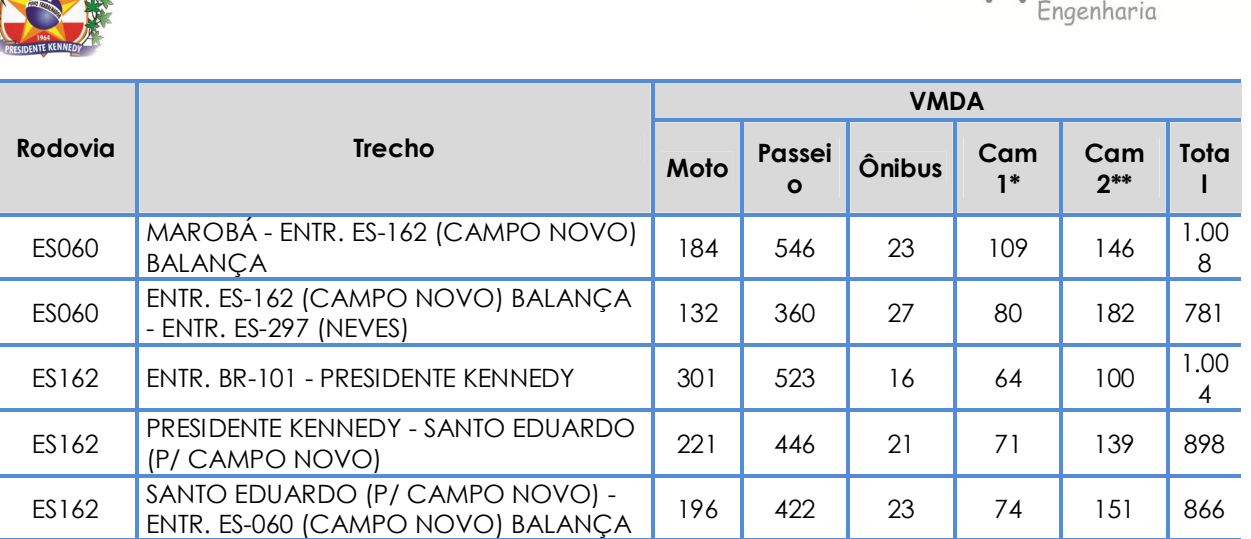

**LUGARE** 

\* Caminhão 01 – Leve/Médio

\*\* Caminhão 02 – Pesado/Ultra pesado

Junto ao DNIT foram coletados dados Posto de Contagem do DNIT PNV101BES2395, no município de Guarapari, no km 317,00 da BR-101/Sul.

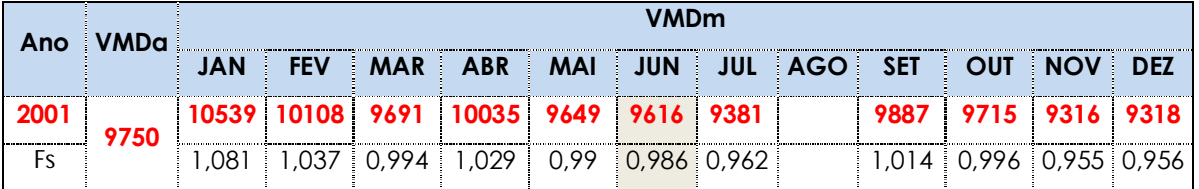

Foram coletados dados dos projetos executivos elaborados pela Consultora Projemax para a Prefeitura Municipal de Presidente Kennedy, como a consultora realizou contagem para sete dias, esses valores serão utilizados para correção da sazonalidade do dia da semana. Os valores estão sintetizados na tabela a seguir:

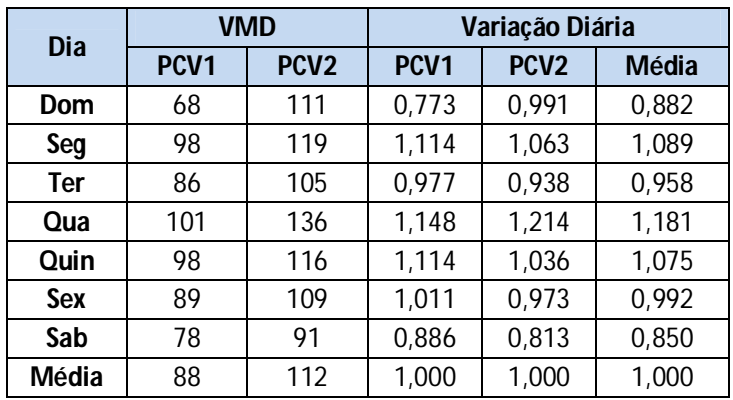

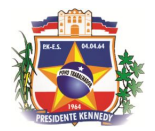

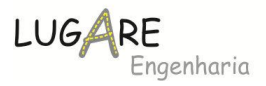

Referente ao tráfego das rodovias em estudo não foram obtidas informações na pesquisa.

# **5.1.2 Dados Socioeconômicos**

A caracterização geral do uso e ocupação do solo em Presidente Kennedy é dada pela predominância das áreas de pastagens. As matas e florestas plantadas encontram-se dispersas no território municipal. Na região litorânea é proeminente uma grande área de restinga e as áreas utilizadas pela agricultura concentram-se na porção leste do município. Destaca-se na agricultura a produção de Cana-de-açúcar

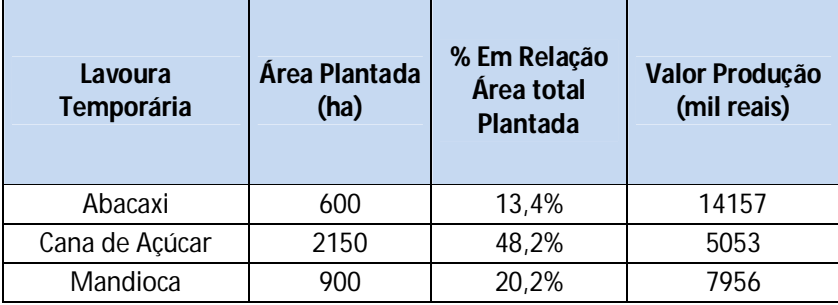

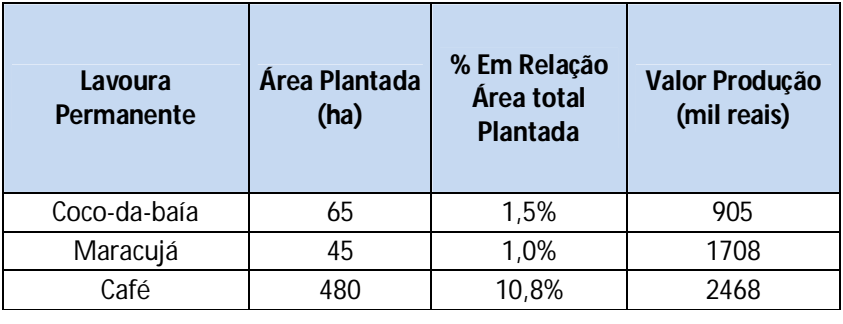

**Área total Plantada no município 4462** 

A atividade pesqueira é destaque nas atividades, com a pesca costeira podendo atingir uma faixa de até 10 milhas, e a profundidade começa já na arrebentação, com cerca de 2 m de profundidade, e pode alcançar até 20 m. Estima-se que 70% dos pescadores kennedenses são ribeirinhos, 30% são pescadores de orla ou costeiros, sendo 20% são pescadores de alto mar. A falta de infraestrutura é o maior problema enfrentado pelos pescadores de Presidente Kennedy e pode ser considerada como a principal causa que força a migração deles.

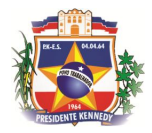

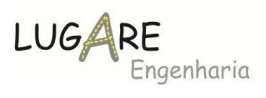

# **5.1.3 Pesquisas de Tráfego**

As pesquisas e estudos foram realizados conforme preconiza o termo de referência do edital 03/2014 com as adaptações propostas pela consultora, conforme relatório de Proposta de Estudo de Tráfego apresentado a Fiscalização da PMPK.

Importante destacar que os trecho que estão sob análise do Tribunal de Contas não foram analisados sua condição de tráfego, assim como os trechos com projetos já elaborados pela PMPK.

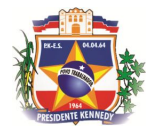

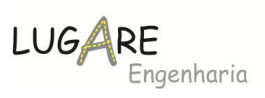

O mapa a seguir identifica os pontos de contagem apresentados na proposta de estudo de tráfego.

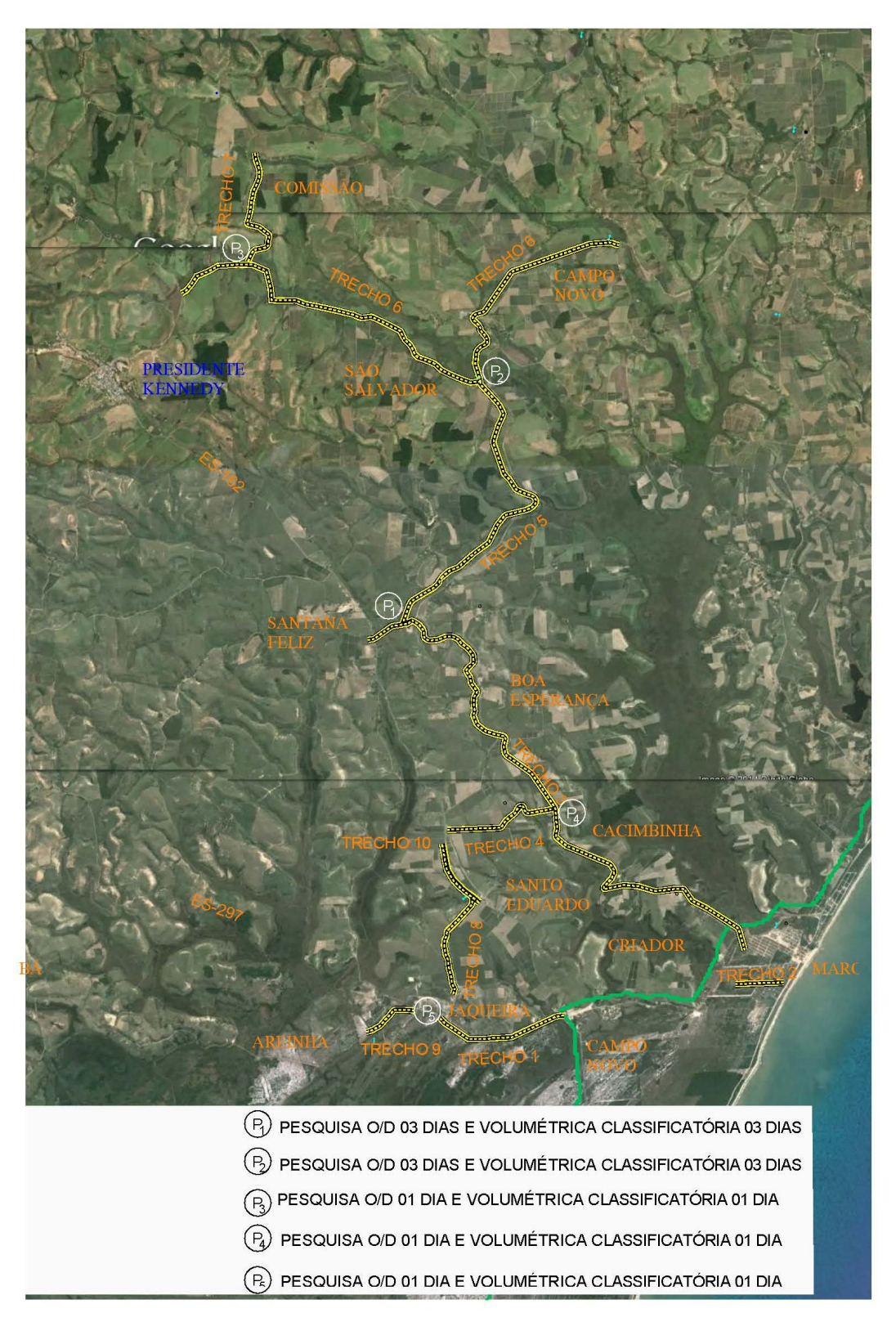

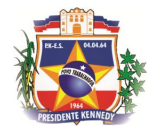

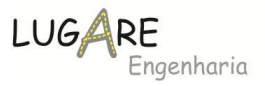

A nova divisão foi desenvolvida com a intenção de atender a todos os segmentos do projeto, fato que a divisão anterior não atendia todos os trechos propostos na execução.

Os locais e a data das pesquisas executadas estão apresentados a seguir:

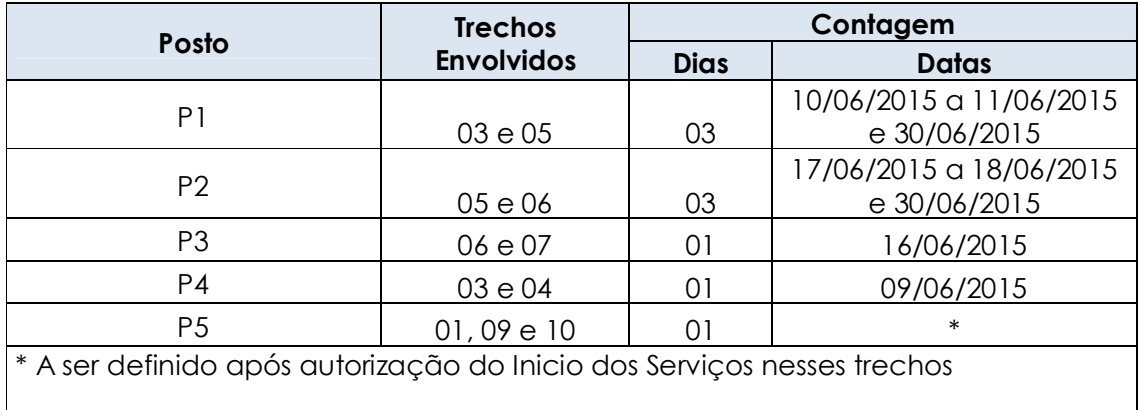

# **5.1.4 Contagens Volumétricas Classificatórias**

As "Contagens Volumétricas e Classificatórias" foram realizadas por processo manual utilizando-se formulário próprio, apurando-se todos os movimentos de tráfego permitidos nos locais pesquisados, classificando-se os volumes a cada 15:00 minutos, de maneira a permitir a determinação dos picos horários.

A seguir são apresentados os resultados obtidos com a contagem de tráfego realizada.

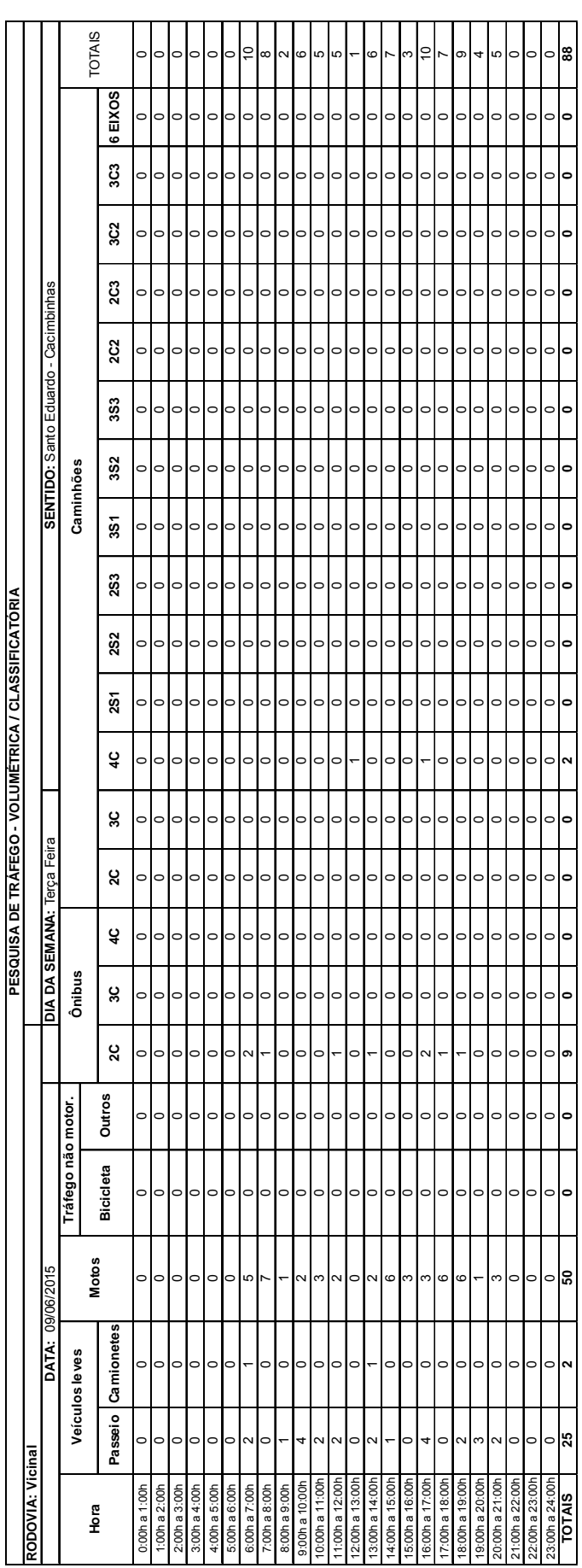

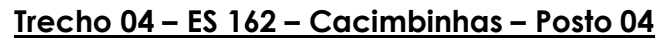

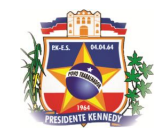

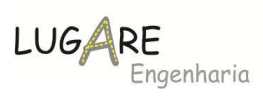

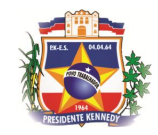

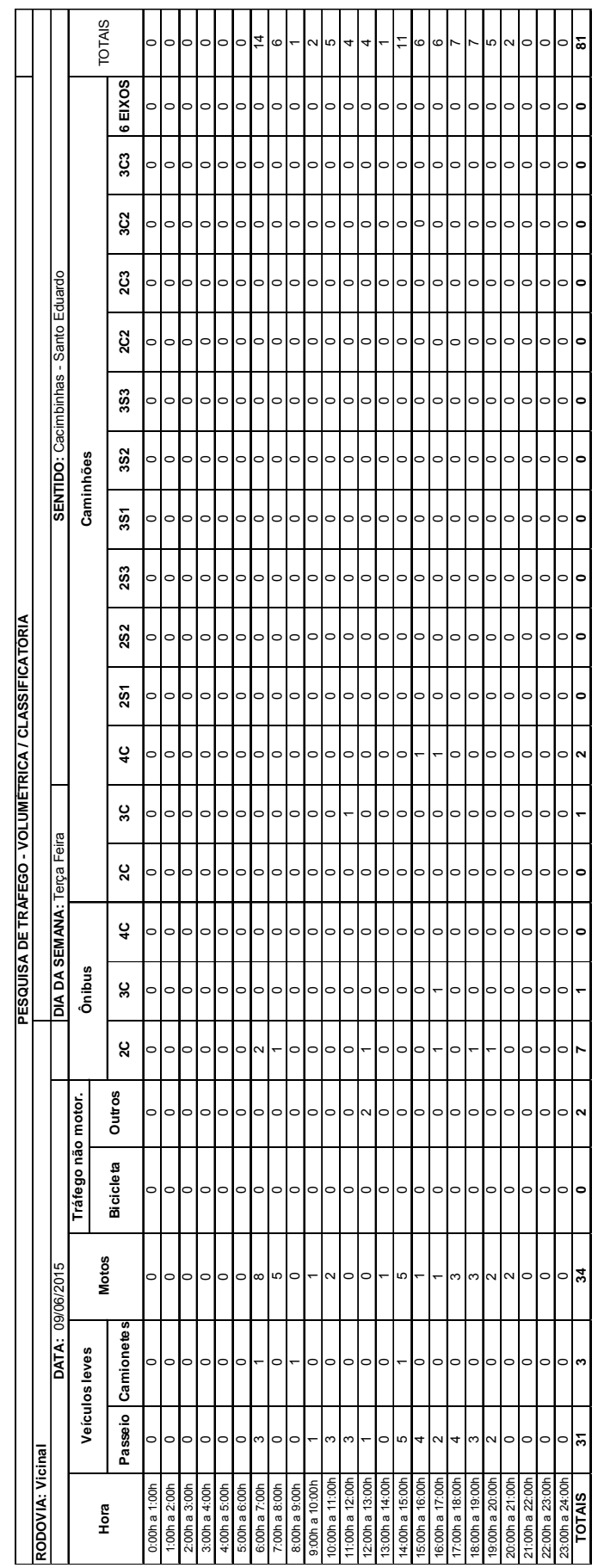

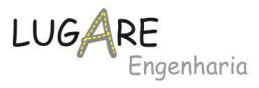

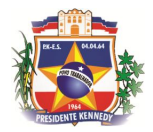

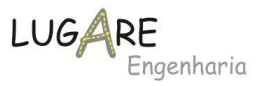

# **5.1.5 Determinação do VMD**

Para a determinação do VMD é necessário expandir as contagens que tiveram duração inferior a 24h, conforme expressão a seguir:

$$
f_{16/24} = \frac{V_{24}}{V_{16}}
$$

Onde

V24 – Corresponde ao volume de tráfego de 24h;

V16 – Corresponde ao volume de tráfego de 16h.

Os valores obtidos estão apresentados a seguir:

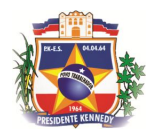

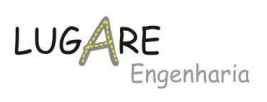

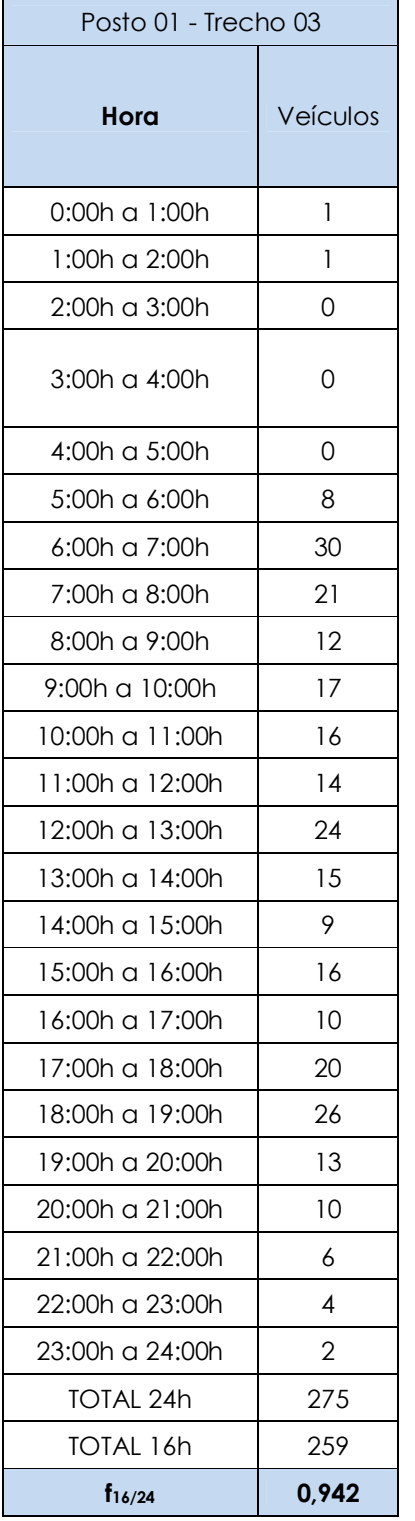

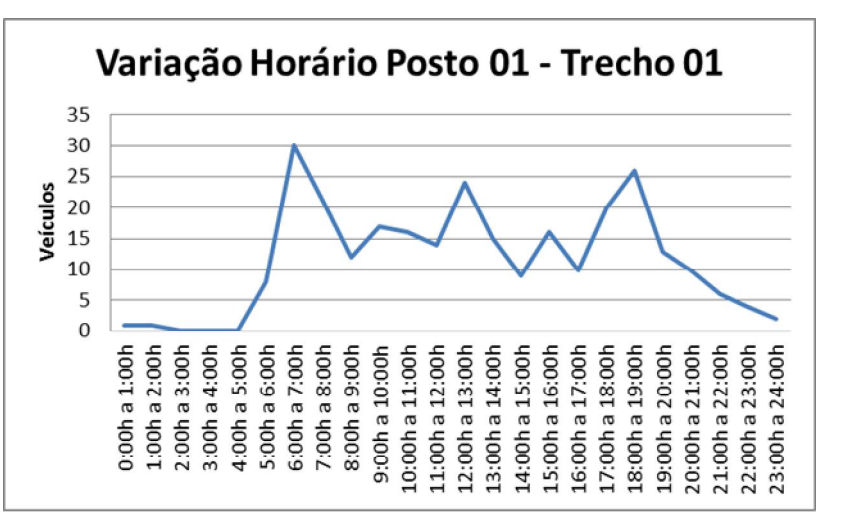

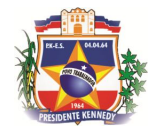

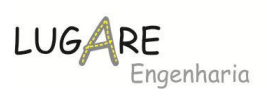

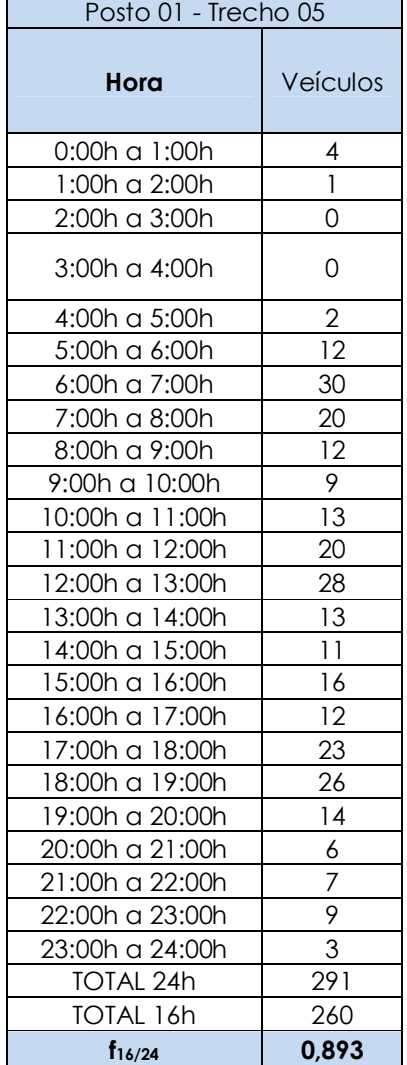

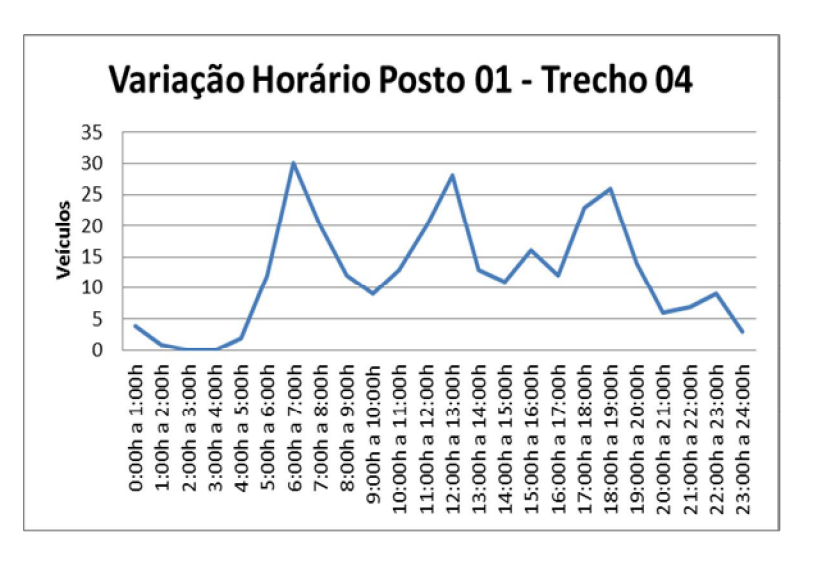

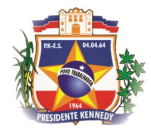

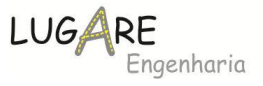

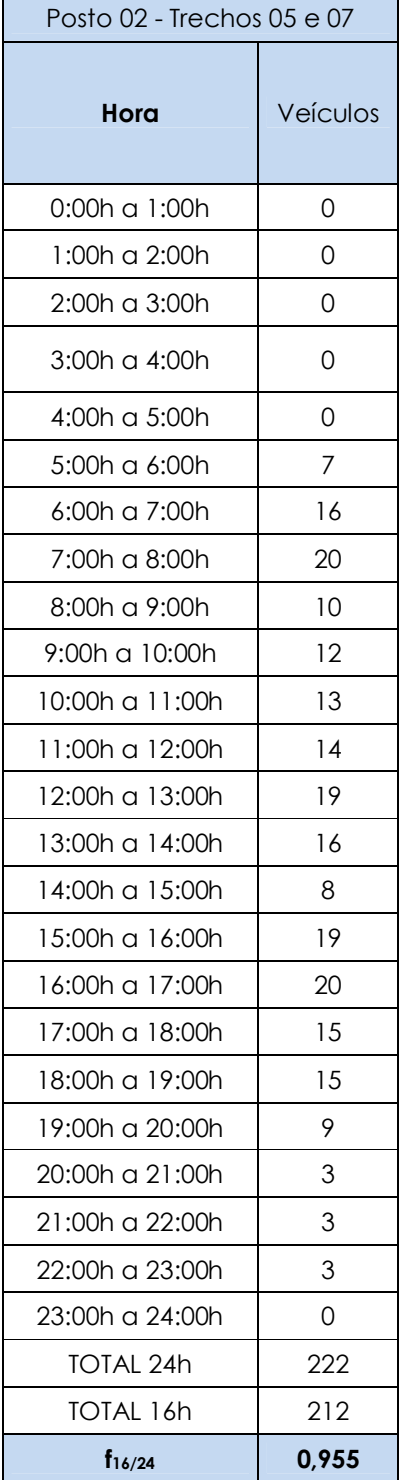

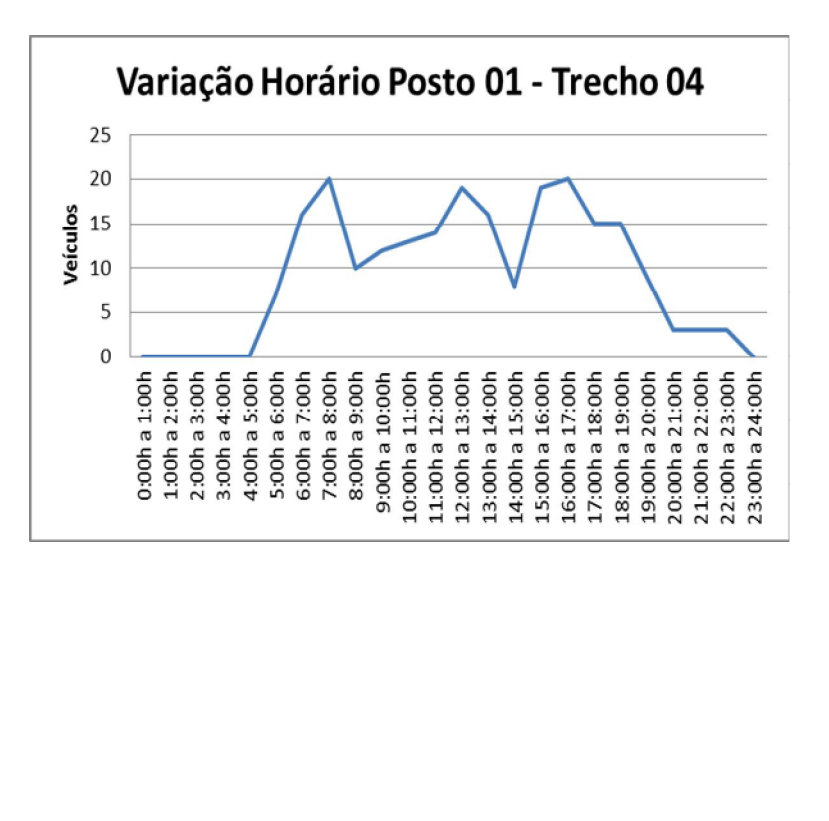

Após a uniformização dos dados para 24h, é necessário corrigir quanto a sazonalidade. Conforme dito anteriormente os índices de correção para os dias da semana foram obtidos a partir dos dados de tráfego dos projetos

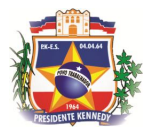

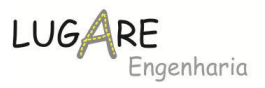

executivos da Projemax e a correção de sazonalidade referente ao mês foi obtido a partir da série histórica do posto do DNIT, conforme também citado anteriormente. Os fatores de correção de sazonalidade estão descritos na tabela a seguir:

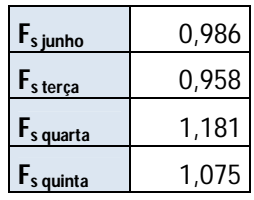

Os valores de tráfego obtidos após a expansão e a correção de sazonalidade estão apresentados a seguir:

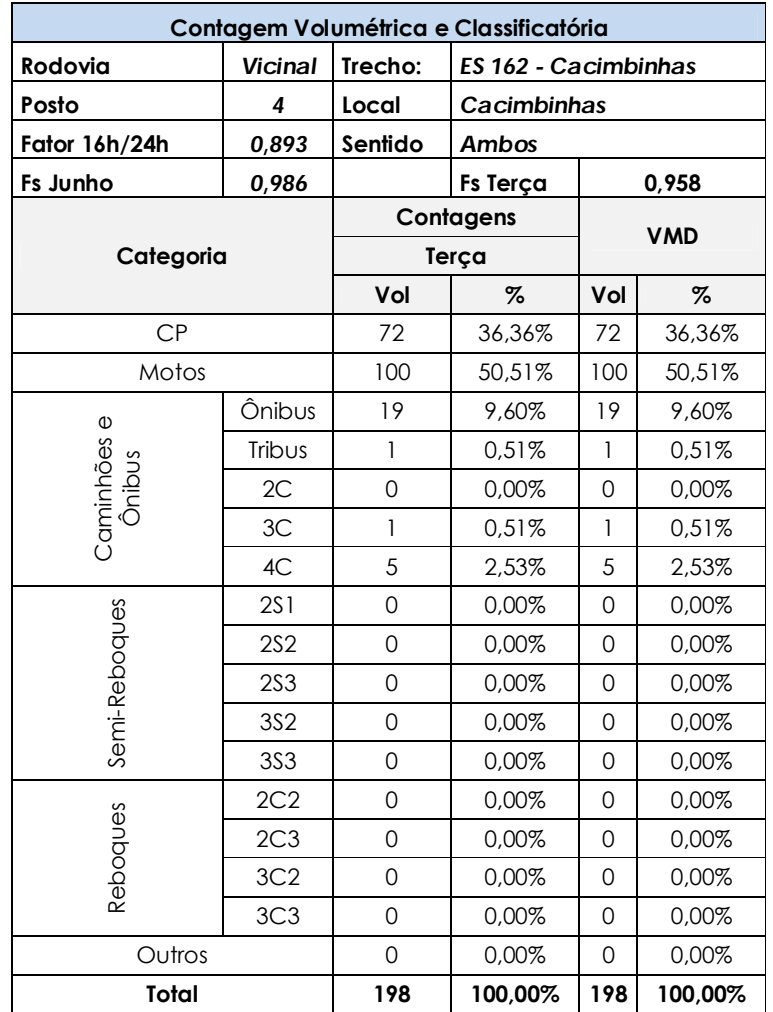

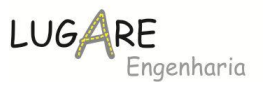

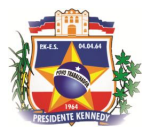

# **5.1.6 Pesquisas de Origem e Destino**

No intuito de prever o tráfego desviado para as rodovias que serão pavimentadas, foram realizadas pesquisas de origem e destino da rede interna do município de Presidente Kennedy.

Foram estabelecidos oito zonas de tráfego para caracterização futura, conforme descrito na tabela a seguir:

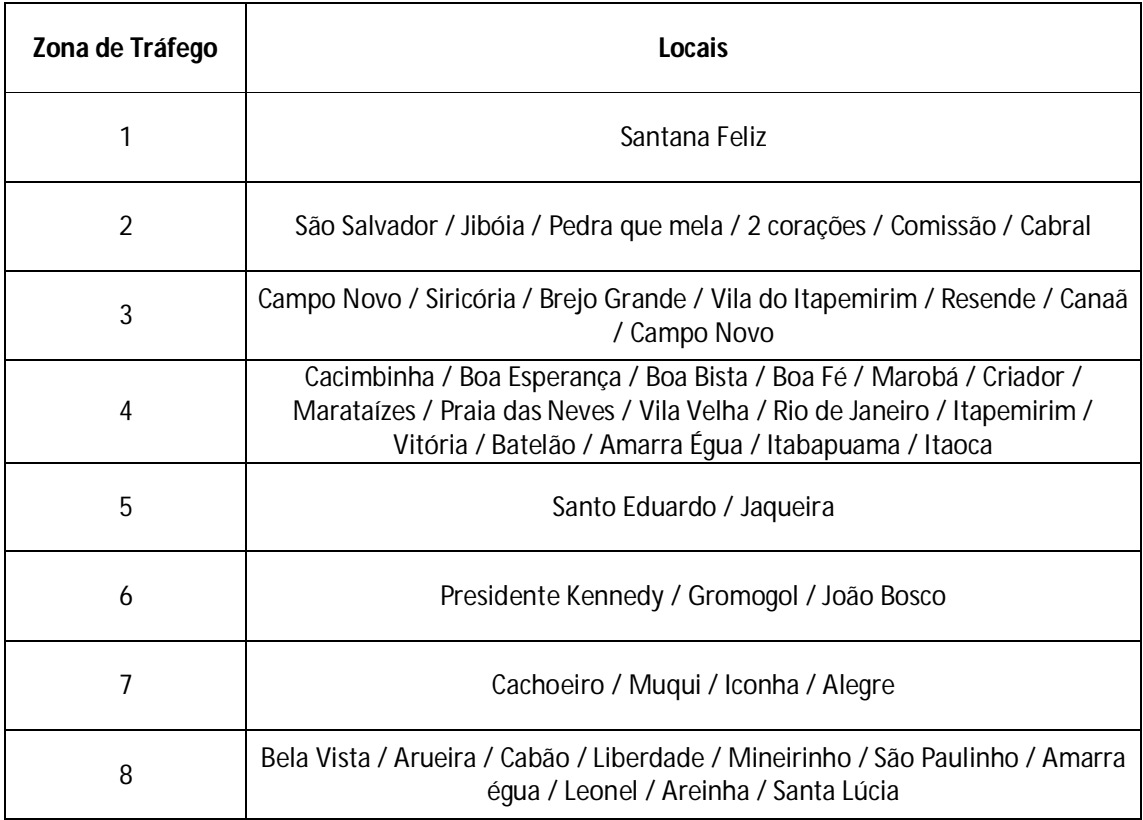

O termo de referência preconizava um mínimo de 50 (cinquenta) contagens por posto de contagem, porém conforme tabela a seguir todos atingiram valores acima do mínimo estabelecido.

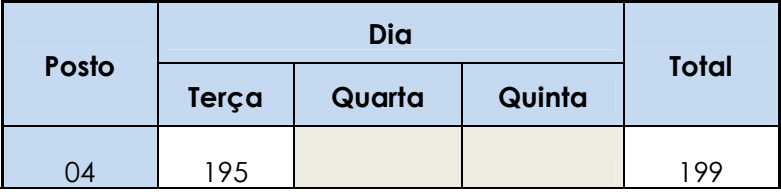

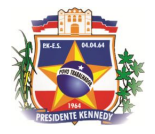

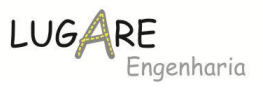

A seguir são apresentados os resumos das contagens de Origem e

Destino

# **5.1.6.1 Posto 04 – Cacimbinhas**

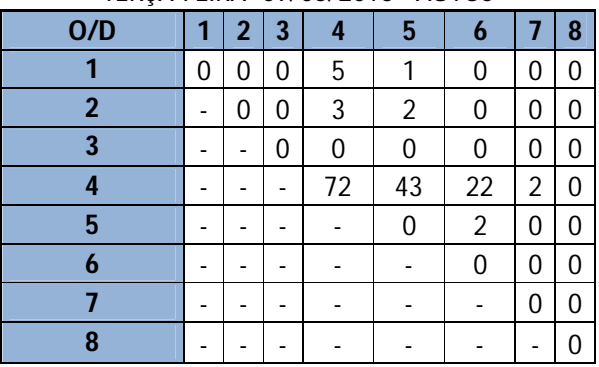

#### TERÇA-FEIRA -09/06/2015 - AUTOS

# TERÇA-FEIRA -09/06/2015 - ÔNIBUS

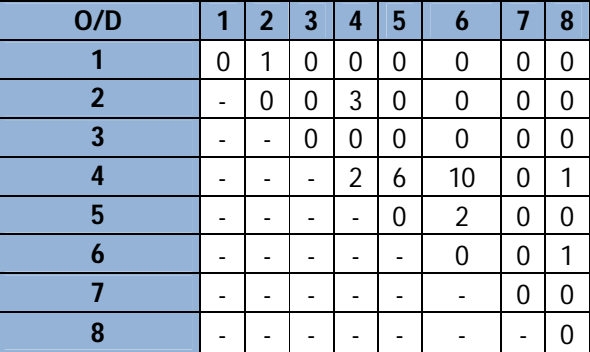

#### TERÇA-FEIRA -09/06/2015 - CAMINHÕES

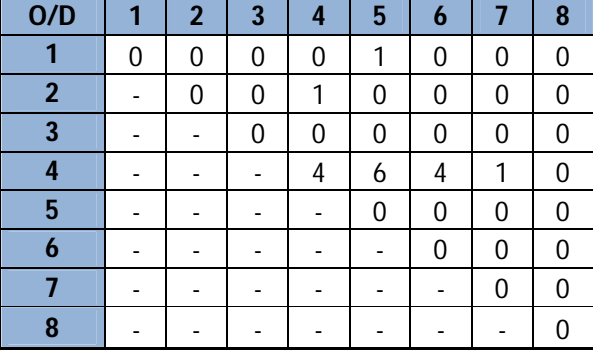

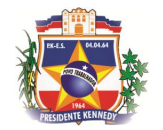

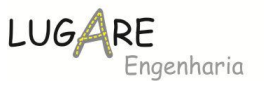

#### TOTAL - TERÇA FEIRA - 09/06/15

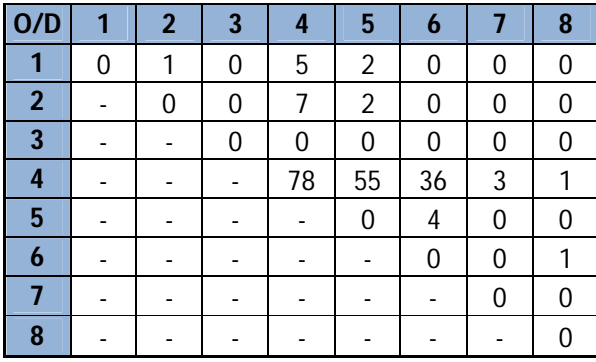

# **5.1.6.2 Alocação das Viagens**

As tabelas a seguir sintetizam os valores obtidos na pesquisa de origem

e destino, por valores totais e médios de viagens.

TOTAL VIAGENS

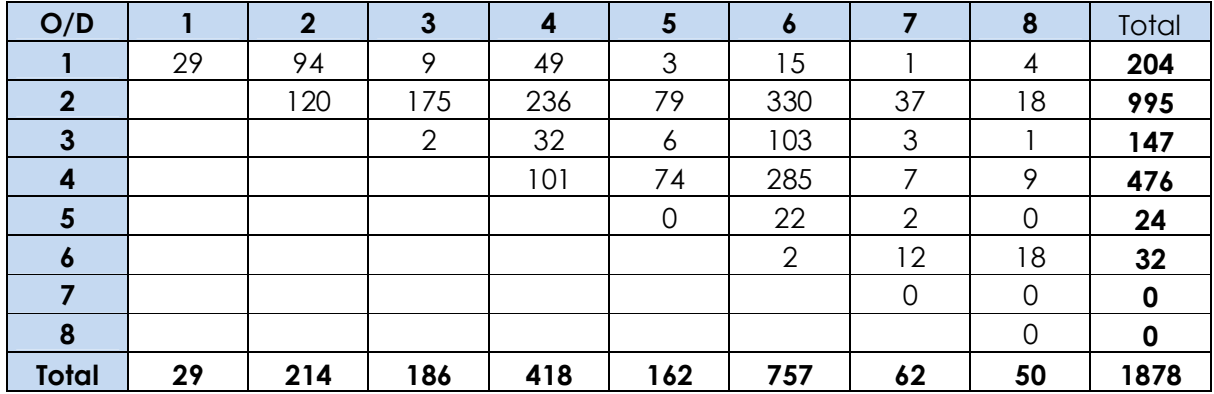

TOTAL VIAGENS - MÉDIA 8 DIAS

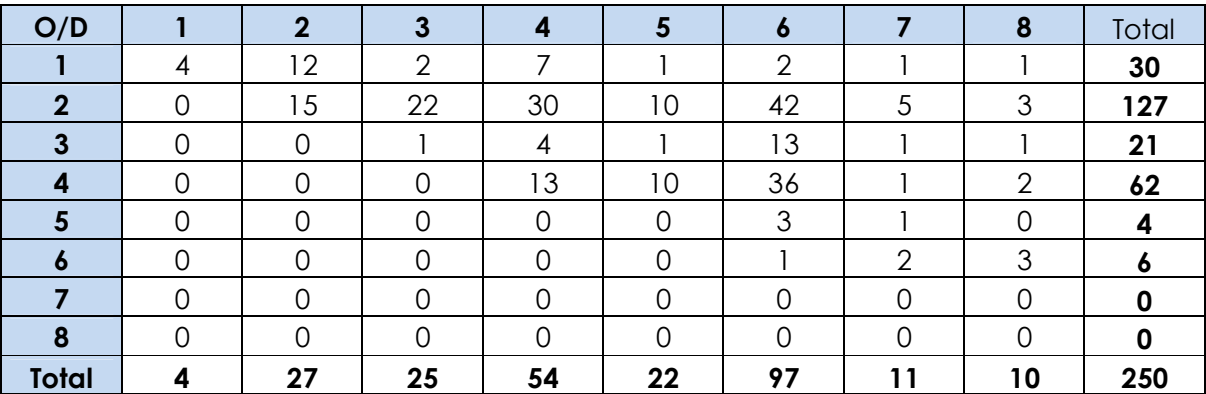

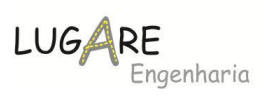

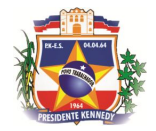

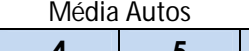

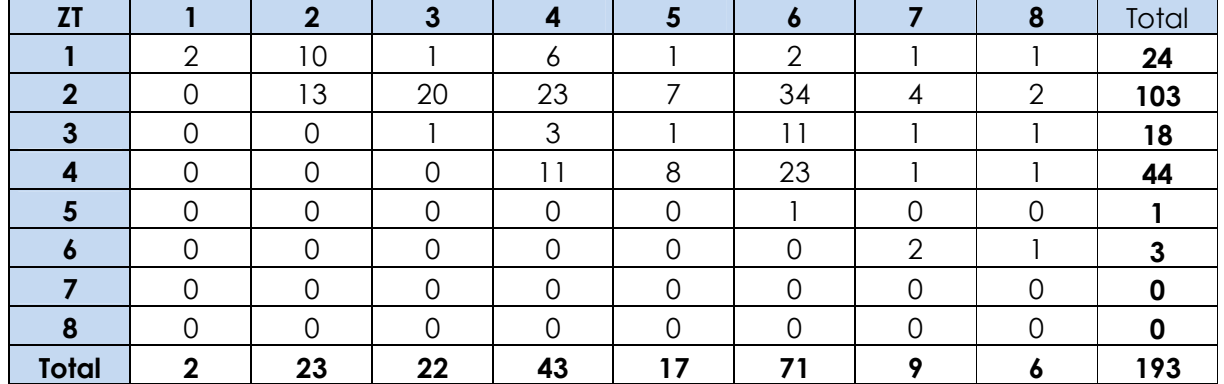

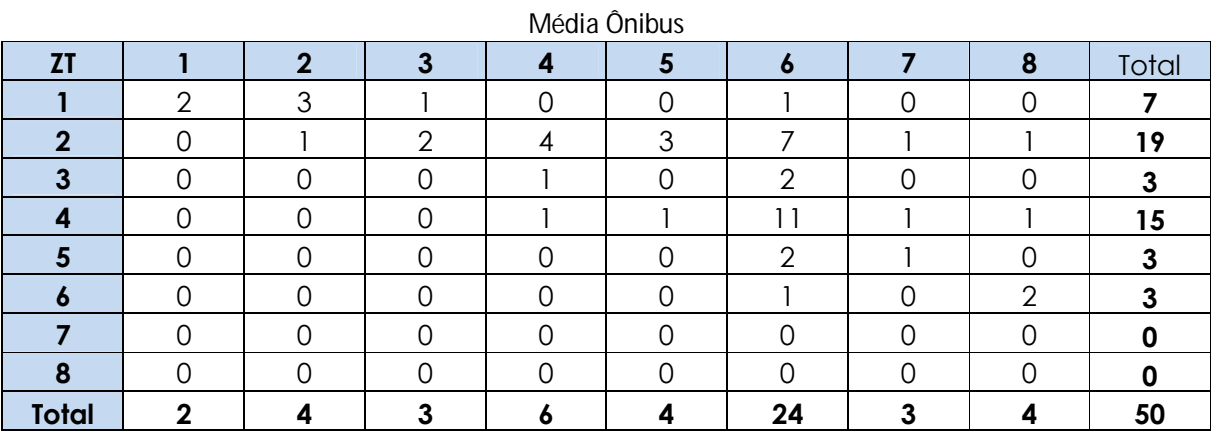

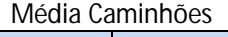

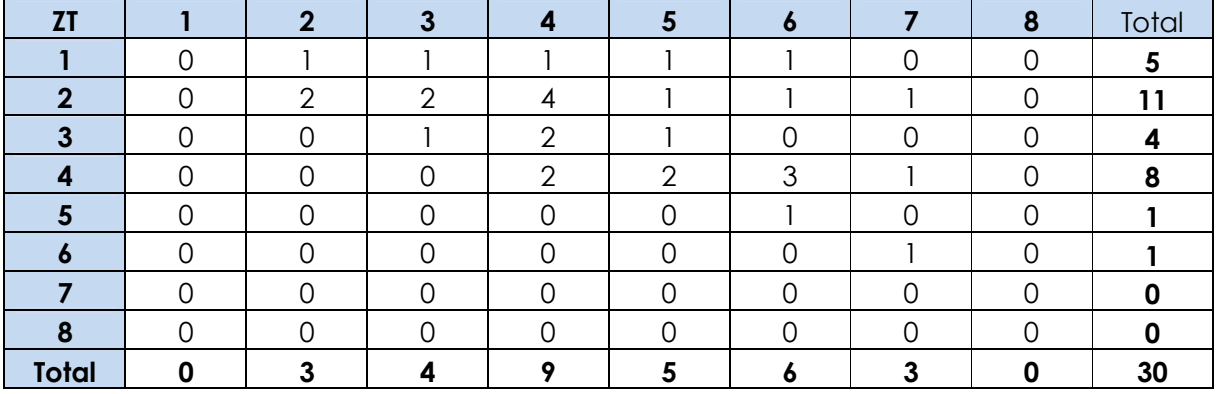

O tráfego induzido foi obtido pela seguinte expressão:

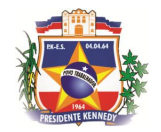

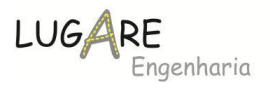

TVi  $TGi = TLi x Ei x \frac{DTVi}{Tmi}$ 

Onde,

TGi – tráfego induzido referente ao veículo "i";

Ei – elasticidade do tráfego em relação ao tempo de viagem do veículo "i";

DTVi – variação do tempo de viagem veículo "i" em relação às situações com e sem projeto;

TVi – tempo de viagem do veículo "i" na situação atual;

TLi – Tráfego local referente ao veículo "i".

Os valores da elasticidade foram obtidos no Plano Estratégico de Logística e de Transportes do Espírito Santo e estão apresentados a seguir:

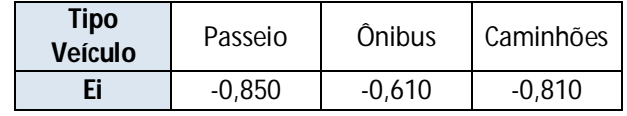

O tráfego induzido de acordo com a expressão está apresentado nas tabelas a seguir:

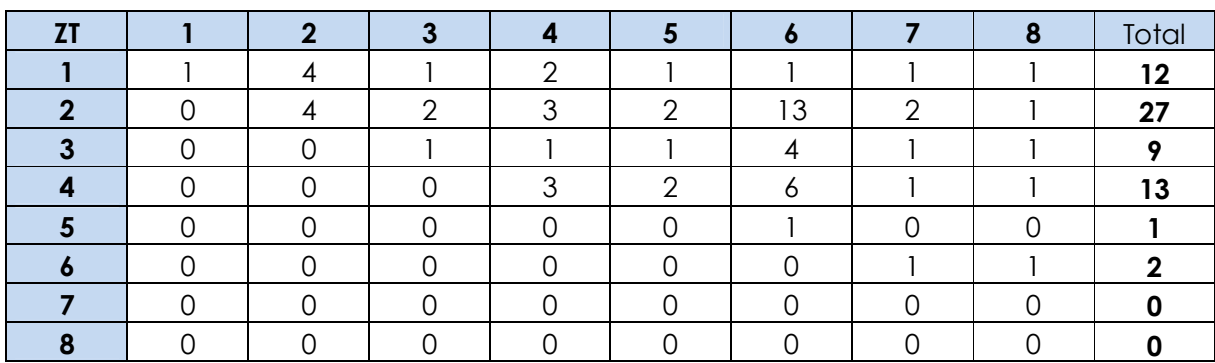

#### TRÁFEGO AUTOS - INDUZIDO

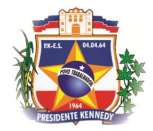

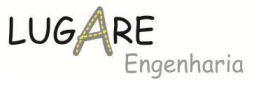

#### TRÁFEGO ÔNIBUS - INDUZIDO

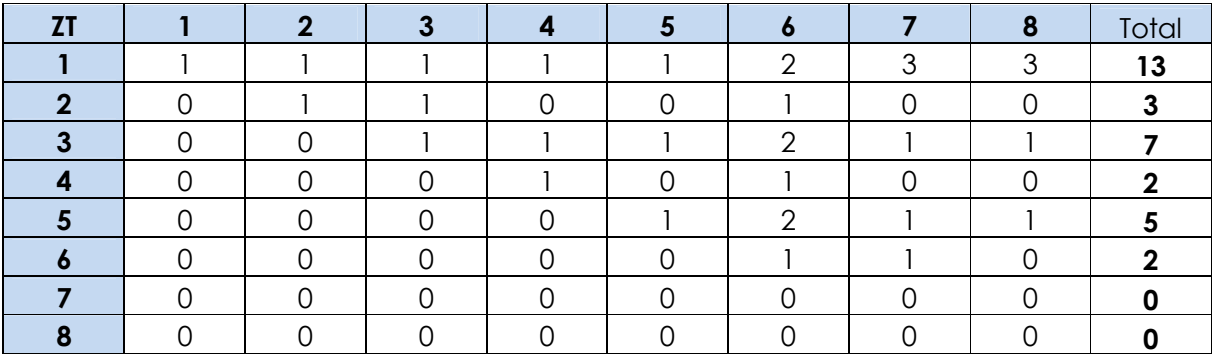

#### TRÁFEGO CAMINHÕES - INDUZIDO

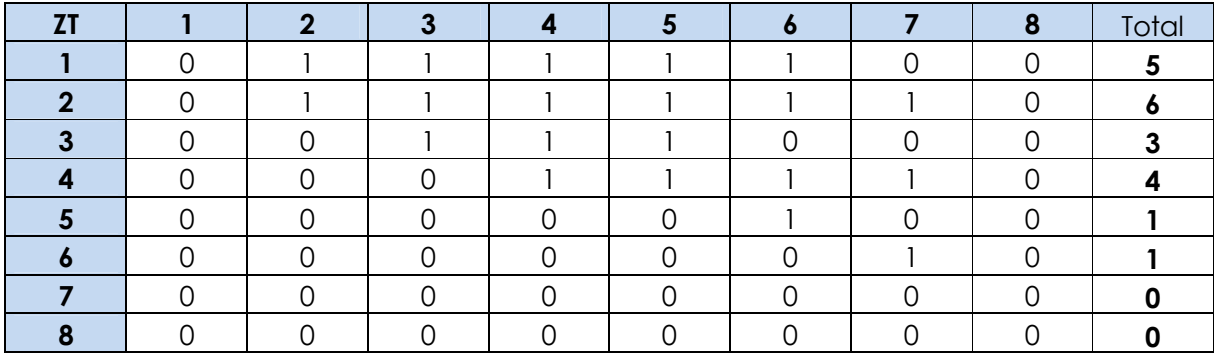

Após a alocação por trechos, a distribuição de veículos está apresentada a seguir:

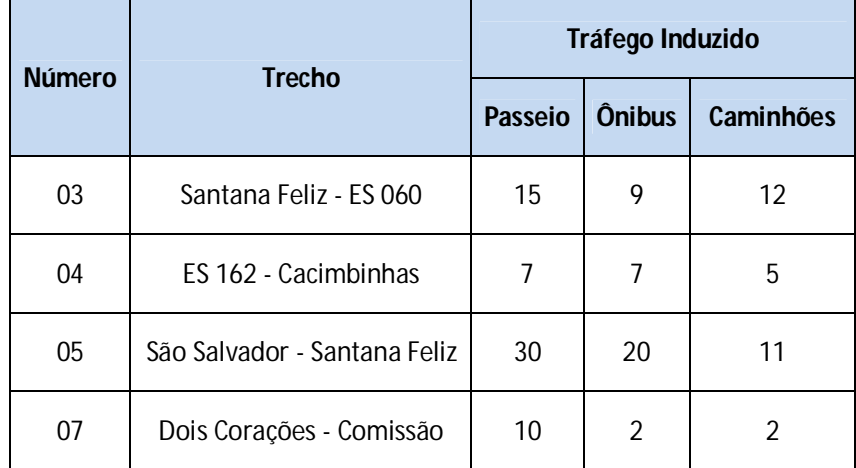

A seguir apresentamos o tráfego induzido do trecho do projeto.

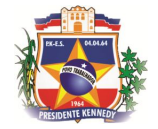

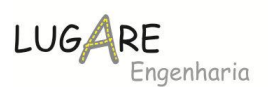

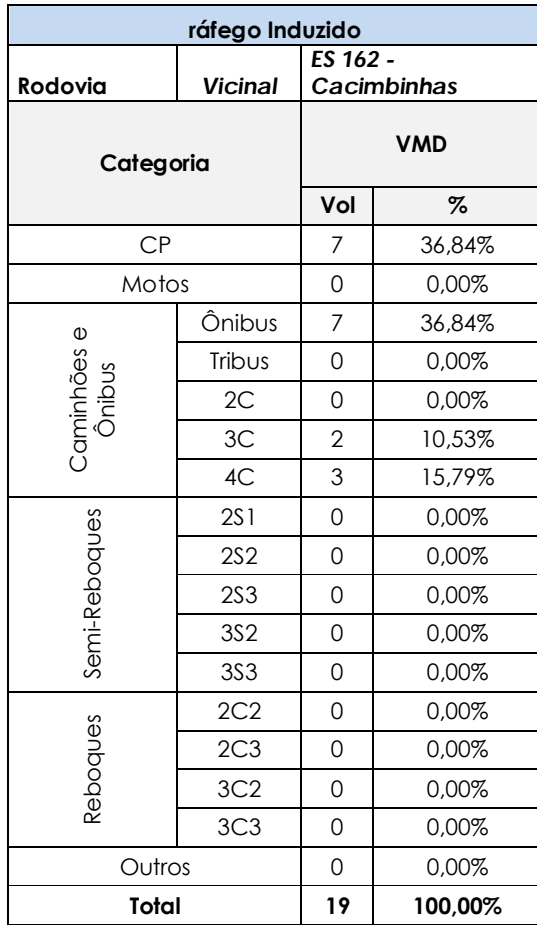

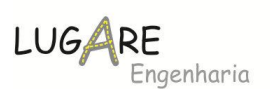

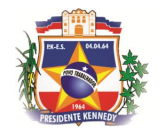

# **5.1.7 VMD Total**

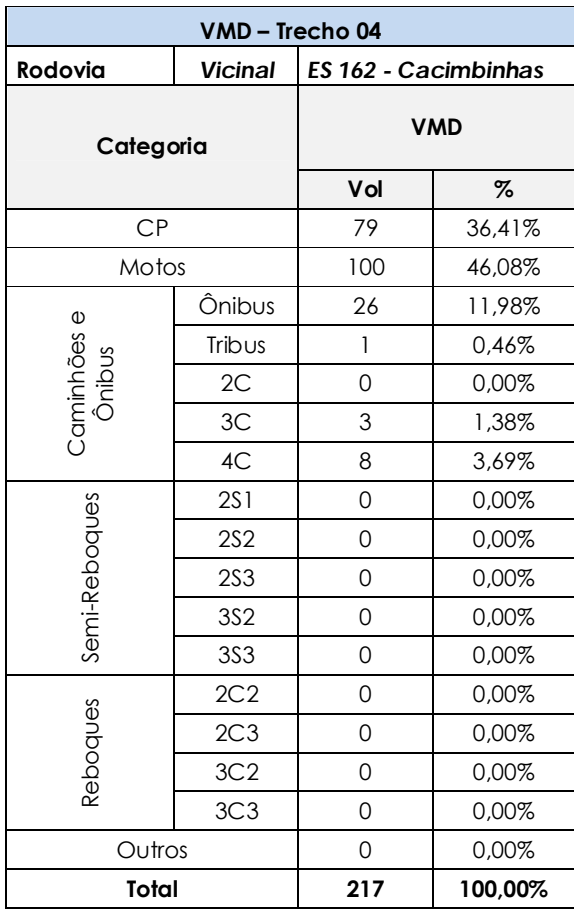

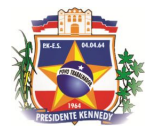

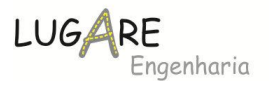

# **5.1.8 Projeção do Tráfego**

Para a projeção do tráfego foi adotado as taxas de crescimento médias, obtidas no Plano Estratégico de Logísticas e de Transportes do Espírito Santo – Volume 6 – Componente Rodoviário, que correspondem a 2,27% para veículos de passeio, 3,19% para coletivos e 3,36% para ônibus.

E para o ano de 2016 foi adicionado uma geração de tráfego da ordem de 20% do tráfego normal, referente ao aquecimento da economia na região.

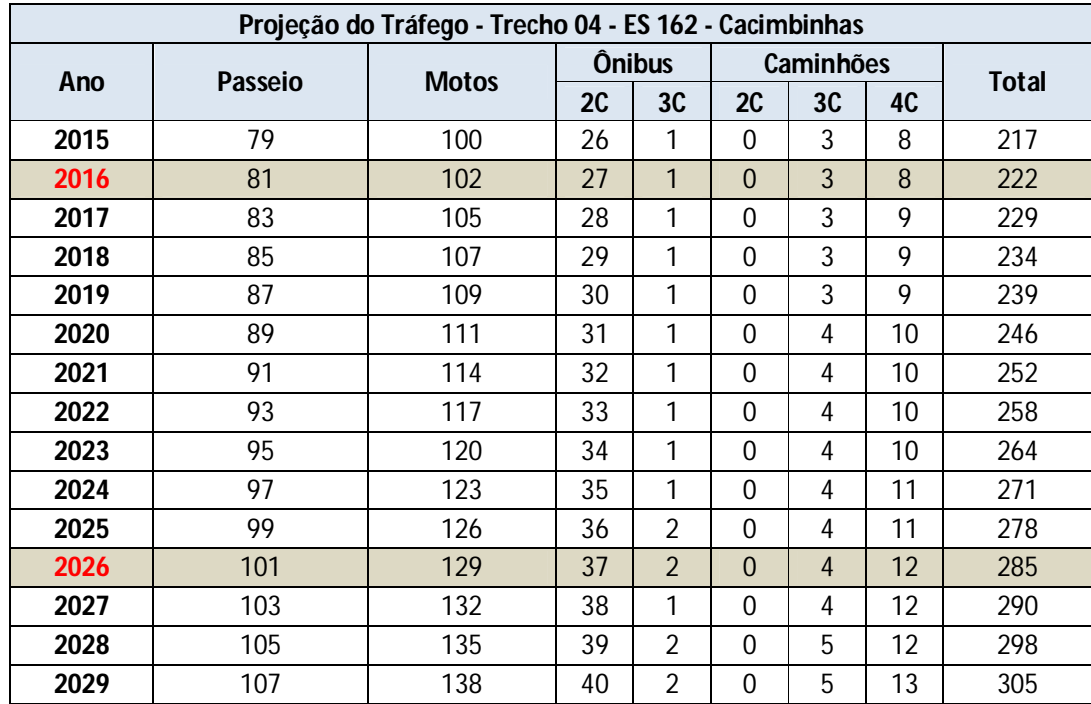

# **5.1.9 Classificação das Rodovias e Determinação das Características Técnicas Operacionais**

Após a obtenção dos dados de tráfego, foi possível classificar as rodovias na classes propostas pelo antigo DNER – Departamento Nacional de Estradas de Rodagem

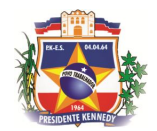

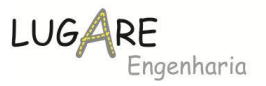

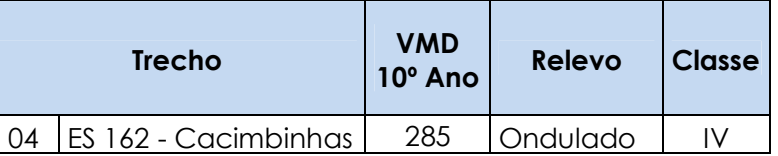

# **5.1.10 Cálculo Número "N" de Operações do Eixo Padrão**

O número "N" de operações do eixo padrão, durante o período de vida útil do pavimento foi calculado de acordo com a equação seguinte:

# **N = VMDc x Fv x c x 365**

Onde

N - número de operações do eixo padrão;

VMDc - Volume médio diário de tráfego de veículos comerciais;

Fv - fator de veículos;

c – Percentual de veículos comerciais na faixa de projeto (adotado 50/50)

# **5.1.10.1 Fator de Carga e Fator de Veículo**

Com o valor do VMDc calculado, é preciso transformar essa frota de veículos diversificados, de diferentes características, em uma frota de veículos equivalente, de características idênticas. Isso é feito através de Fatores de Carga e de Veículo.

A conversão do tráfego misto em um número equivalente de operações de um eixo considerado padrão é efetuada aplicando-se os chamados Fatores de Equivalência de Cargas (FC). Estes fatores permitem converter uma aplicação de um eixo solicitado por uma determinada carga em um número de aplicações do eixo-padrão que deverá produzir um efeito equivalente.

Os fatores de equivalência da AASHTO baseiam-se na perda da serventia e variam com o tipo do pavimento, índice de serventia terminal e resistência do pavimento. Os fatores de equivalência da USACE baseiam-se nos efeitos do carregamento na deformação permanente. As fórmulas para o cálculo dos fatores de equivalência de carga para os dois métodos são apresentadas a seguir.

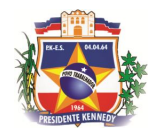

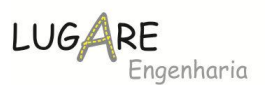

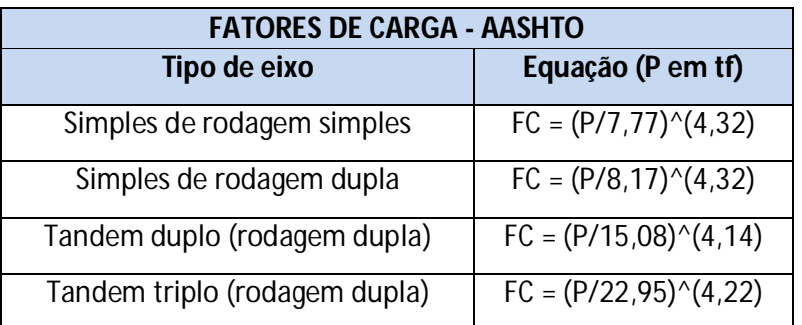

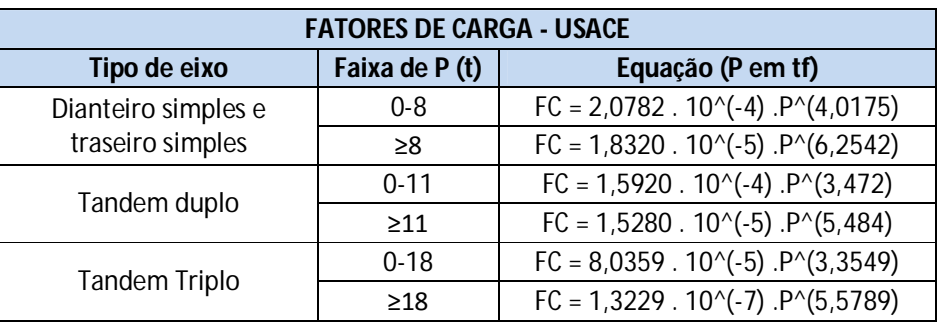

A determinação dos Fatores de Veículo para projetos de pavimentação foi efetuada utilizando 80% das cargas máximas por eixo permitido por lei.

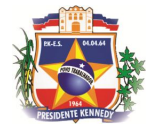

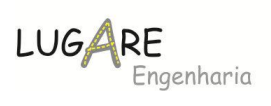

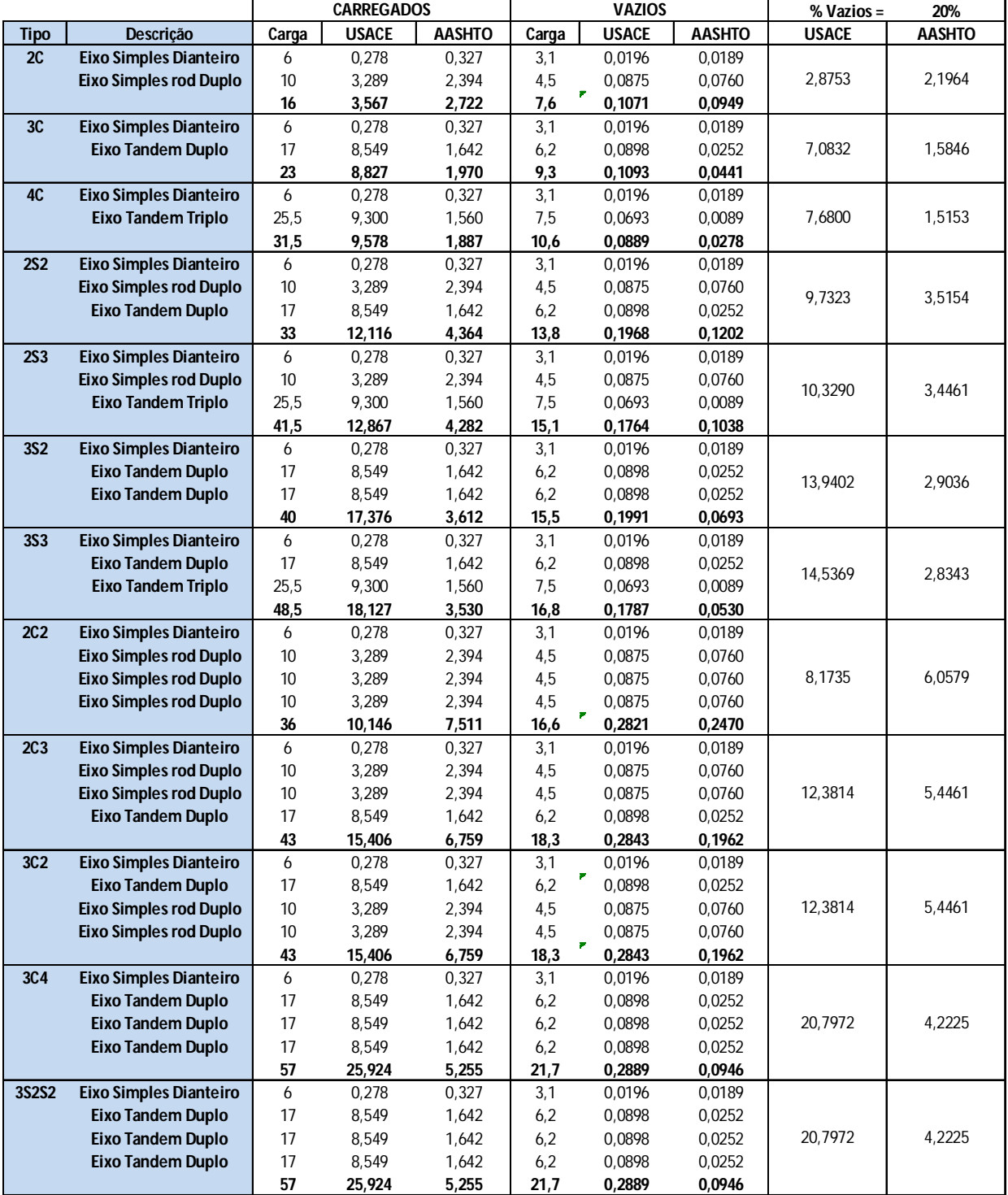

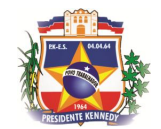

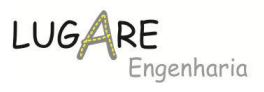

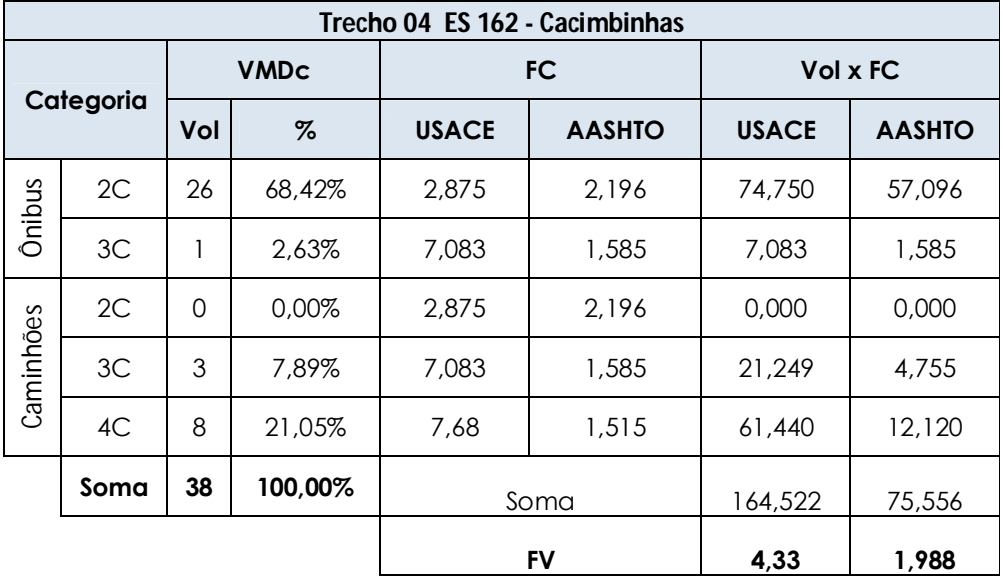

Os valores de FV médio estão apresentados a seguir.

A seguir são apresentadas as tabelas com os cálculos do número N para o horizonte de projeto, considerando a abertura da via no ano de 2016.

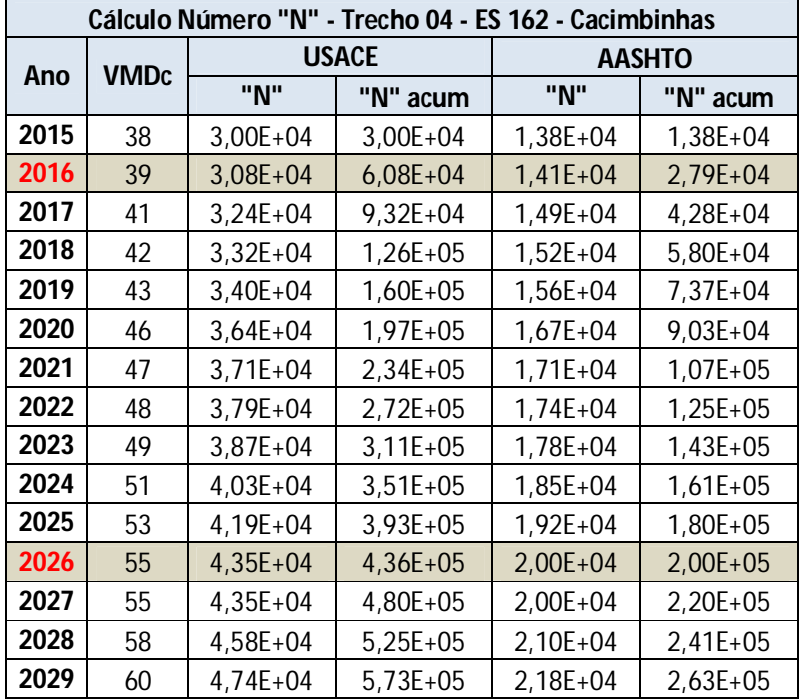
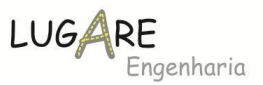

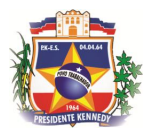

# **5.1.11 Estudos de Capacidade e Nível de Serviço**

Os Estudos de Capacidade e Níveis de Serviço para o trecho ES 162 – Cacimbinhas, foram elaborados com base nos preceitos do *"Highway Capacity Manual*", versão *HCM/2000*, considerando-se os dados de tráfego apresentados anteriormente e as características geométricas da via.

O estudo foi desenvolvido procedendo-se à "Verificação da Capacidade e do Nível de Serviço Futuro da Variante (anos de 2012 e 2022)., 2025 e 2030)".

# **5.1.11.1 Alternativa "I": Pista simples**

De acordo com o "*HCM/2000",* para o Estudo de Capacidade e Níveis de Serviço de rodovias de pista simples, a capacidade-limite é de 1.700 UCP/h (Unidades de Carro de Passeio por hora) para cada sentido de tráfego. A capacidade é praticamente constante para qualquer distribuição direcional de tráfego prevalecente, com um valor máximo de 3.200 UCP/h para ambos os sentidos de tráfego.

Para a aplicação dos critérios de avaliação dos Níveis de Serviço adotando-se as recomendações do "*HCM/2000*", as rodovias rurais de pista simples são classificadas da seguinte forma:

Classe I: rodovias que necessitam grande mobilidade de tráfego, em razão de sua importância funcional; são vias arteriais primárias ou secundárias de sistema rodoviário estadual ou federal, destinadas basicamente ao tráfego de longa distância, para cuja operação são necessárias altas velocidades de percurso e poucas restrições nas operações de ultrapassagem.

Classe II: rodovias rurais de acesso, para as quais um valor elevado para a velocidade de percurso, ainda que benéfico, constitui-se em um fator secundário; são vias que atendem tanto às funções turísticas e de lazer (nas quais os usuários desfrutam da observação da paisagem e das sinuosidades do traçado encaixado no relevo), como às funções de acessibilidade a

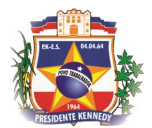

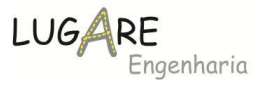

povoados lindeiros às rodovias principais, em geral, com volumes de tráfego muito inferiores ao das vias arteriais.

No presente caso, o trecho em estudo enquadra-se na Classe II.

O estudo apresentado a seguir foi desenvolvido a partir da adaptação do *HCM/2000* procedida pelo DNIT e constante do citado Manual de Estudos de Tráfego/ 2006, aqui denominado *MET*.

Para o Estudo da Capacidade para rodovia de pista simples, são considerados 2 (dois) parâmetros de desempenho: a "Velocidade de Fluxo Livre" e a "Restrição à Ultrapassagem".

### *5.1.11.1.1 Velocidade de Fluxo Livre*

A velocidade de fluxo livre reflete a mobilidade da corrente de tráfego nas vias de pista simples e é definida como sendo a relação entre a extensão do trecho em percurso, pelo tempo médio gasto por todos os veículos ao longo do segmento, durante um intervalo de tempo previamente determinado (em geral, uma hora).

#### *5.1.11.1.2 Restrição à Ultrapassagem*

A restrição à ultrapassagem reflete a liberdade de manobra e o conforto do usuário durante o tempo de viagem e é definida através da percentagem do tempo de percurso, segundo o qual os veículos são forçados a permanecer em fila, função da falta de oportunidade para ultrapassar os veículos mais lentos.

A restrição à ultrapassagem é traduzida como "Percentual do Tempo Gasto Seguindo" ("PTSF - Percent Time-Spent-Following), medido em percentagem (%).

Para as rodovias de Classe I são considerados ambos os parâmetros no estudo dos Níveis de Serviço; para as rodovias de Classe II, apenas o parâmetro relativo à restrição à ultrapassagem é levado em consideração.

A verificação dos Níveis de Serviço operacionais é procedida para a condição "com projeto" para os anos de 2012 e 2022.

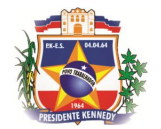

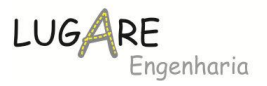

# *5.1.11.1.3 Determinação do Nível de Serviço (rodovia em pista simples)*

a) Determinação do Fluxo Horário Máximo - V<sup>p</sup>

Para a determinação do Fluxo Horário Máximo - vp é aplicada a expressão:

### *vp = V / FPH x fG x fVP*

Onde:

*vp* = valor estimado do Fluxo Horário Máximo equivalente de unidades de carro de passeio para o pico de 15 minutos (ucp/h);

*V* = volume horário máximo do tráfego misto (veículos/hora);

*FPH* = Fator de Pico Horário;

*fG* = Fator de ajustamento em função do "Fluxo Horário Máximo" e "Relevo do Terreno";

*fVP* = Fator de ajustamento em função da participação relativa de Veículos Pesados constituintes da frota comercial (ônibus e caminhões) na composição do tráfego.

O fator de ajustamento "*fVP*" em função da participação relativa de Veículos Pesados (ônibus e caminhões) na composição do tráfego é calculado com a aplicação da seguinte expressão:

# $f_{VP} = 1 / [(1 + PC (EC - 1)]$

Onde:

 *fVP* = Fator de Ajustamento em função da participação relativa de Veículos Comerciais;

*PC* = Participação relativa de Veículos Comerciais na composição do tráfego; e,

*EC* = Fator de Equivalência de Caminhões e Ônibus em unidades de carros de passeio

b) Determinação da "Percentagem do Tempo Gasto Seguindo" - PTGS Para a determinação da "Percentagem do Tempo Gasto Seguindo - PTGS" é aplicada a expressão:

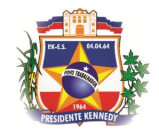

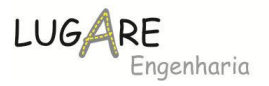

### *PTGS = BPTGS + fd/up*

Onde:

*PTGS* = Percentagem do Tempo Gasto Seguindo (%);

*BPTGS* = valor básico da "Percentagem do Tempo Gasto Seguindo" para ambas as direções do tráfego (%);

*fd/up* = Fator de Ajustamento em função do efeito combinado da distribuição direcional do tráfego e da percentagem de zonas de não ultrapassagem na "Percentagem do Tempo Gasto Seguindo"

O valor básico da "Percentagem do Tempo Gasto Seguindo" é calculado aplicando-se a expressão:

$$
BPIGS = 100 \times (1 - e^{-0.000879 \times vp})
$$

Onde:

*BPTGS* = valor básico da Percentagem do Tempo Gasto Seguindo para ambas as direções do tráfego (%);

*vp* = valor estimado do Fluxo Horário Máximo equivalente de unidades de carro de passeio para o pico de 15 minutos (ucp/h);

*e* = base do logaritmo neperiano ( e = 2,718282 ).

c) Determinação do Nível de Serviço

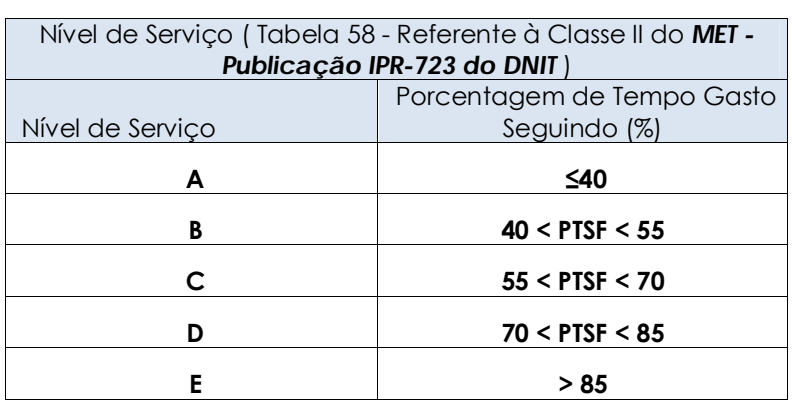

d) Resultados Obtidos

Os resultados obtidos estão apresentados a seguir:

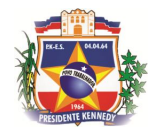

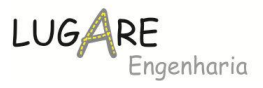

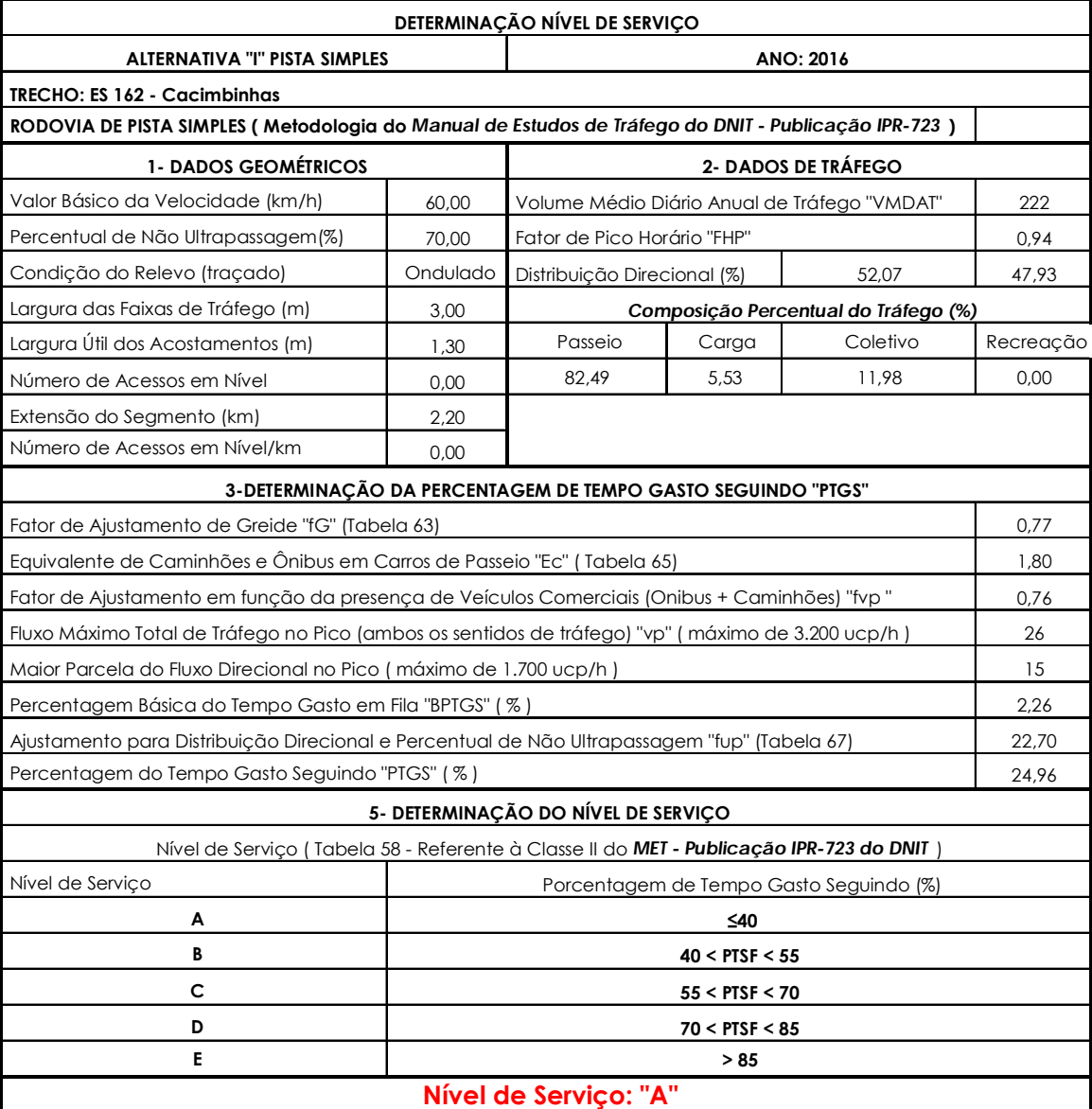

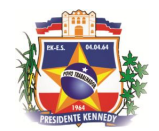

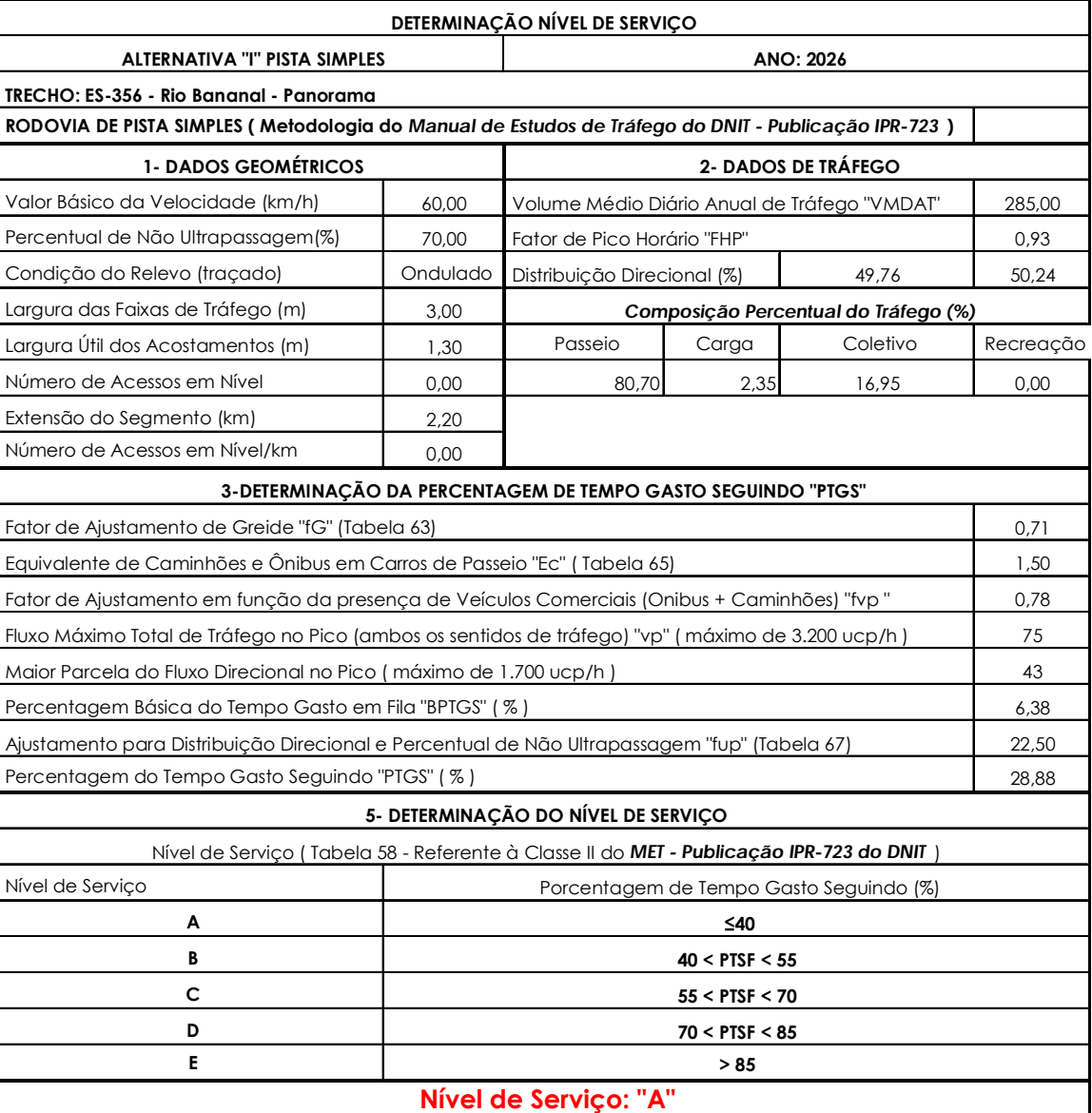

LUGARE<br>Engenharia

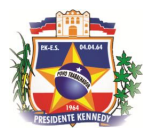

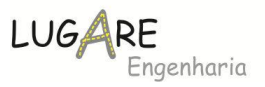

### *5.2 Estudos Topográficos*

Os serviços topográficos realizados podem ser resumidos conforme detalhamento abaixo:

- Implantação, rastreio e processamento dos marcos geodésicos de referência
- Implantação das poligonais de apoio topográfico
- Pontos de detalhe ou Irradiações
- Elaboração de planta topográfica

### **5.2.1 Marcos Geodésicos**

Na região do projeto foi necessário a implantação de 2 (dois) pares de marcos geodésicos, para georreferenciamento do Levantamento Topográfico Planialtimétrico Cadastral.

O método de posicionamento utilizado para implantação dos marcos foi o relativo estático, em que o aparelho receptor GPS Leica 1200 ficou estacionado sob um marco geodésico pertencente ao Sistema Geodésico Brasileiro - SGB por cerca de 2 (duas) horas e o receptor Geomax ZGP800 em cada base por cerca de 1 (uma) hora, em locais apropriados e estratégicos para a recepção de sinais dos satélites e para o apoio das poligonais.

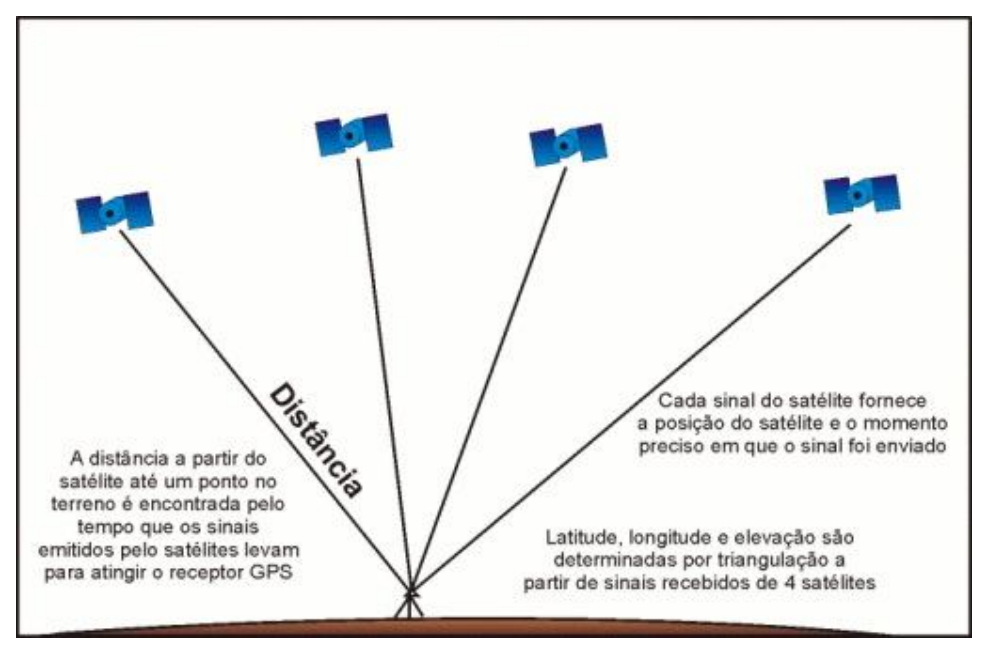

Figura 1 - Representação da captação de sinais dos satélites.

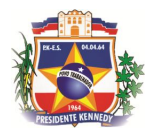

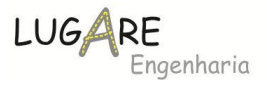

Após a coleta de dados em campo foi realizada a transferência dos dados (observáveis) que estavam armazenados em cartões de memória no GPS para a execução do pós-processamento.

Os 4 (quatro) Marcos Geodésicos tiveram como linha de base a estação SAT96068. Essa estação pertence ao Sistema Geodésico Brasileiro (SGB), homologado pelo IBGE e está disponibilizada no site do IBGE (www.ibge.gov.br).

As coordenadas dos marcos geodésicos são geradas a partir dos vetores dos satélites, do receptor na estação base e os receptores (par) simultâneo, gerando assim, graus de liberdade afim de que se possa fazer o ajustamento da rede geodésica pelo Método dos Mínimos Quadrados - MMQ.

Para obtenção das coordenadas do eixo Z utilizou-se a Altitude Ortométrica (H), calculada a partir da Altura Geoidal ou Ondulação Geoidal (N) e da Altitude Elipsoidal (h).

Através do software livre MAPGEO (IBGE) é obtida a ondulação geoidal (N) advindo dainterpolação dos dados maregráficos e gravimétricos do IBGE. A Altitude Elipsoidal (h) é obtida do processamento do rastreio dos pontos com GPS Geodésico. Tendo estas informações, torna-se possível o cálculo da Altitude Ortométrica dos pontos através da seguinte fórmula: H= h-N; (onde: H= Altura Ortométrica, N=Ondulação Geoidal, h=Altitude Elipsoidal).

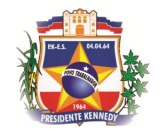

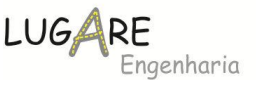

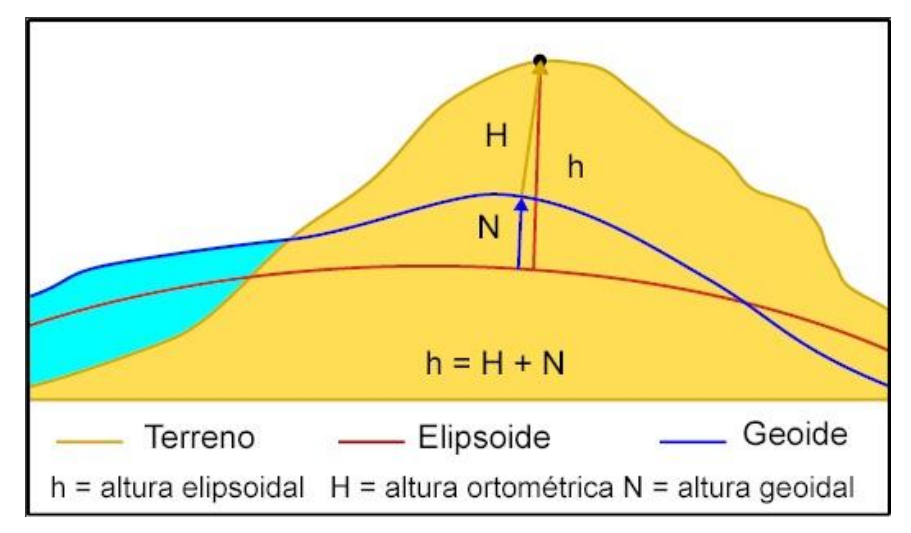

Figura 2 - Esquema representativo da altitude Elipsoidal,Ortométrica e ondulação Geoidal

Como produto final obteve-se a monografia dos marcos geodésicos implantados em coordenadas no sistema SIRGAS 2000 na projeção UTM (Este (X) e Norte (Y)) fuso UTM e suas respectivas Altitudes Ortométricas (H).

Contudo, para a elaboração/execução de projetos viários, a projeção UTM não é a mais indicada, visto que a mesma não é um plano, mas sim um cilindro secante em 2 (dois) pontos do elipsóide para cada um dos seus 60 fusos.

No presente projeto foi realizado a conversão das coordenadas dos marcos geodésicos de UTM para PTL (Plano Topografico Local). Para isto, foi ultilizado a software *Topograph 98 SE*, mantendo o norte de quadrícula voltado para o norte e transformando somente as distâncias a partir do ponto de origem do sistema (HFMES219) e ponto de referência (HFMES220). A altitude de origem do sistema PTL foi de 17,927m.

A seguir é apresentado uma tabela comparativa dos marcos geodésicos em ambos sistema de projeção. Para o cálculo das poligonais de apoio, irradiações e posterior elaboração do projeto, foram utilizadas as coordenadas no **Plano Topográfico Local - PTL**.

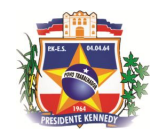

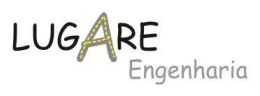

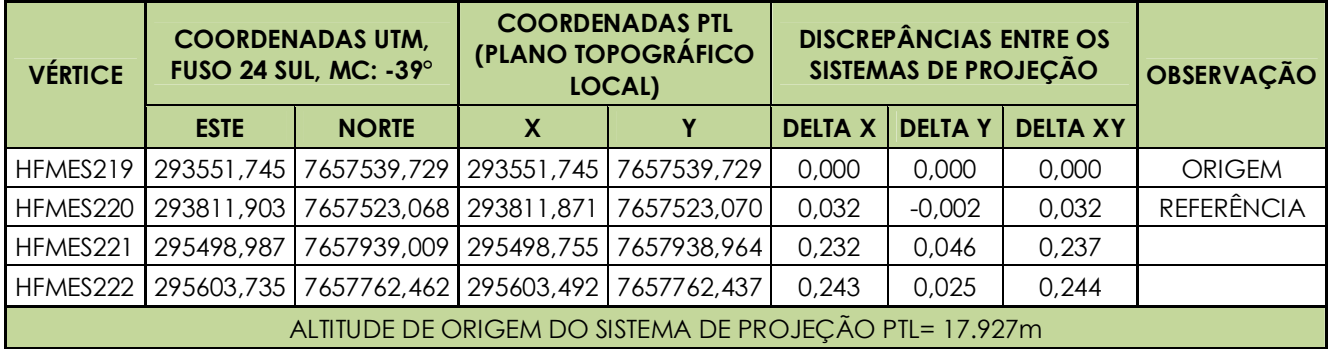

Tabela 01 - Coparativo de coordendas das referências geodésicas para projeção UTM e PTL

# **5.2.2 Rede de Marcos Geodésicos**

Seguem as monografias dos marcos implantados.

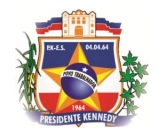

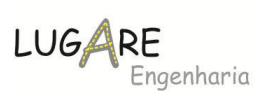

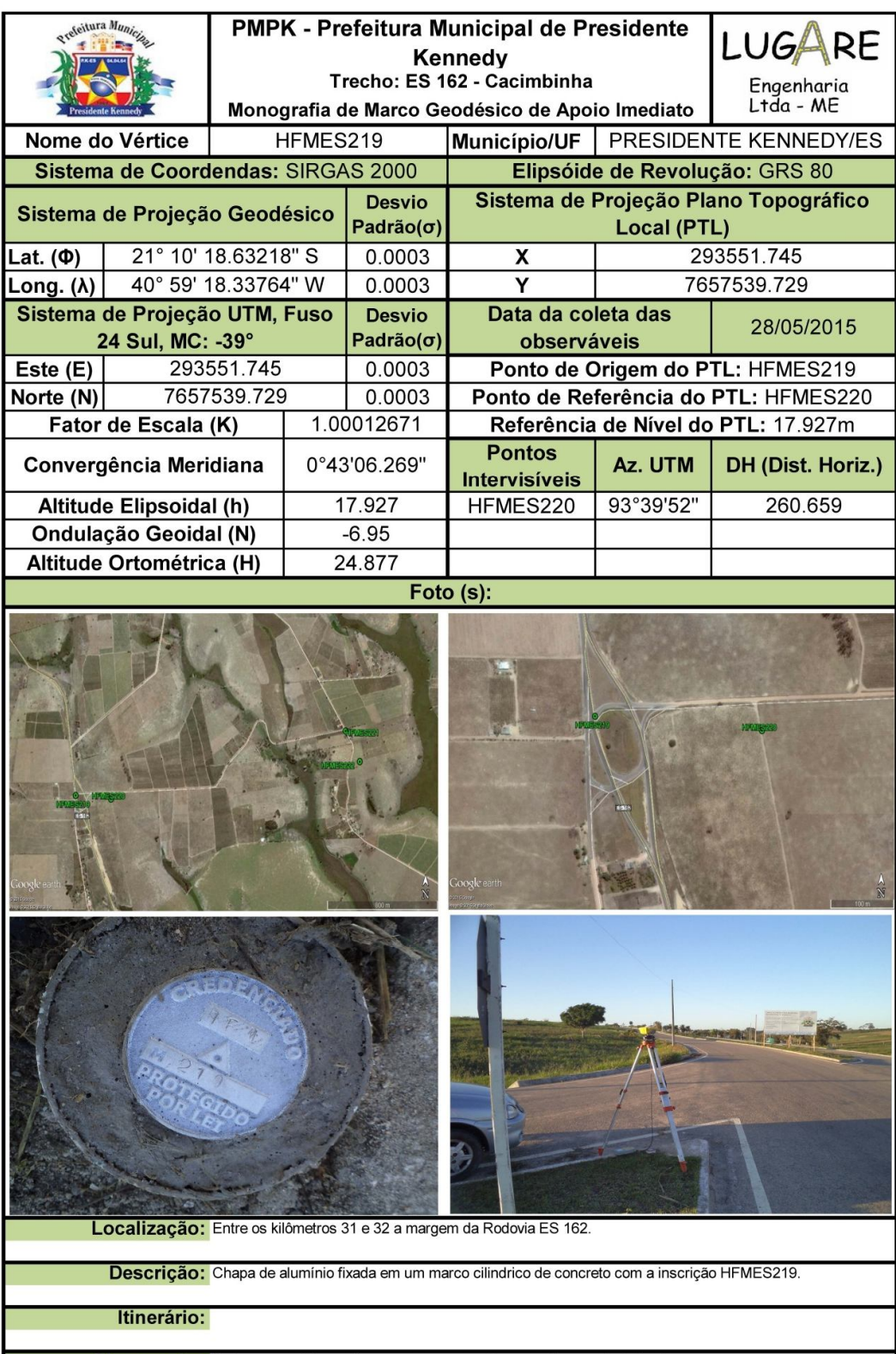

Observação: Todas as medidas estão expressas em metros, exceto quando indicado.

Figura 3 - Monografia do marco HFMES219

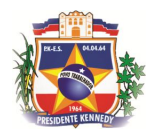

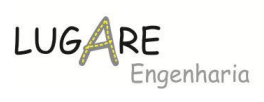

| refeitura Munici                                                                                                    |                  | PMPK - Prefeitura Municipal de Presidente<br>Kennedy |                    |                            |                                                                                |            | <b>LUGARE</b>             |
|----------------------------------------------------------------------------------------------------|------------------|------------------------------------------------------|--------------------|----------------------------|--------------------------------------------------------------------------------|------------|---------------------------|
|                                                                                                    |                  |                                                      |                    |                            | Trecho: ES 162 - Cacimbinha<br>Monografia de Marco Geodésico de Apoio Imediato |            | Engenharia<br>$Ltda - ME$ |
| Nome do Vértice                                                                                                    |                  | HFMES220                                             |                    |                            | PRESIDENTE KENNEDY/ES<br><b>Município/UF</b>                                   |            |                           |
| Sistema de Coordendas: SIRGAS 2000                                                                                                    |                  |                                                      |                    |                            | Elipsóide de Revolução: GRS 80                                                 |            |                           |
| Sistema de Projeção Geodésico                                                                                                    |                  |                                                      |                    | <b>Desvio</b><br>Padrão(o) | Sistema de Projeção Plano Topográfico<br><b>Local (PTL)</b>                    |            |                           |
| 21° 10' 19.27976" S<br>Lat. (Ф)                                                                                                    |                  |                                                      |                    | 0.0003                     | X                                                                              | 293811.871 |                           |
| 40° 59' 09.32832" W<br>Long. (A)                                                                                                    |                  |                                                      | 0.0003             | Y                          | 7657523.070                                                                    |            |                           |
| Sistema de Projeção UTM, Fuso                                                                                                    |                  |                                                      |                    | <b>Desvio</b>              | Data da coleta das                                                             |            | 28/05/2015                |
|                                                                                                    | 24 Sul, MC: -39° |                                                      | Padrão( $\sigma$ ) | observáveis                |                                                                                |            |                           |
| 293811.903<br>Este (E)                                                                                                    |                  |                                                      |                    | 0.0003                     | Ponto de Origem do PTL: HFMES219                                               |            |                           |
| Norte (N)                                                                                                    | 7657523.068      |                                                      |                    | 0.0003                     | Ponto de Referência do PTL: HFMES220                                           |            |                           |
| Fator de Escala (K)                                                                                                    |                  |                                                      |                    | 1.00012539                 | Referência de Nível do PTL: 17.927m                                            |            |                           |
| Convergência Meridiana                                                                                                    |                  |                                                      |                    | 0°43'03.033"               | <b>Pontos</b><br><b>Intervisíveis</b>                                          | Az. UTM    | DH (Dist. Horiz.)         |
| Altitude Elipsoidal (h)                                                                                                    |                  |                                                      | 30.010             | HFMES219                   | 273°39'52"                                                                     | 260.659    |                           |
| Ondulação Geoidal (N)                                                                                                    |                  |                                                      | $-6.95$            |                            |                                                                                |            |                           |
| Altitude Ortométrica (H)                                                                                                    |                  |                                                      | 36.960             |                            |                                                                                |            |                           |
| Foto (s):                                                                                                    |                  |                                                      |                    |                            |                                                                                |            |                           |
|                                                                                                    |                  |                                                      |                    | Google earth               |                                                                                |            |                           |
| <b>Localização:</b> Numa estrada vicinal cerca de 250m de sua interceção com kilômetros 31 e 32 da Rodovia ES 162.<br>Descrição: Chapa de alumínio fixada em um marco cilindrico de concreto com a inscrição HFMES220. |                  |                                                      |                    |                            |                                                                                |            |                           |
| Itinerário:                                                                                                    |                  |                                                      |                    |                            |                                                                                |            |                           |
| Observação: Todas as medidas estão expressas em metros, exceto quando indicado.                                                                                                    |                  |                                                      |                    |                            |                                                                                |            |                           |

Figura 4 - Monografia do marco HFMES220

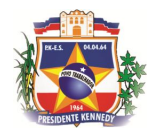

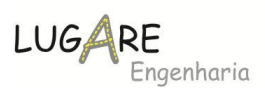

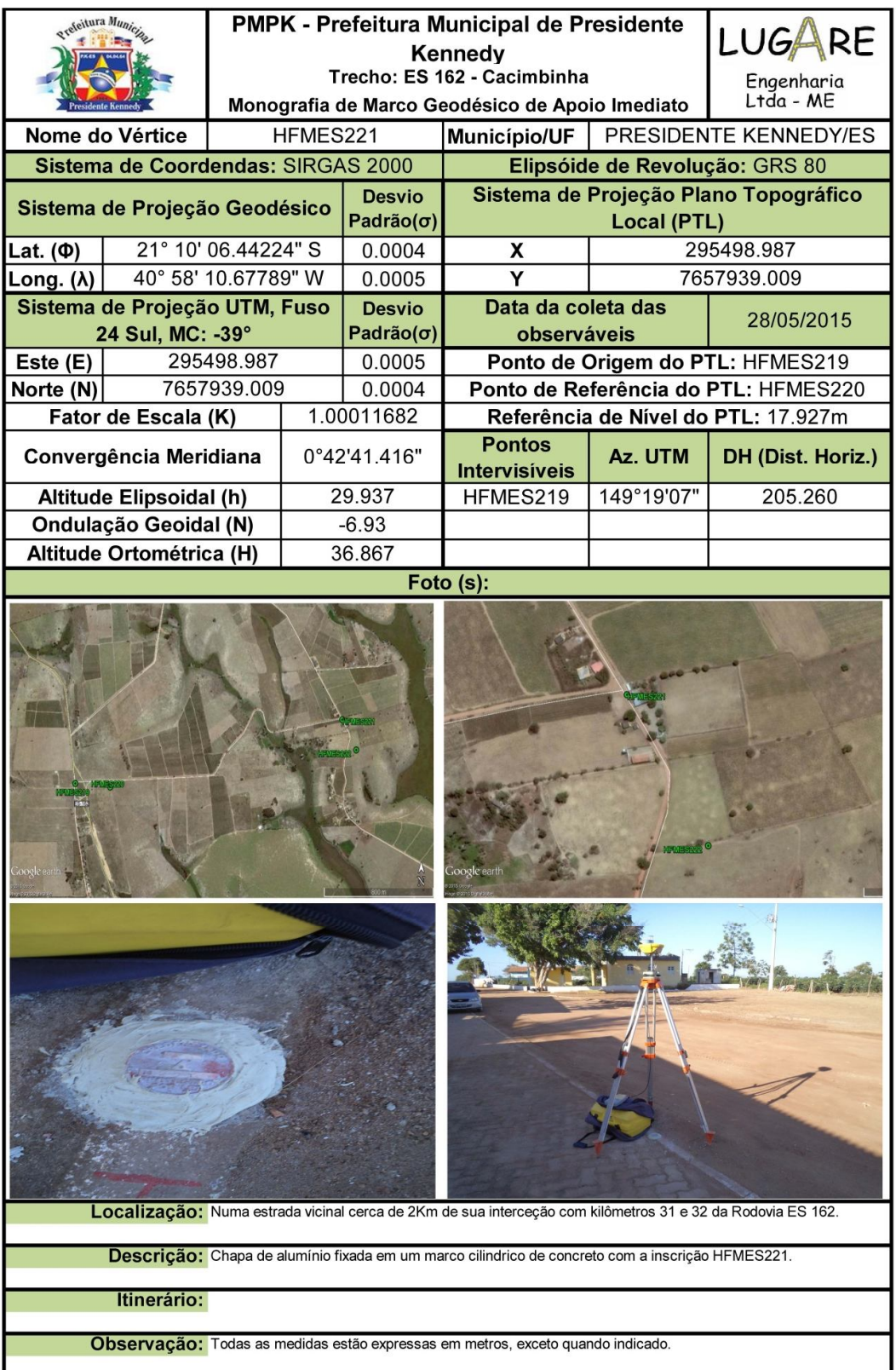

Figura 5 - Monografia do marco HFMES221

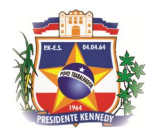

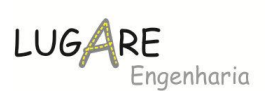

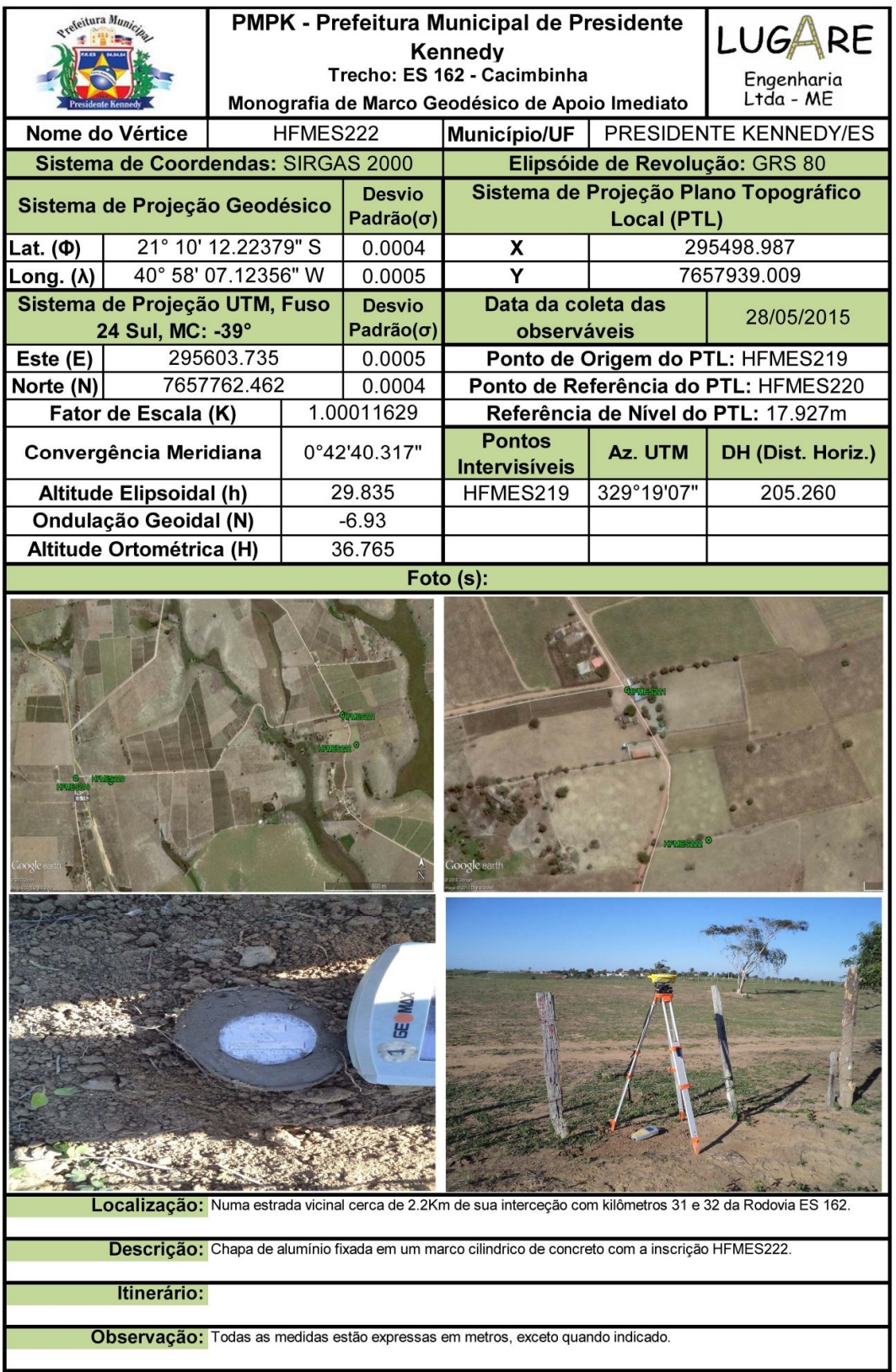

Figura 6 - Monografia do marco HFMES222

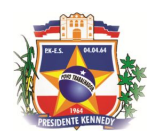

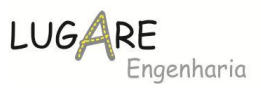

# **5.2.3 Poligonais de Apoio**

Para execução do levantamento topográfico cadastral da faixa foi necessário a implantação de 1 (uma) poligonal de apoio ao longo do trecho. A seguir é demonstrada a sequência da poligonal de apoio.

#### **Poligonal :** HFMES222, HFMES221, HF1, HF2, HF3, HFMES220, HFMES219.

Esta poligonal e os marcos geodésicos serviram de pontos de partida para cálculo das irradiações (pontos de detalhe) e servirão como amarração e locação do mesmo durante a fase de obras.

Segue abaixo o relatório do cálculo da poligonal, coordenadas e cotas. Para o cálculo das irradiações a altimetria advinda do cálculo da poligonal (nivelamento trigonométrico) foi substituída pelo nivelamento geométrico composto.

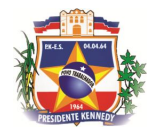

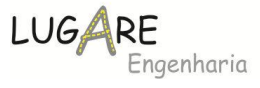

CADASTRE O NOME DE SUA EMPRESA

Data: 01/06/2015 Página 1 de 1

#### RELATÓRIO DE POLIGONAL

Cliente: Obra: Município: Estado:

Local:

Arquivo: Z:\00\_2015\002\_02\_LUGARE PMPK TRECHOS\01\_TRECHO ES162-CACIMBINHA\02\_CALCULO\PTL\POLIG\_01.cad POLIGONAL: Enquadrada CÁLCULO: Topográfico<br>Método de Ajustamento: Projeções das Abcissas

Método de Distribuição do erro Angular: Inv. proporcional às distâncias ESTAÇÃO ÂNGULO HORIZ COORD.NORTE COORD.ESTE COTA **DESCRIÇÃO** AZIMUTE **DISTÂNCIA HFM222** 329°19'07.0" **HFM221** 99°30'31.5" 7657938.964 295498.755 36.834 248°49'49.1" 126.954 HF1 189°01'07.5" 7657893.111 295380.369 35.990 ESTACAO 257°51'01.4" 600.347  $HF2$ 22.195 ESTACAO 171°37'04.5" 7657766.741 294793.472 249°28'09.1" 480.084 HF3 192°28'38.0" 35.800 ESTACAO 7657598.348 294343.883 261°56'50.6" 537.312 **HFM220** 7657523.070 293811.871 36.953 ESTACAO

#### **DADOS DO FECHAMENTO**

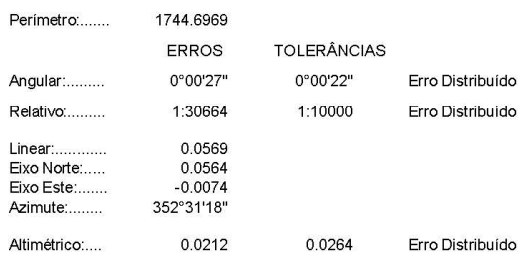

CADASTRE O NOME DE SUA EMPRESA

SISTEMA POSIÇÃO

Figura 7 - Relatório de fechamento da poligonal 01

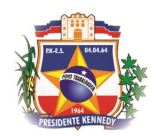

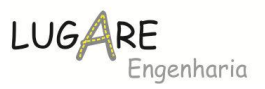

# **5.2.4 Pontos de detalhe ou Irradiações**

Após a implantação dos marcos geodésicos e cálculos das poligonais de apoio é possível estacionar e nivelar a estação total Leica TS06 sobre estes pontos e efetuar as medições dos pontos de detalhe, que são efetivamente o objetivo do levantamento topográfico. Com as medidas de ângulos e distâncias (coordenadas polares) coletadas são calculadas as coordenadas cartesianas ou retangulares (irradiações). Como todos os pontos de apoio já estão amarrados entre si e conectados à uma base de apoio georreferenciada, são obtidas as

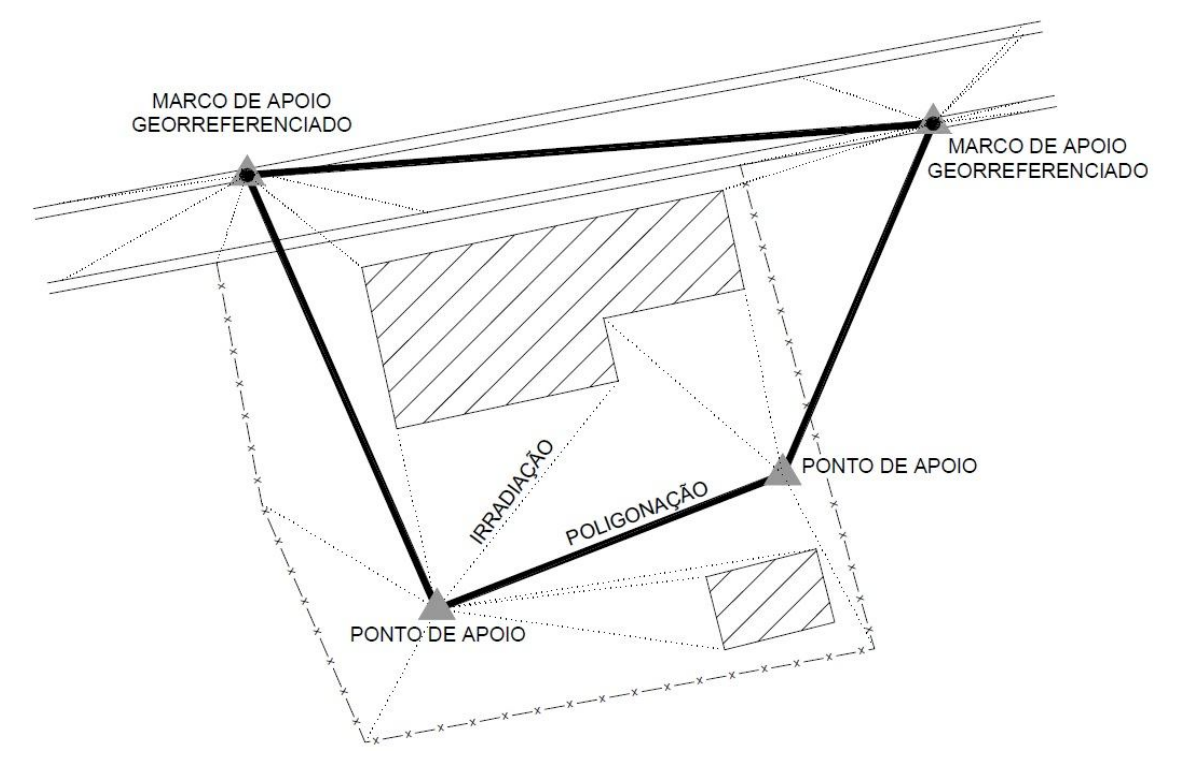

coordenadas retangulares ou cartesianas georreferenciadas de todos os pontos irradiados a partir desta estação.

Figura 8 - Ilustração dos métodos utilizados.

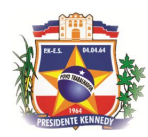

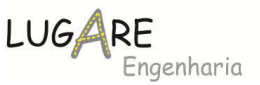

#### *5.3 Estudos Geológicos*

## **5.3.1 Caracterização geológica e geotécnica do trecho**

A geologia da região e caracterizada por estreitos depósitos quaternários limitados pelas falésias vivas da Formação Barreiras intercalados por falésias vivas precedidas de praias estreitas com baixa declividade. Uma extensa planície quaternária é verificada no vale fluvial do rio Itapaboana.

A Formação Barreiras estende-se ao longo de todo o litoral podendo estar hoje na paisagem na forma de falésias vivas, falésias mortas e terraços de abrasão marinha.

A alteração desses sedimentos originou solos de composição argiloarenosa e argilo-siltosa, comespessuras de 3 à 5 m, sendo o solo residual geralmente argiloso ou argilo-arenoso, constituindo um potencial mineral interessante à obtenção de solos de boa qualidade para empréstimo para a instalação da rodovia.

As planícies sedimentares quaternárias apresentam-se pouco desenvolvidas no litoral de Presidente Kennedy, estando sua evolução geológica associada às flutuações do nível do mar e á disponibilidade de sedimentos fluviais.

Os depósitos litorâneos correspondem a sedimentos flúvio-marinhos e praianos que ocupam faixas consideráveis junto à costa. São constituídos geralmente por areias marinhas bem selecionadas, que contêm argila trazida pelos rios que desembocam na costa.

Os terraços de abrasão encontram-se distribuídos aleatoriamente nas regiões submersas praiais, sendo expostos durante a maré baixa, e na plataforma continental interna nos trechos onde, conforme sugerido por King (1956), uma estrutura monoclinal íngrime poderia ter ocasionado o soerguimento da superfície terciária, em relação ao nível do mar, durante o Terciário médio (Albino et al., 2001).

Ao longo dos trechos em licitação, analisando-se a geometria atual da rodovia, resultado do empreendorismo da região em abrir caminhos e se desenvolver, foram observados problemas de erosão nos trecho 03 e 08.

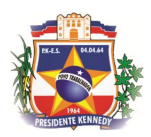

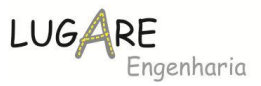

Os taludes de corte e aterros e/ou maciços locais que apresentarem problemas com erosão serão analisados quanto à suas condições de estabilidade adotando métodos consagrados e apropriados a cada caso.

Os principais fatores a serem investigados na instabilidade de taludes são:

- $\rightarrow$  Estrutura geológica (descontinuidades);
- $\rightarrow$  Estratigrafia, litologia (meteorização);
- $\rightarrow$  Condições hidrogeológicas;
- $\rightarrow$  Propriedades físicas e mecânicas dos materiais;
- $\rightarrow$  Estado de tensão natural, características da curva tensão deformação;
- $\rightarrow$  Cobertura vegetal.

#### *5.4 Estudos Geotécnicos*

Os estudos geotécnicos foram divididos em três etapas:

- a) Estudos do sub-leito;
- b) Estudo de Empréstimos;
- c) Estudo de materiais para pavimentação.

# **5.4.1.1 Estudo do Sub-leito**

Após a determinação do projeto geométrico do trecho 04, ES 162 – Cacimbinhas foi possível determinar os pontos onde serão alocados os furos de sondagem.

De acordo com a IS-206 – Estudos Geoténicos, do DNIT – Departamento Nacional de Infraestrutura de Transportes, os ensaios de subleito devem ocorrer preferencialmente nos trechos de cortes, em concordância com a tabela a seguir:

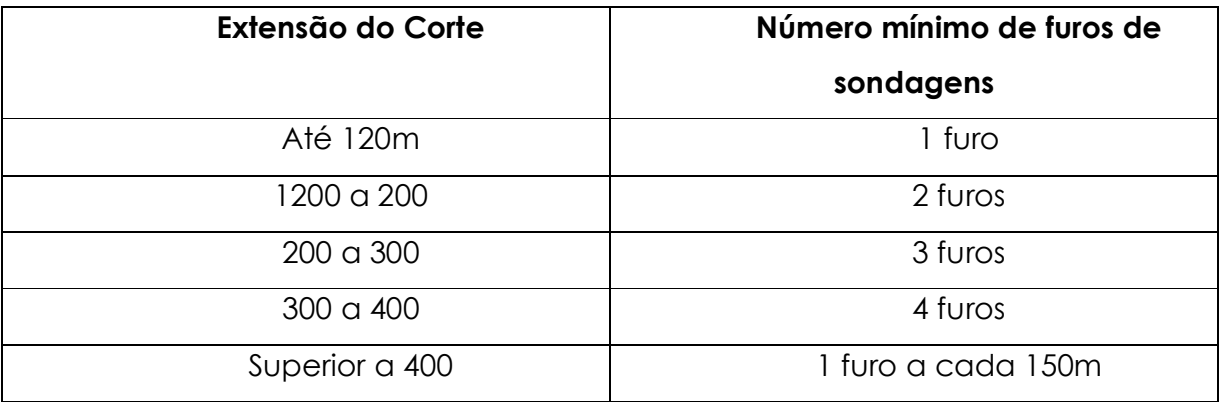

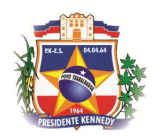

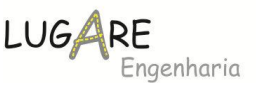

Sendo que:

- Em trechos cujos perfis longitudinais acompanham o terreno natural (greide colado), greide de rodovias implantadas e ainda aterros com altura inferior a 0,60m, o espaçamento máximo dos furos de sondagem deverá ser de 200m;

– A profundidade a ser sondada para fins de coleta de amostras deverá atingir 1,0 m abaixo do greide do projeto geométrico (pavimento acabado). Deverá ser coletada uma amostra representativa para cada horizonte de material de todo furo de sondagem e caso não ocorra variação, deve ser coletada uma amostra a cada 3,0m sondados.

Seguindo as características do trecho em questão e IS-206, chegamos ao seguinte plano de sondagem para o sub-leito.

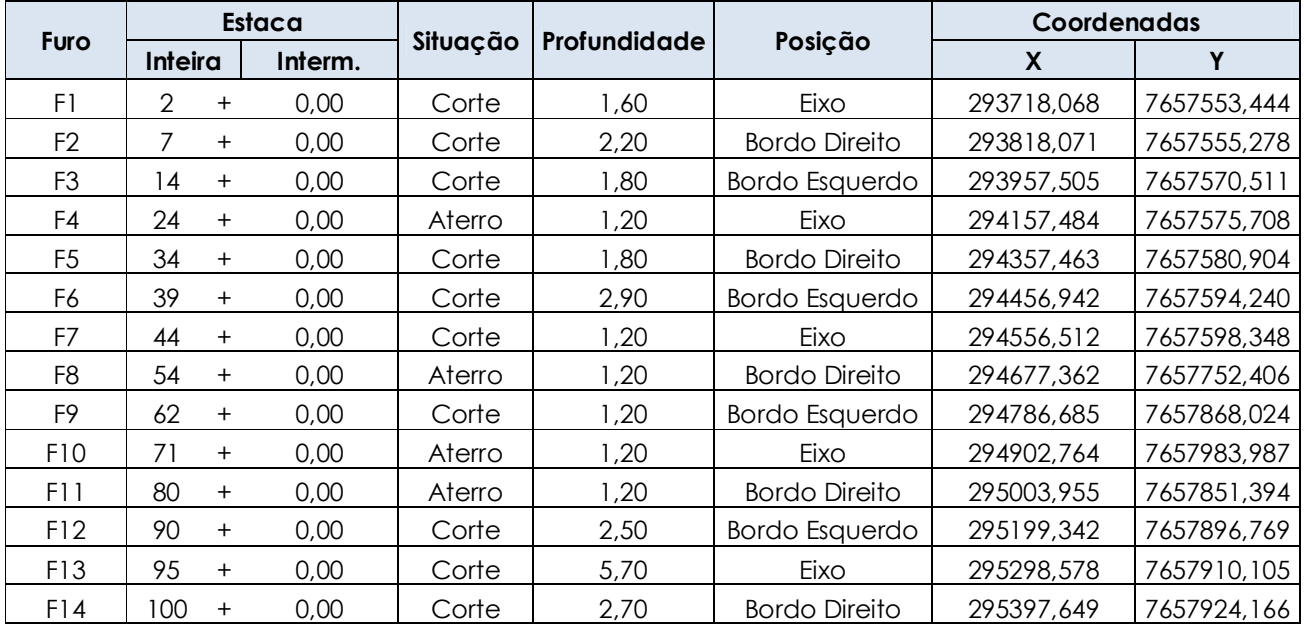

As amostras coletadas nos furos de sondagem foram submetidas aos seguintes ensaios:

- $\rightarrow$  Densidade in situ;
- $\rightarrow$  Limite de Liquidez;
- $\rightarrow$  Limite de Plasticidade;
- $\rightarrow$  Granulometria por Peneiramento;

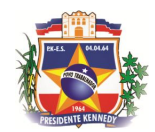

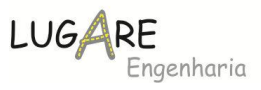

Compactação na Energia de referência do Proctor Normal;

 $\rightarrow$  Índice de Suporte Califórnia (5 CP).

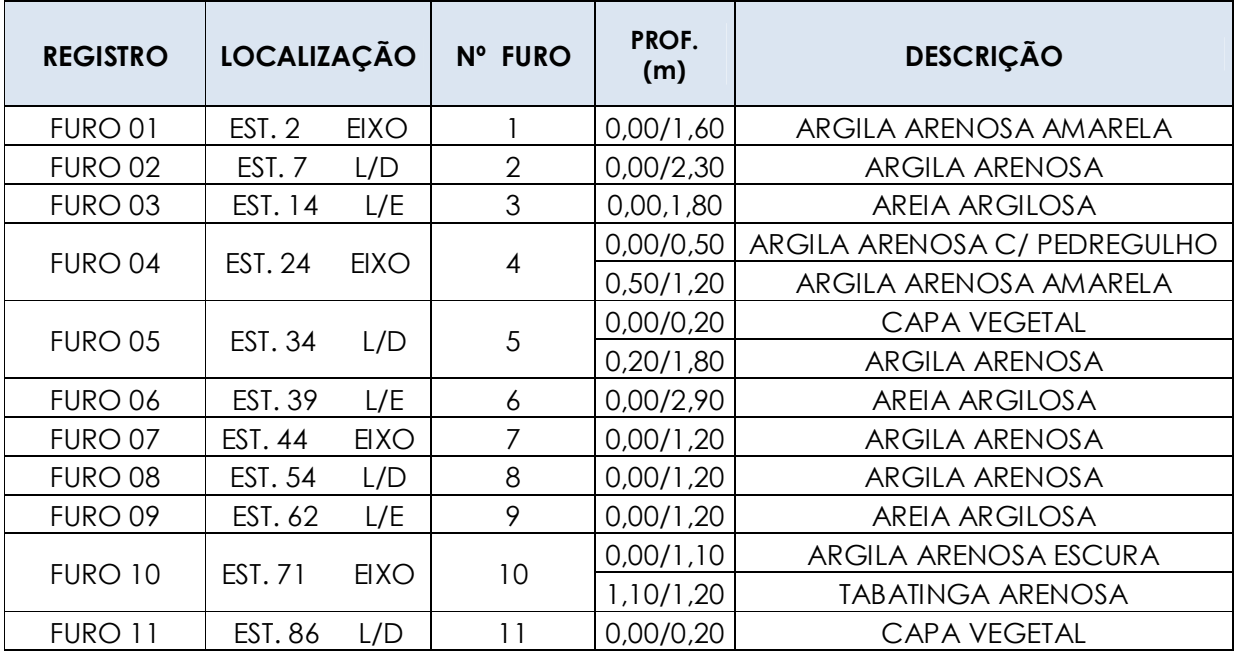

A seguir apresentamos o boletim de sondagem do trecho.

Os resumos dos ensaios estão apresentados no Volume 03B – Estudos Geotécnicos.

# **5.4.1.2 Sub leito de Projeto**

O sub-leito não apresenta características distintas no segmento proposto no projeto.

Para fins de dimensionamento de um determinado trecho de características homogêneas, o valor de IS a ser utilizado é o IS mínimo, ou seja, aquele obtido pelo tratamento estatístico mostrado abaixo:

$$
\overline{X} = \frac{\sum Xi}{n}
$$
\n
$$
CBR_{\min} = \overline{X} - ks
$$
\n
$$
CBR_{\max} = \overline{X} + ks
$$
\n
$$
k = \left(\frac{1,29}{n^{1/2}} + 0,68\right)
$$

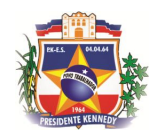

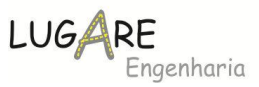

Depois de selecionados os valores confiáveis do CBR, foi calculada um novo CBRmin , que foi aquele adotado como Índice de Suporte do Projeto, sendo que o valor obtido foi ISCp = 8,20%

# **5.4.1.3 Estudo de Empréstimos**

Nesse trecho não foram necessários os estudos de empréstimos, pois os volumes de corte e aterro foram balanceados, e o materiais apresentavam condições geotécnicas para utilização do material tanto na terraplenagem quanto na pavimentação.

# **5.4.1.4 Estudos de Materiais para Pavimentação**

As ocorrências de materiais a serem utilizadas nas camadas constituintes do pavimento, bem como para emprego nos serviços de drenagem e concreto foram cadastradas, tendo em vista a qualidade e o volume disponível dos materiais, procurando-se a indicação de ocorrências que ostentem características geotécnicas satisfatórias e volumes suficientes, conciliada à otimização das distâncias de transporte.

# *5.4.1.4.1 Estruturas Comerciais*

#### **Pedreiras**

Foram identificadas duas pedreiras próximas ao trecho em estudo:

1. Pedreira Ultramar

Pedreira localizada na Rod BR-101, km 416 – Cachoeiro de Itapemirim, distando 35,0km de estrada pavimentada até a estaca 0+0,00 do trecho em questão, com telefone para contato (28) 3538-5151. As coordenadas geográficas de localização são: 20º57'06,17"S e 41º05'49,64"W. A produção diária é de 900 t de brita. Possui licença para exploração.

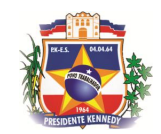

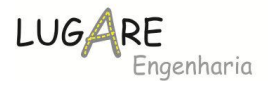

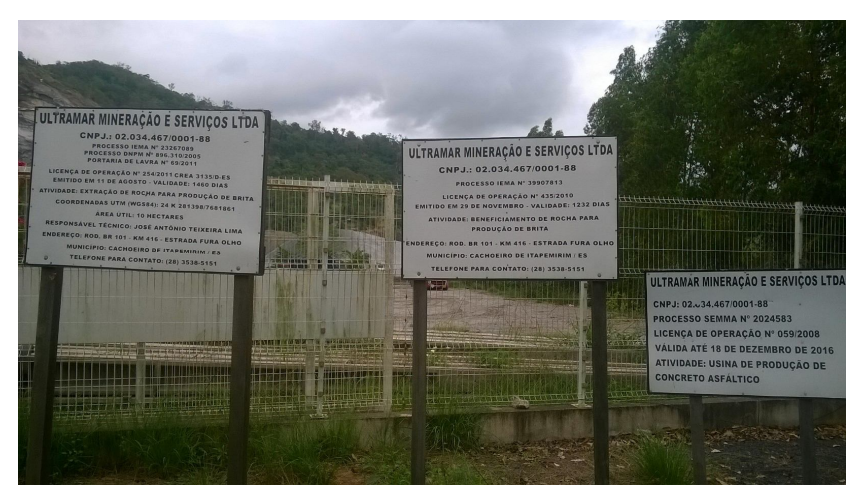

**Figura 1 - Pedreira Ultramar** 

2. Pedreira Concresul

Pedreira localizada no município de Cachoeiro de Itapemirim, distando cerca de 49,20km da estaca 0 do trecho em questão. As coordenadas geográficas de localização são:20º51'41,64"S e 41º08'54,91"W. A produção diária é de 1.200 t de brita. Possui licença para exploração, com telefone para contato (28) 3526-2850.

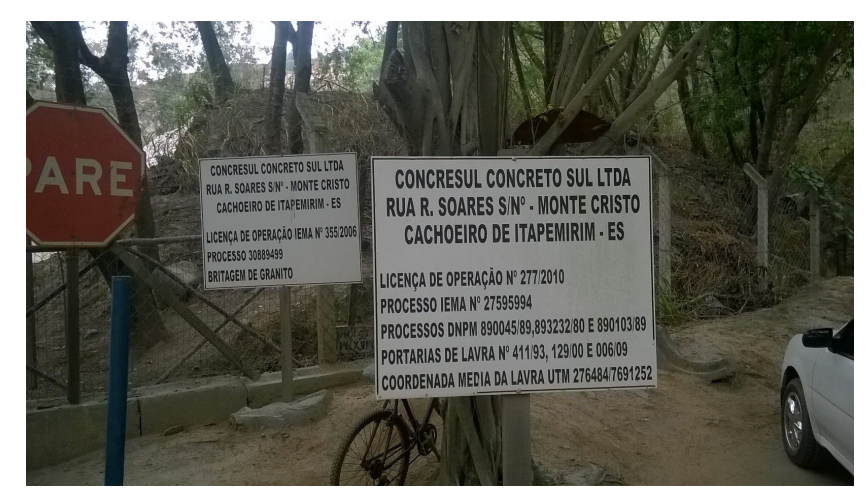

**Figura 2 - Pedreira Concresul** 

#### **Areal**

Areal do Helinho

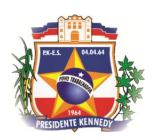

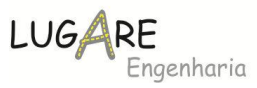

Depósito de areia quartzosa rolada, localizado às margens do rio Itapemirim, na localidade de Coroa da Onça, na zona rural de Itapemirim/ES, em exploração comercial pela empresa Areal do Helinho, de propriedade do Sr. Hélio Carlos Machado. Distando aproximadamente 35,6km, sendo 1,10km em estrada não pavimentada e 34,50km em estrada pavimentada.

# *5.4.1.4.2 Material Granular*

#### **Jazidas**

Foram estudadas 04 (quatro) jazidas de saibro, localizadas no município de Presidente Kennedy, sendo:

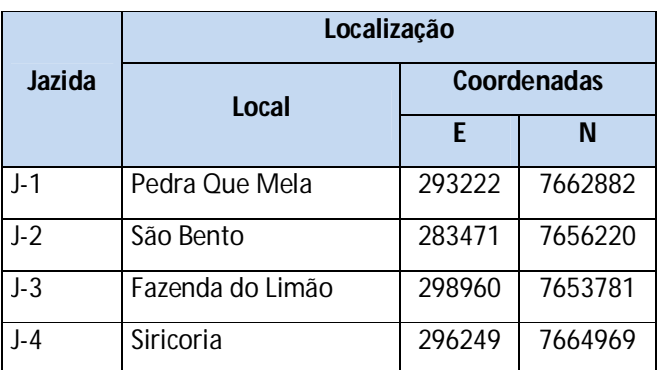

J-1 – Jazida Pedra que Mela

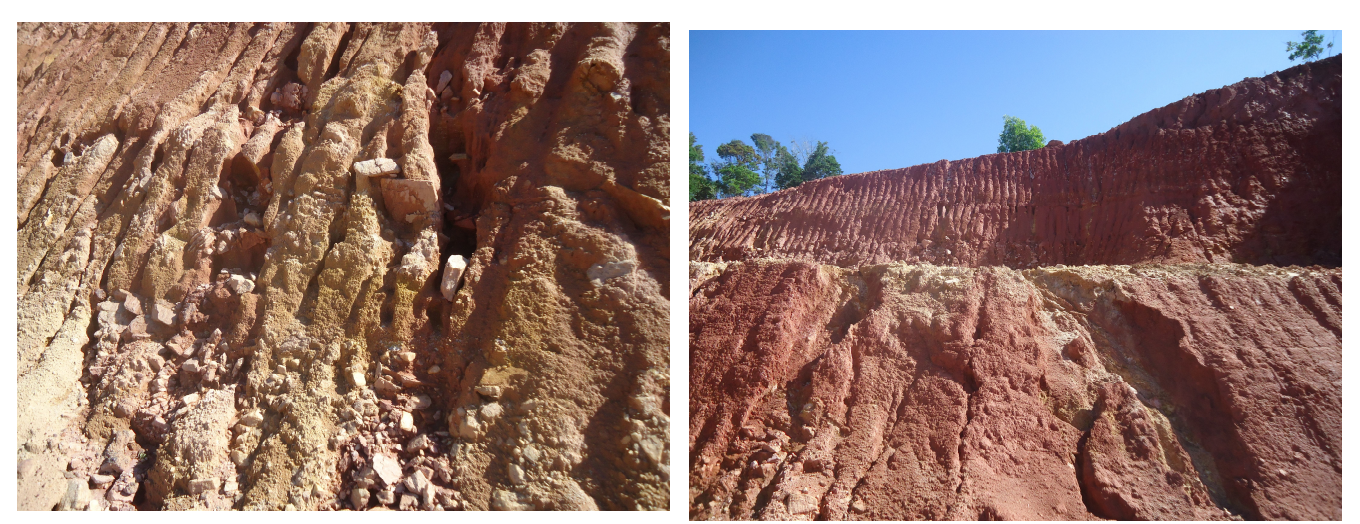

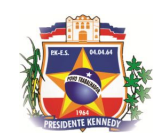

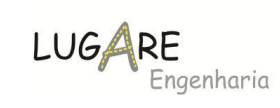

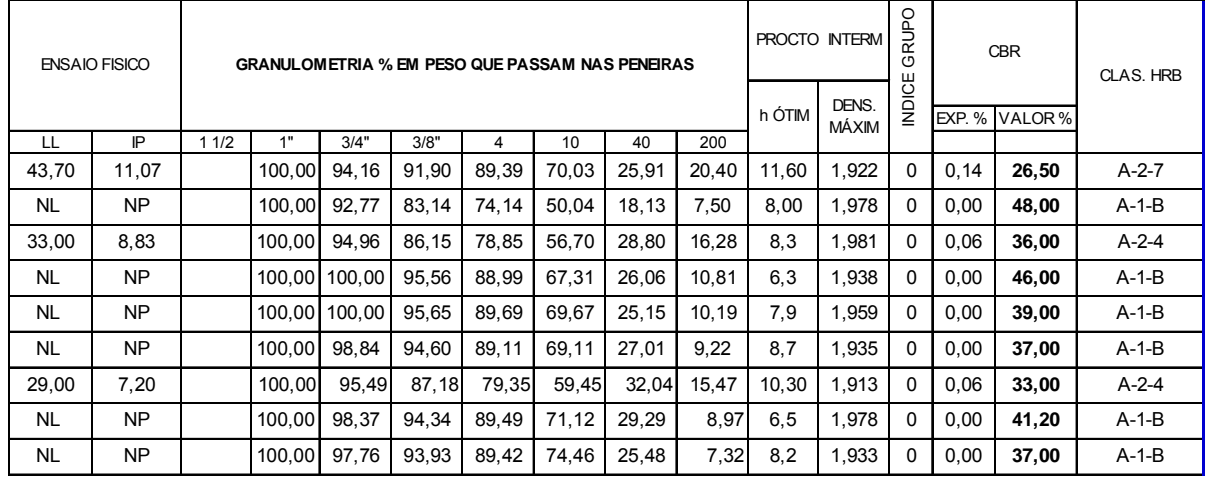

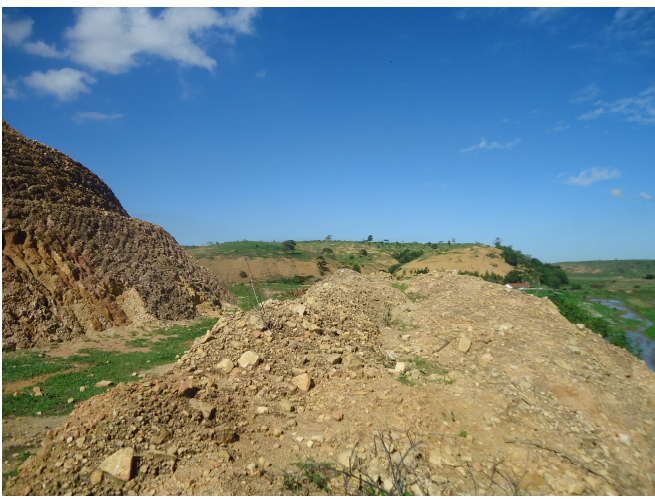

J-2 – Jazida São Bento

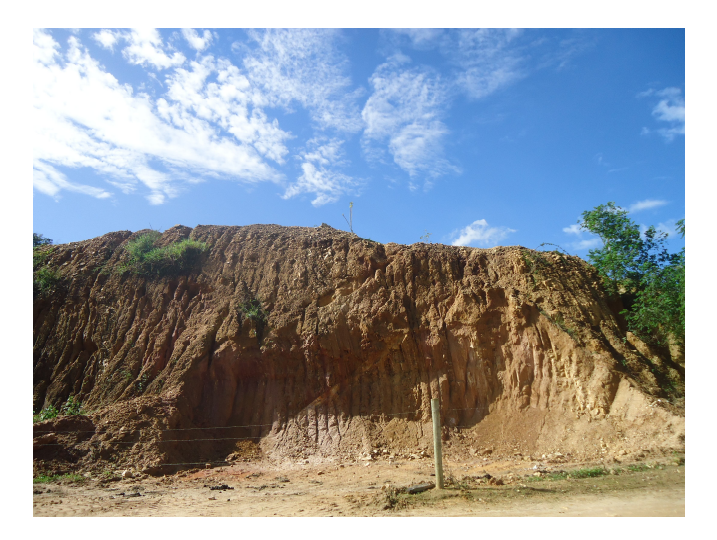

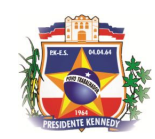

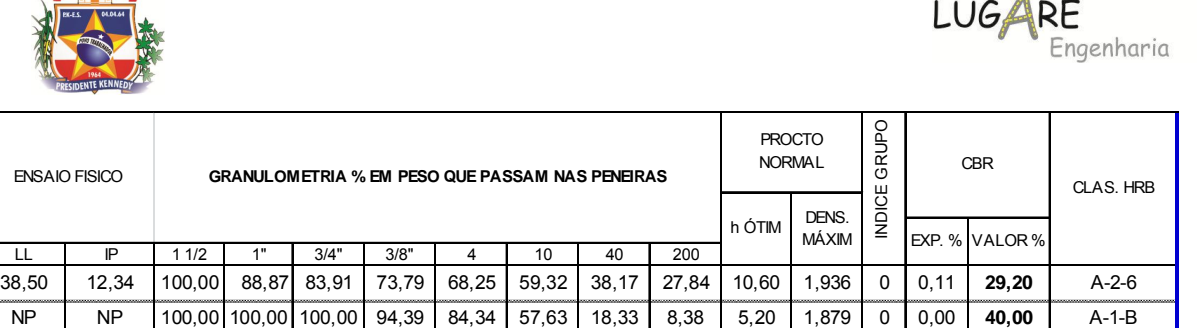

# J-3 – Jazida Fazenda Limão

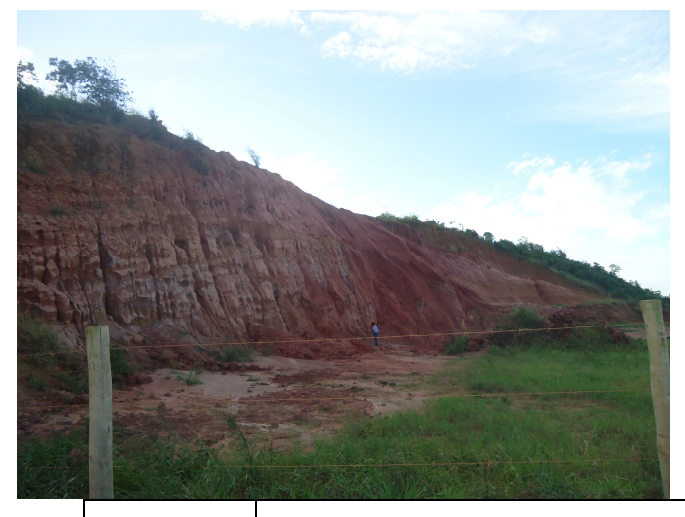

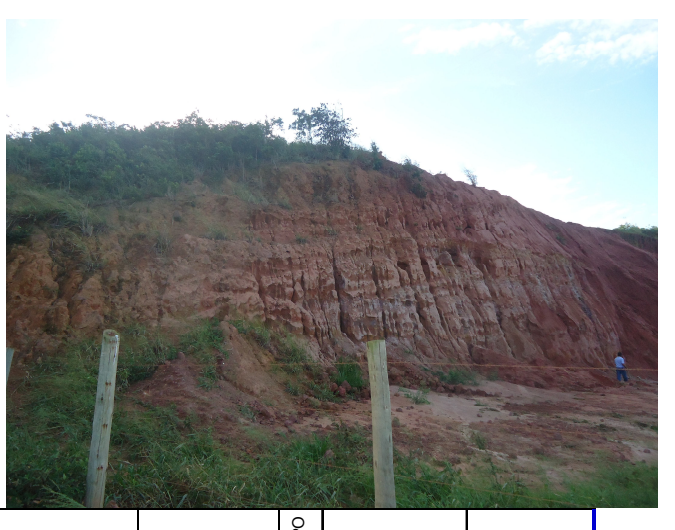

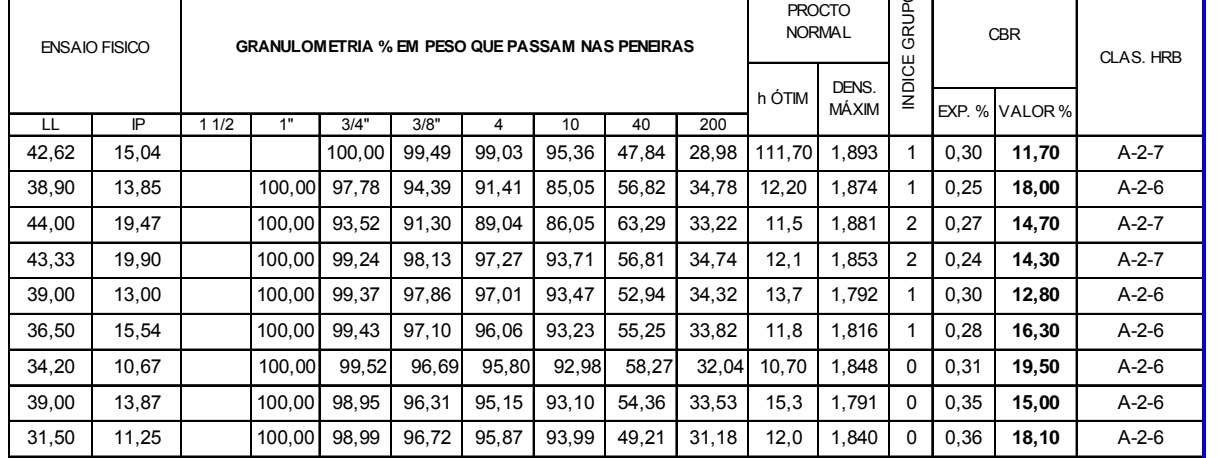

NP NP 100,00 93,22 86,20 74,31 62,09 43,40 19,23 9,98 6,1 2,000 0 0,00 **48,00** A-1-B 26,50 8,14 100,00 100,00 94,42 83,28 70,73 51,50 24,83 15,30 6,5 1,996 0 0,14 **40,50** A-2-4 NP NP 100,00 93,96 86,60 75,87 65,52 49,00 22,80 10,24 6,6 1,990 0 0,00 **46,50** A-1-B NP | NP |100,00|100,00|96,98 |92,45 |84,14 |58,77 |21,18 | 9,28 | 5,8 |1,935 | 0 |0,00 | **41,10** | A-1-B NP NP 100,00 100,00 100,00 95,02 84,31 58,78 21,22 11,47 6,0 1,948 0 0,00 **38,50** A-1-B 26,00 8,66 100,00 100,00 93,94 81,48 70,97 53,04 23,40 14,60 6,3 1,967 0 0,11 **39,70** A-2-4 27,40 9,30 100,00 100,00 95,64 82,58 73,42 57,34 24,53 14,44 5,5 1,938 0 0,12 **37,50** A-2-4

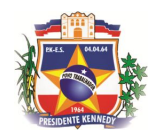

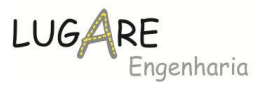

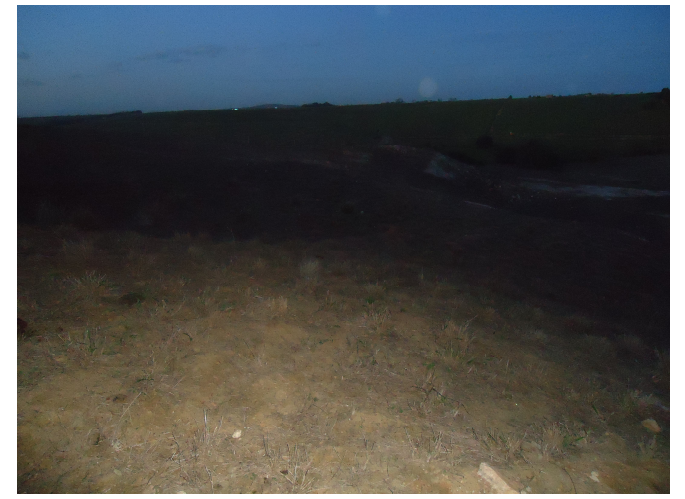

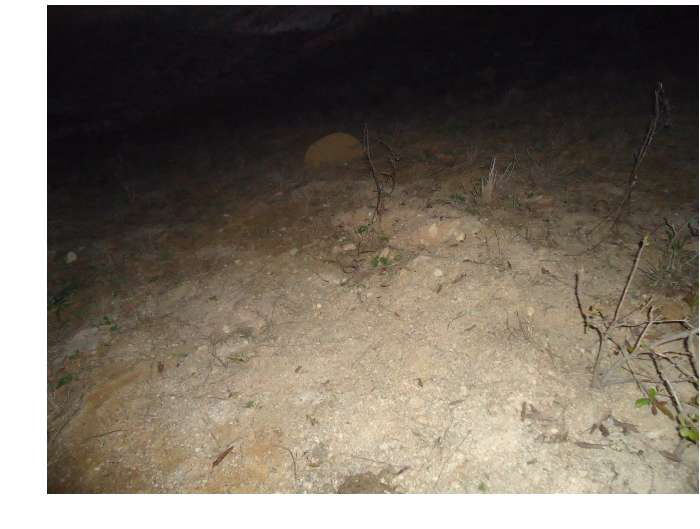

J-4 – Jazida Fazenda Siricoria

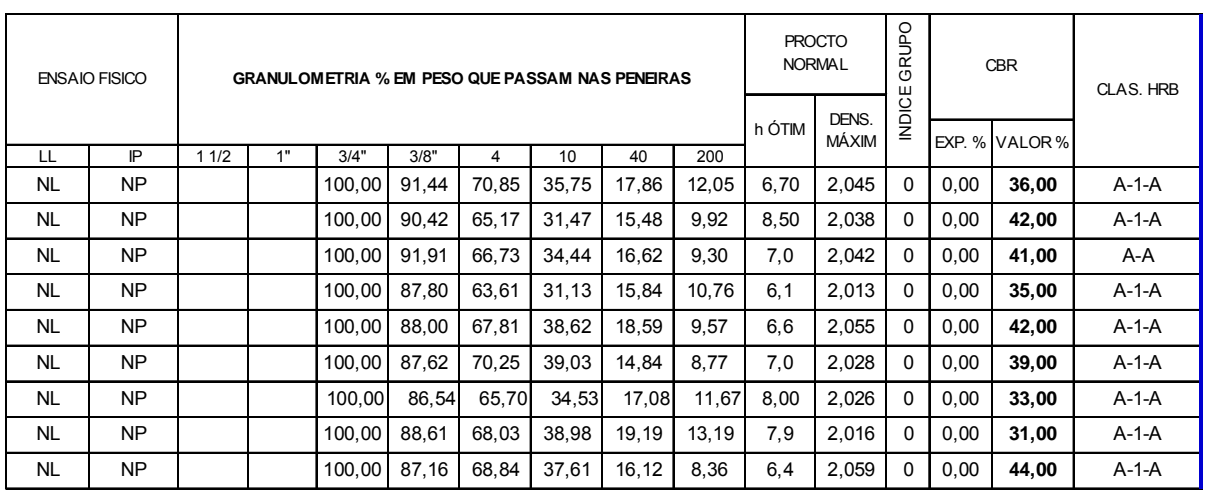

As condições geotécnicas para material de sub-base são:

- $\rightarrow$  ISC > 20%
- Expansão < 1,0%
- $\rightarrow$  Índice de Grupo (IG)=0

Portanto ao compararmos esses parâmetros com os resultados obtidos das jazidas, podemos descartar a J-3 – Fazenda do Limão, pois não atingiu os parâmetros mínimos para ser utilizada.

#### **Misturas**

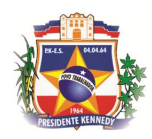

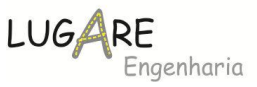

Para as bases estabilizadas granulometricamente as recomendações técnicas são:

- $\rightarrow$  Limite de liquidez máximo de 25%;
- $\rightarrow$  Índice de plasticidade máximo de 6%;
- $\rightarrow$  Equivalente de areia mínimo de 30%;
- $\rightarrow$  ISC > 60%;
- $\rightarrow$  Expansão < 0,50%

E quanto a granulometria devem ser enquadrar em uma das faixas granulométricas apresentadas a seguir:

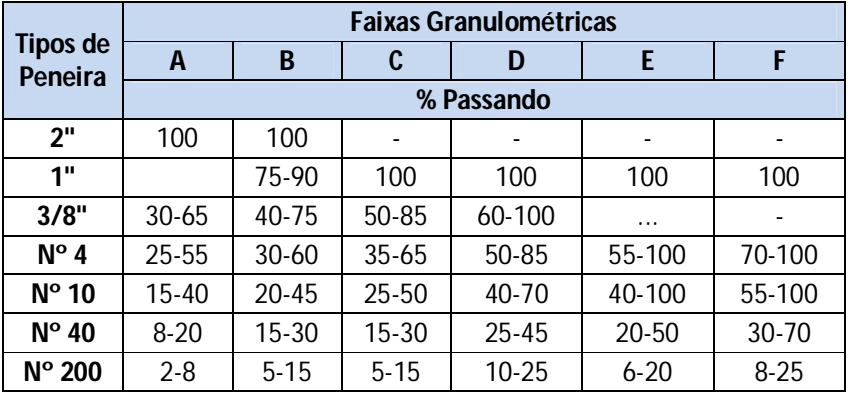

Utilizando esses dados e a partir do projeto de terraplenagem, onde verificou-se que o volume de corte será maior que o volume de aterro e os materiais de corte possuem índices geotécnicos satisfatórios, foi proposta uma mistura em peso de 80% de brita graduada das pedreiras indicadas em projeto e 20% de solo originado do corte entre as estacas 95+0,00 e 100+0,00, os resultados estão apresentados abaixo:

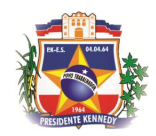

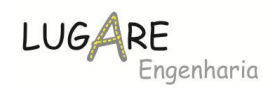

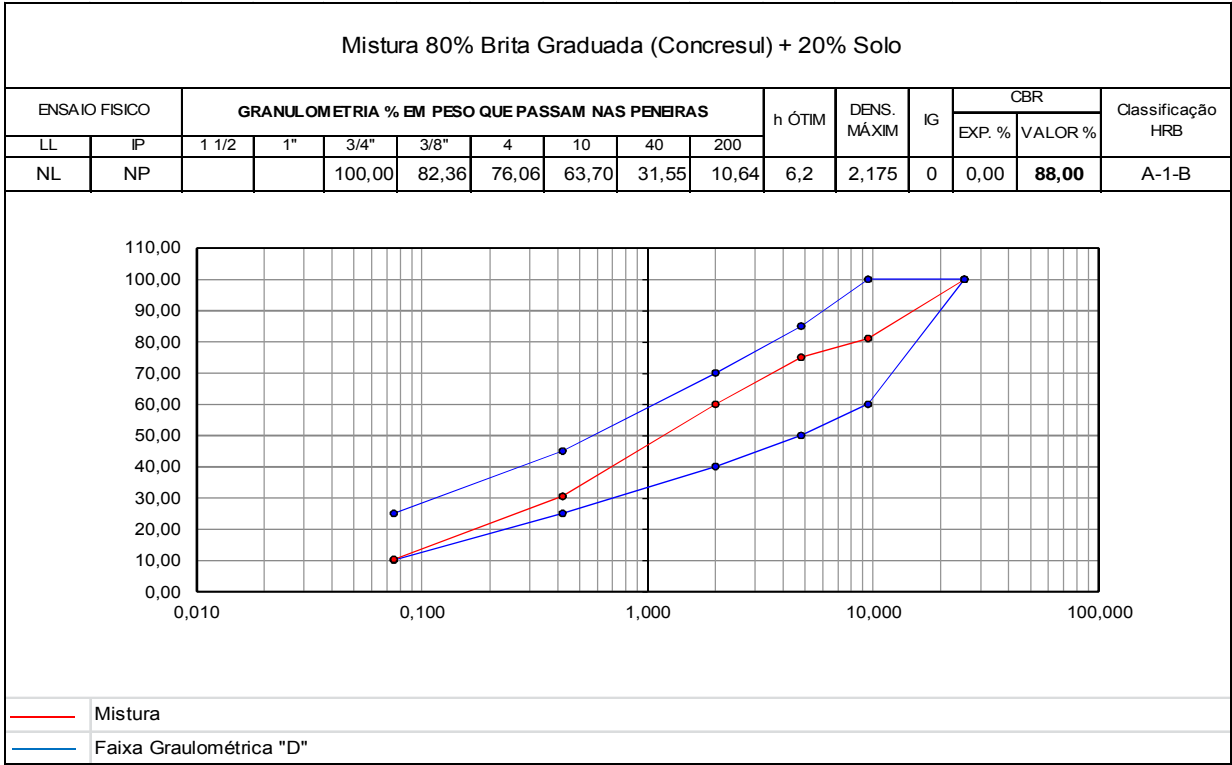

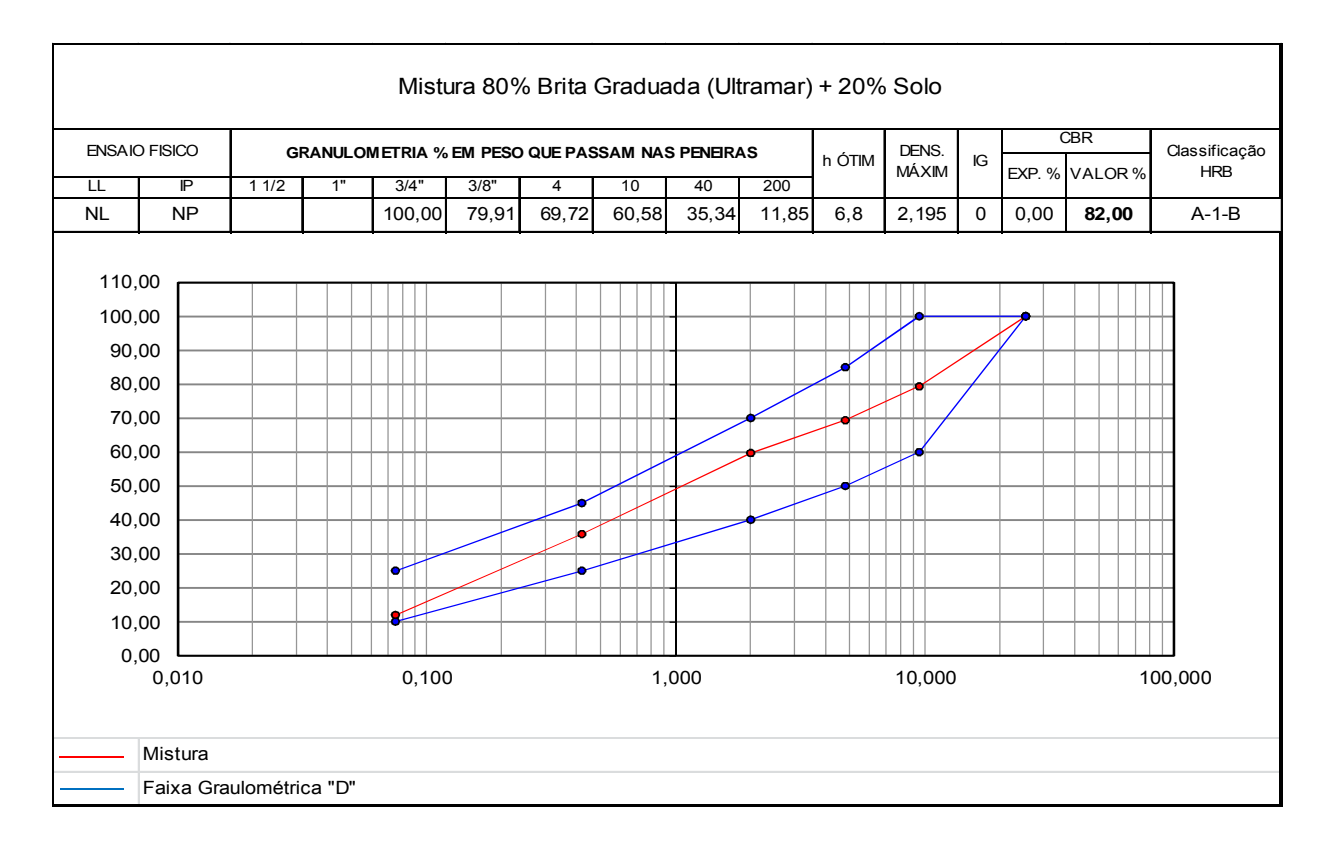

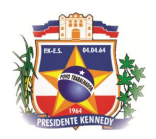

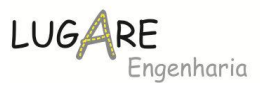

A seguir é apresentado o croqui de ocorrências do segmento em estudo, onde são apresentadas as distâncias de transporte dos materiais que serão utilizados na execução da drenagem, pavimentação, sinalização e obras complementares.

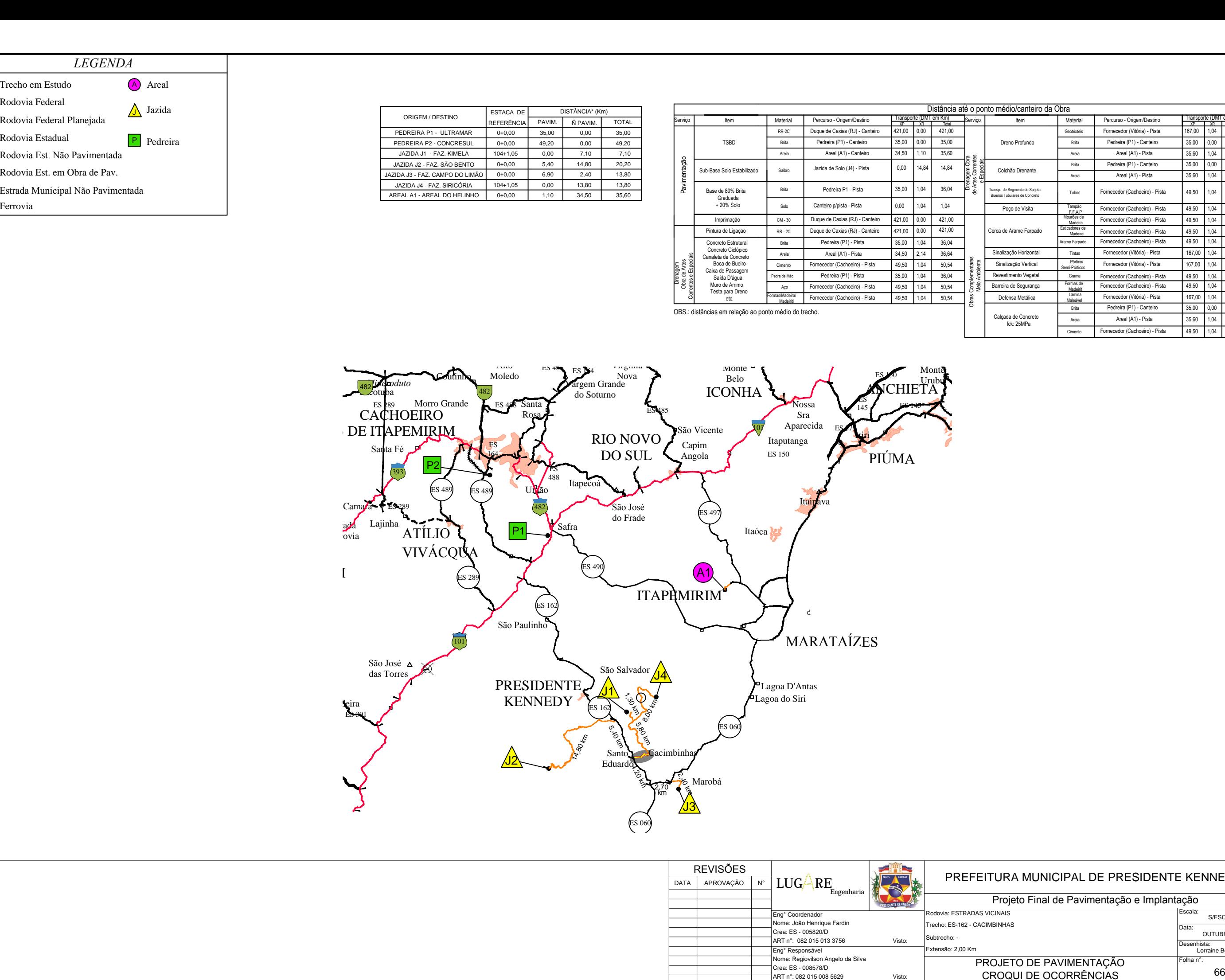

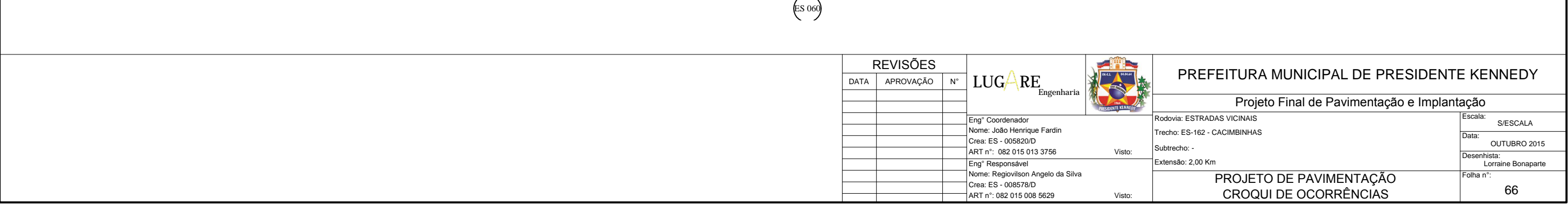

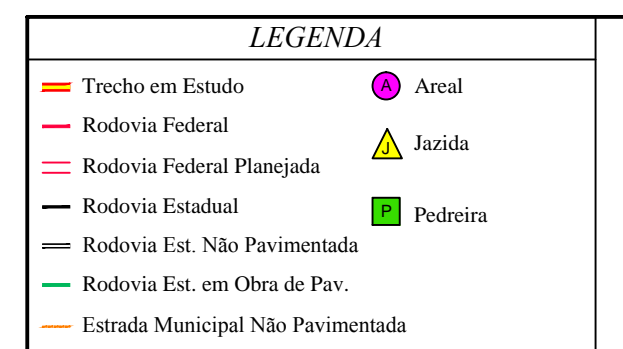

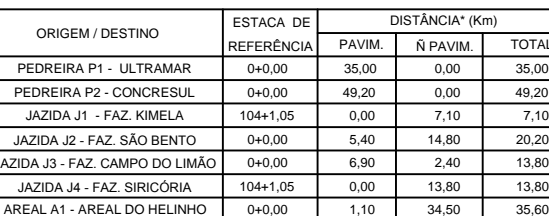

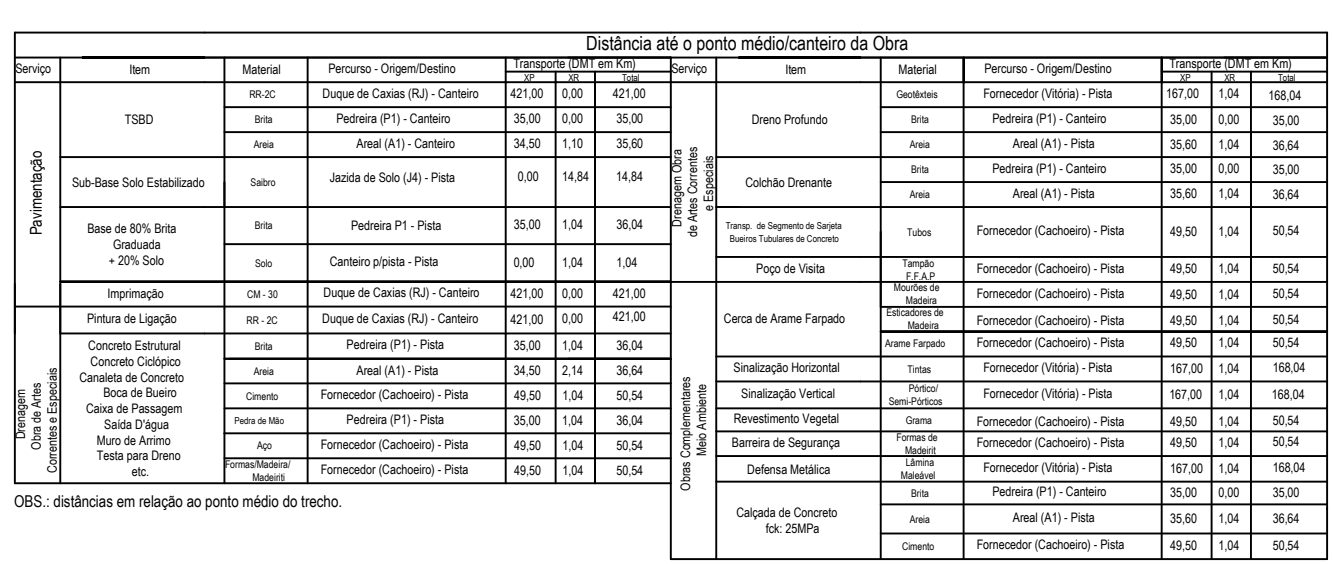

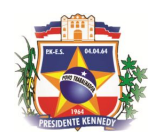

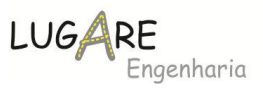

#### *5.5 Estudos Hidrológicos*

Os estudos hidrológicos foram desenvolvidos objetivando determinar os parâmetros necessários para a determinação das vazões a serem comportadas pelos dispositivos de drenagem projetados ao longo da vias. Tais determinações deverão permitir o dimensionamento seguro dos dispositivos, eliminando o perigo de futuras inundações. Perseguindo tal intento, os estudos a desenvolver devem abordar alguns parâmetros descritos a seguir:

### **5.5.1 Caracterização Climática**

O clima predominante é tropical quente e úmido do tipo Aw (segundo a classificação do clima de Köppen), caracterizado geralmente por uma curta e pouco sensível estação seca no inverno. Durante a maior parte do ano, os ventos predominantes são nordeste (NE), provenientes do Oceano Atlântico devido à massa aquecida Tropical Atlântica. No inverno ocorre com frequência o vento sudoeste (SW), devido à massa Polar Antártica(mPa).

Devido às chuvas orográficas, os índices pluviométricos da região serrana são mais elevados que os do litoral. Enquanto, nas encostas, os índices de chuva oscilam entre 1.200 a 2.000 mm; no litoral a precipitação média anual situa-se entre 1.100 e 1.300 mm. As chuvas são geralmente concentradas nos meses de verão, sendo o inverno seco.

#### **5.5.2 Dados de Chuvas**

Para a análise das chuvas da região, foram coletados dados de chuvas do "site" da ANA (Agência Nacional de Águas) e estudada a estação pluviométrica nas proximidades da área de estudo, em Iconha.

A estação pluviométrica está localizada nas coordenadas UTM seguintes:

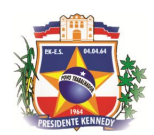

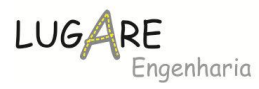

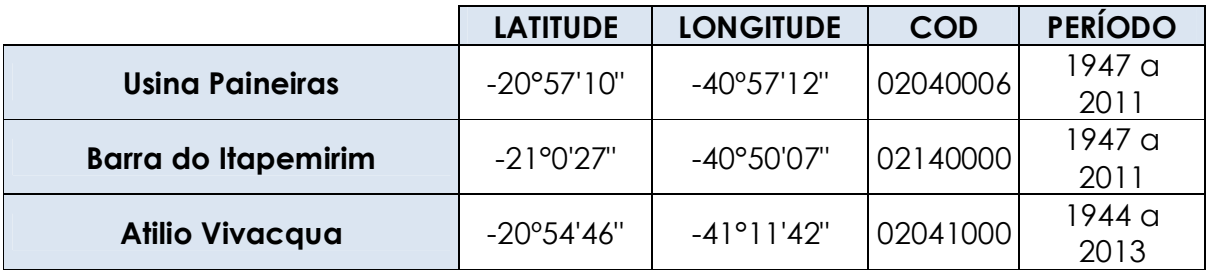

No estudo em questão partiu-se da compilação das séries históricas desta estação através de processo estatístico, associado ao Método de Ven Te Chow.

Da análise das séries históricas da estação selecionada, utilizou-se, para retratar a pluviosidade regional, em forma de histograma a média total das precipitações mensais, média diária do mês, o nº de dias chuvosos, máximas anuais e totais anuais, considerando o tempo de operação.

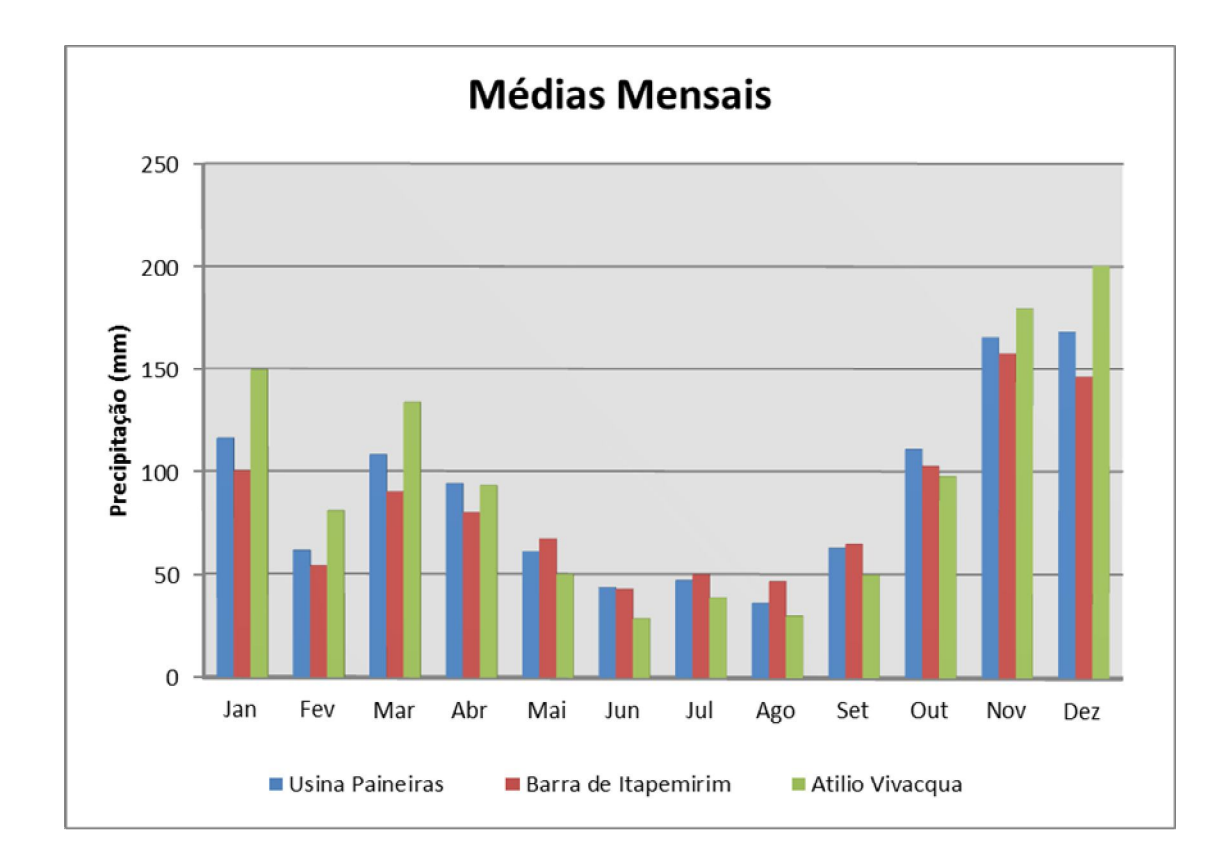

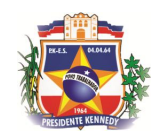

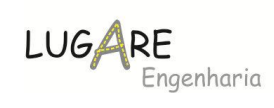

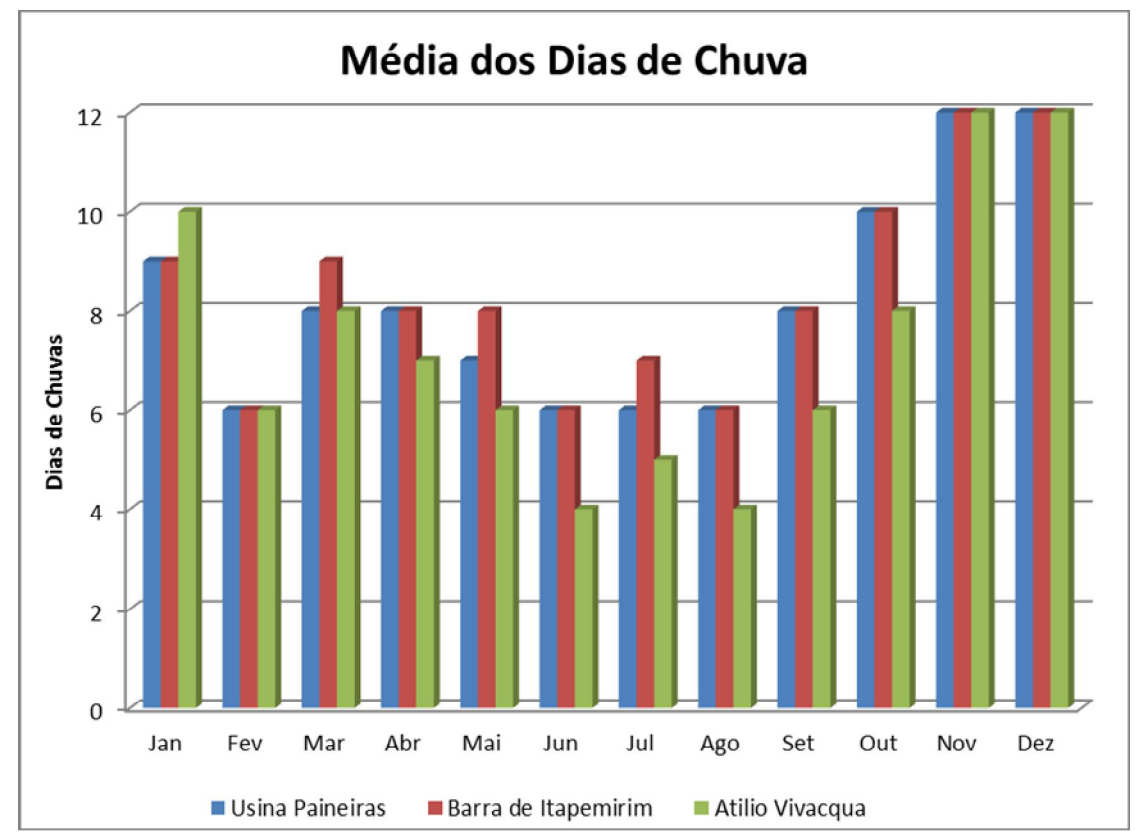

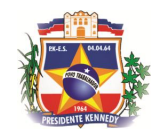

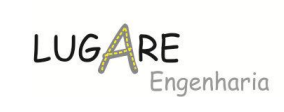

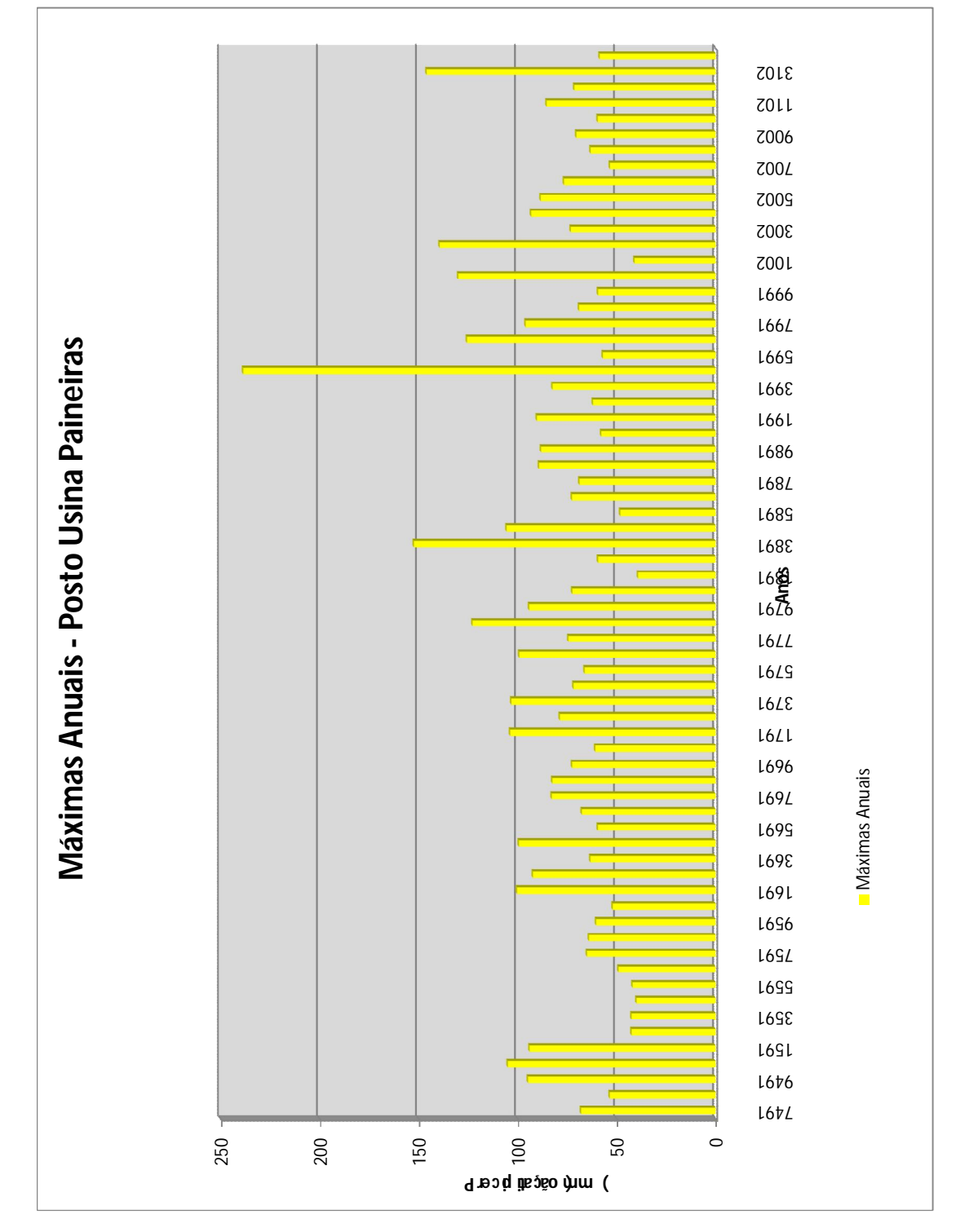

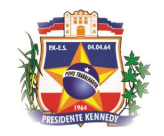

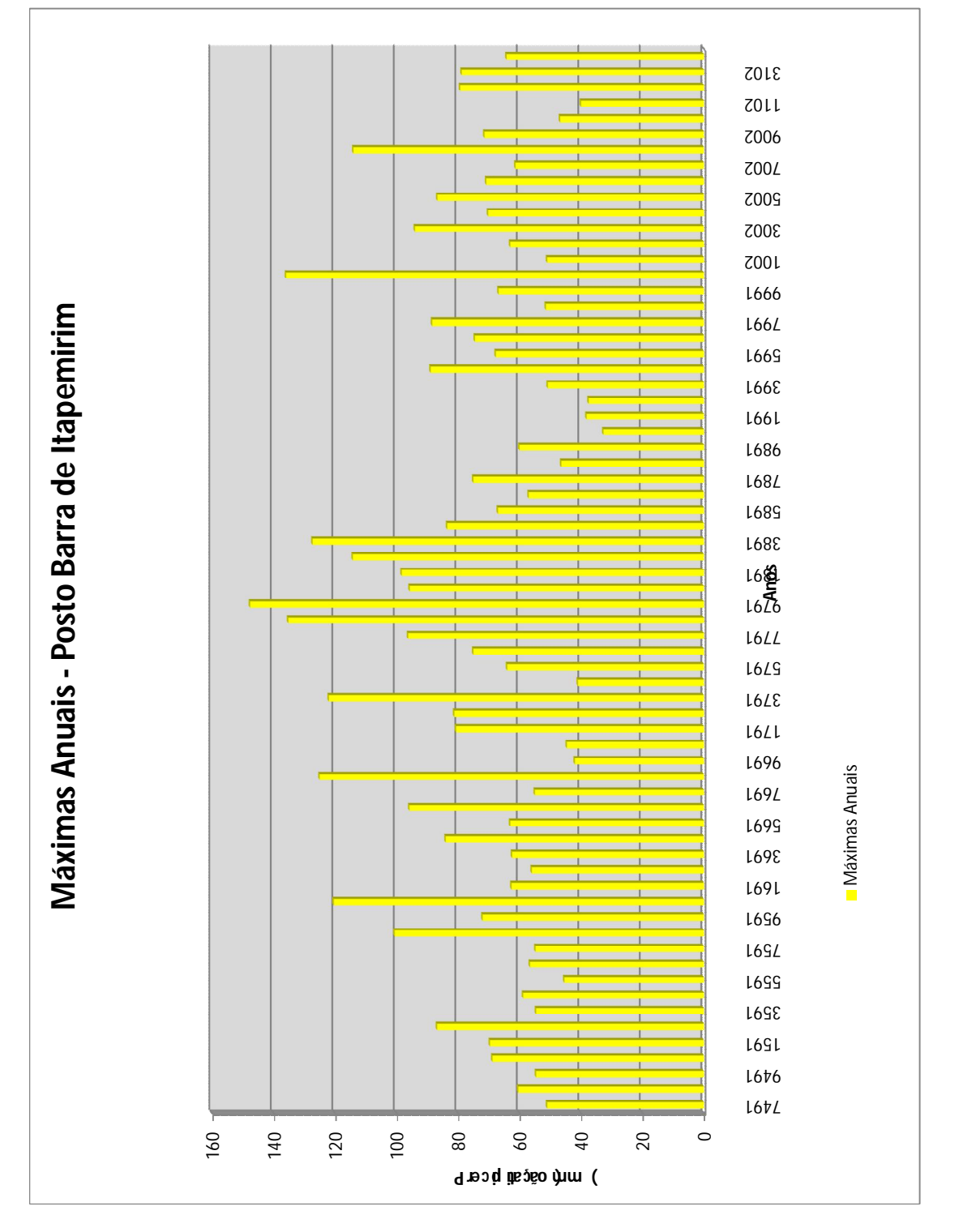

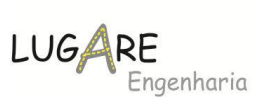
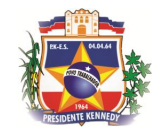

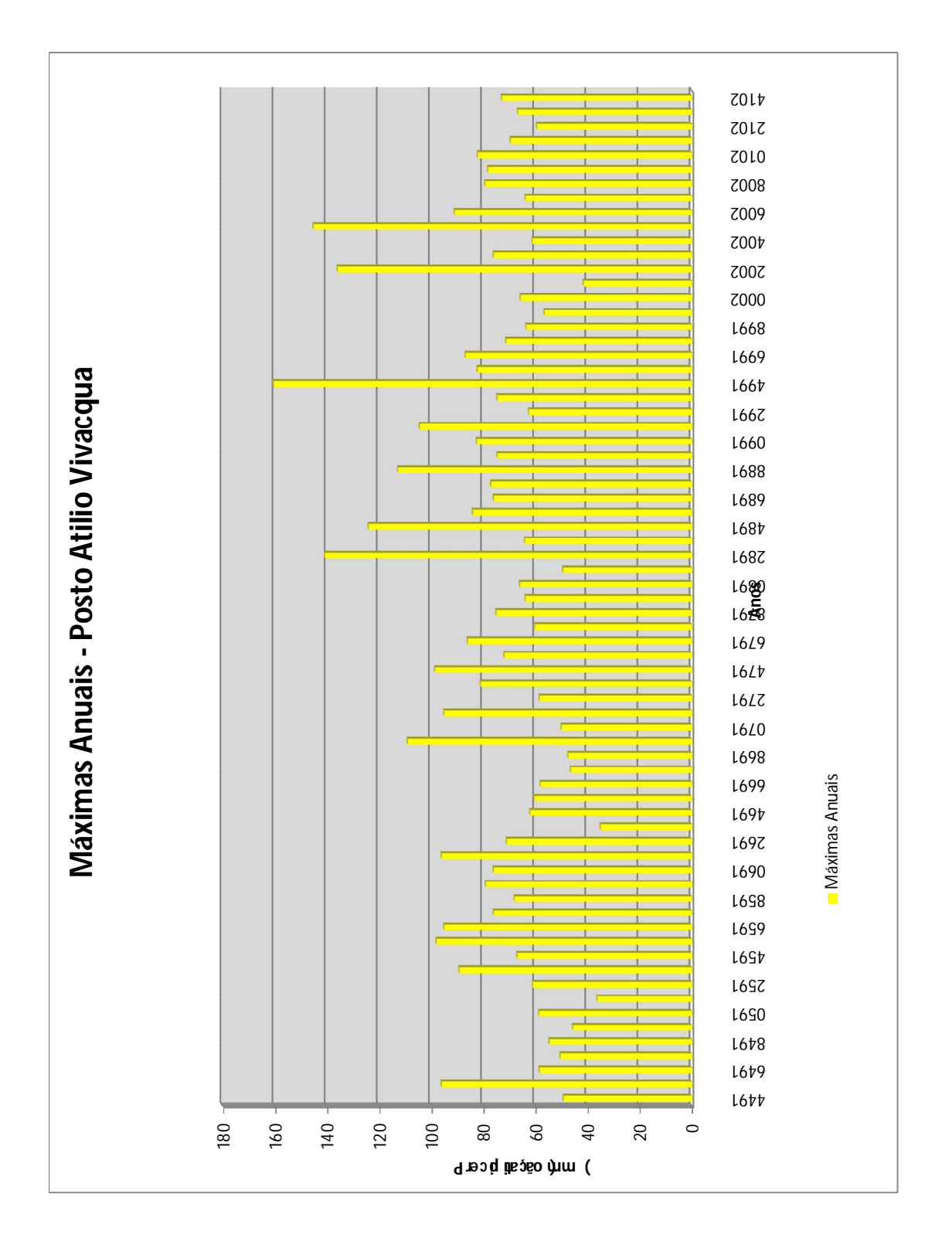

LUGARE<br>Engenharia

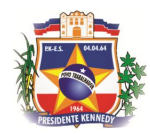

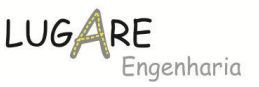

#### **5.5.3 Período de Recorrência**

Os tempos de recorrência adotados para os cálculos das descargas são descritos abaixo conforme estudos hidrológicos.

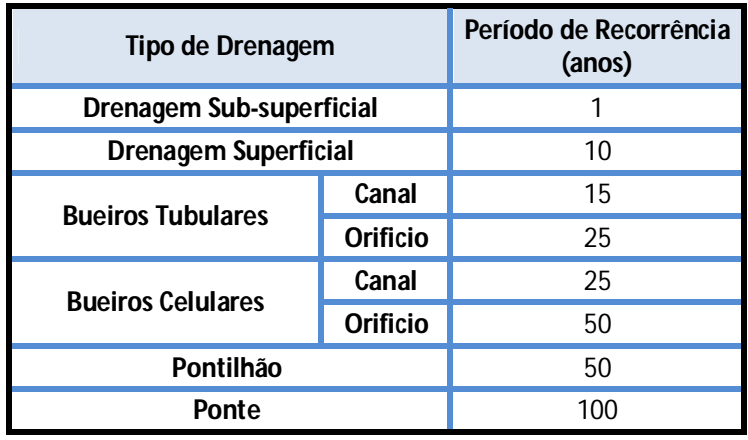

## **5.5.4 Métodos Utilizados nos Cálculos de Frequência, Intensidade e Duração**

Os valores de frequência-intensidade-duração foram obtidos a partir da análise dos dados de precipitação diária contidos na amostragem do posto selecionado. As informações existentes foram pesquisadas com o objetivo de proporcionar a maior abrangência temporal possível.

Assim os dados foram coletados e manipulados de modo, numa primeira fase obter a soma das precipitações mensais e a precipitação máxima observada no mês. Os valores desta forma extraídos foram listados em impresso apropriado. Cada impressão corresponde a 1 ano de precipitações pluviométricas diárias registradas no posto.

Assim, estando os valores de alturas de chuva e frequência compilados, aplicou-se a metodologia exposta pelo Engº José J. Taborga Torrico na sua publicação "Práticas Hidrológicas", onde define o método das Isozonas, no qual a ideia central foi a utilização dos dados diários das estações pluviométricas para estimar, através de um processo de desagregação, alturas de chuva com durações que variam de 6 minutos a 24 horas (Torrico,1947).

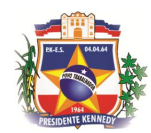

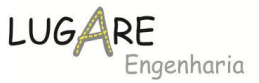

Neste estudo, de acordo com o Mapa de Isozonas, o posto estudado está localizado na **Zona D**.

A metodologia empregada foi a da probabilidade extrema de Gumbel, para isto escolheram-se as maiores alturas de chuva de cada ano das séries históricas disponíveis, organizando-se assim séries de máximas anuais.

Das máximas precipitações, foram obtidos a média e o desvio-padrão da amostragem, e então compilados em função do tempo de observação (n), sendo convertidos de chuvas diárias em chuvas de 24 horas, respeitando-se o tempo de recorrência. Com base nos dados obtidos já se faz possível calcular as precipitações com o tempo de recorrência de 10, 15, 25, 50 e 100 anos, a partir do Método de Ven Te Chow, onde se determina a grandeza das chuvas intensas daquela estação.

$$
P = \mu + k \cdot \sigma
$$

Sendo:

 $\mu$ : Média aritmética das precipitações.

 $k$ : Coeficiente de Gumbel

: Desvio padrão do histórico de precipitações.

A seguir tabela com os coeficientes de correções de Gumbel.

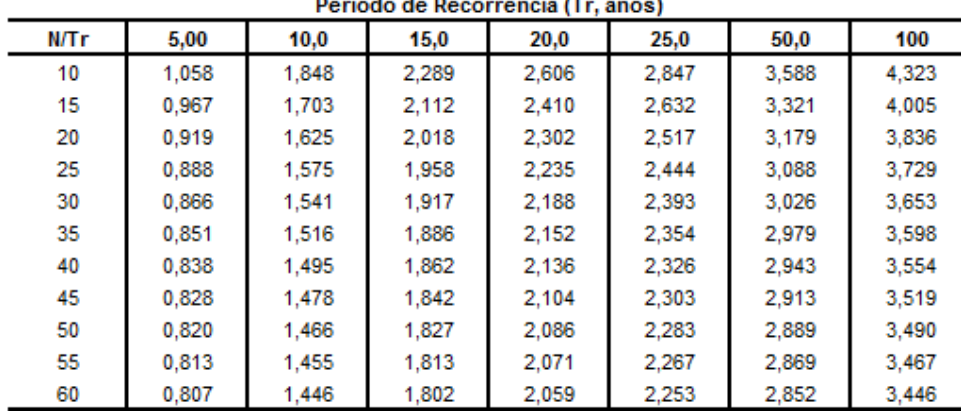

Com as alturas de precipitação com durações de 24 horas, 1 hora e 6 minutos, é possível desenhar os gráficos das precipitações para cada tempo de

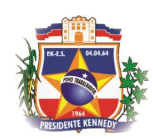

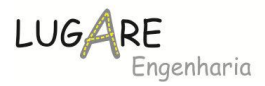

recorrência. Lê-se, então, para qualquer duração de chuva entre 6 minutos e 24 horas, a altura de chuva correspondente a cada período de recorrência.

Para a execução do projeto, foi considerada que para a leitura das precipitações a duração de chuva é igual ao tempo de concentração de cada bacia estudada. E a partir daí, com as precipitações lidas para os tempos de concentração, foram calculadas as intensidades relativas às devidas recorrências, através da razão entre a altura de precipitação e o tempo de concentração calculado.

A seguir é apresentado o mapa das isozonas.

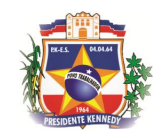

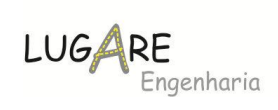

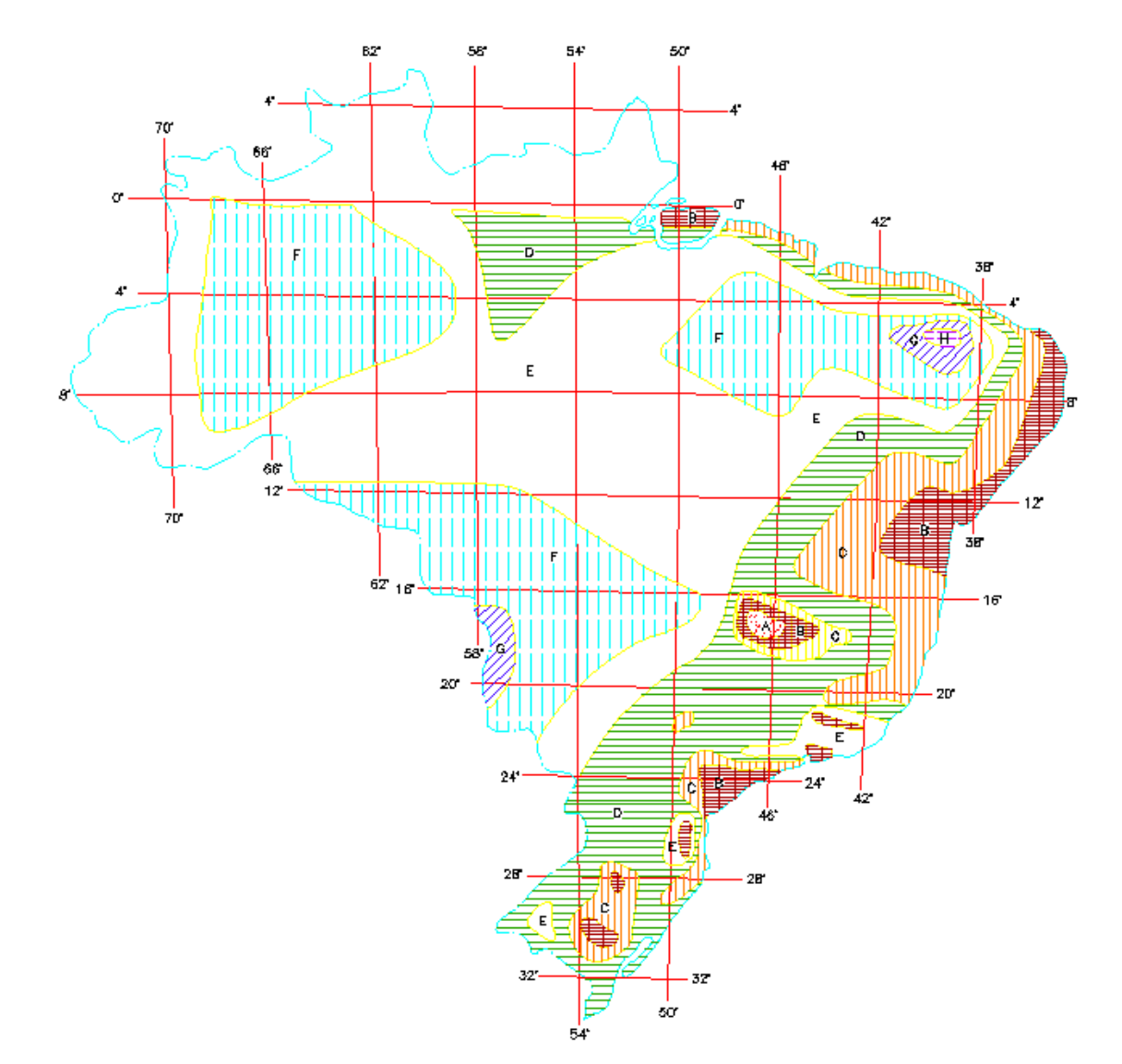

# ISOZONAS DE IGUAL RELAÇÃO

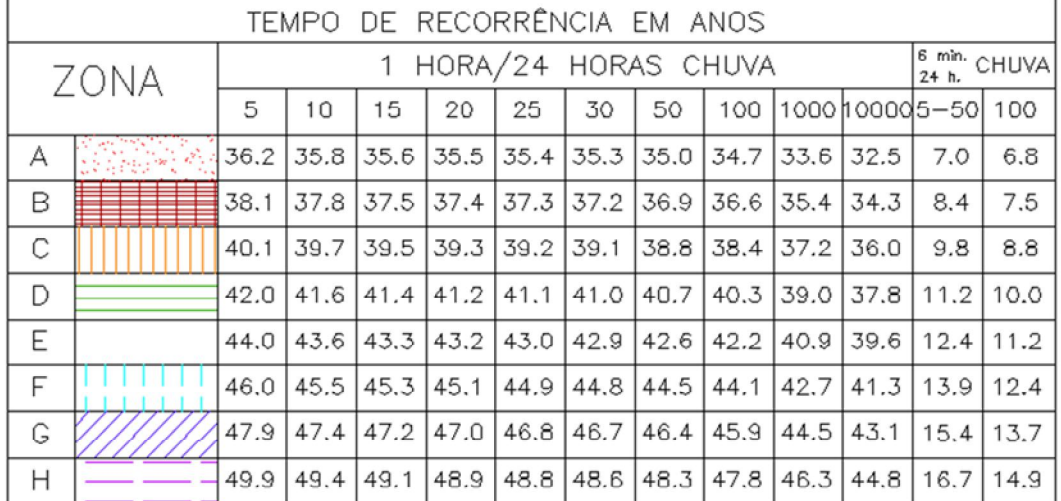

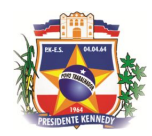

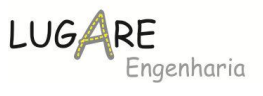

## **5.5.5 Gráficos Intensidade x Duração x Frequência**

A seguir apresentamos os gráficos de Intensidade x Duração x Frequência dos postos analisados.

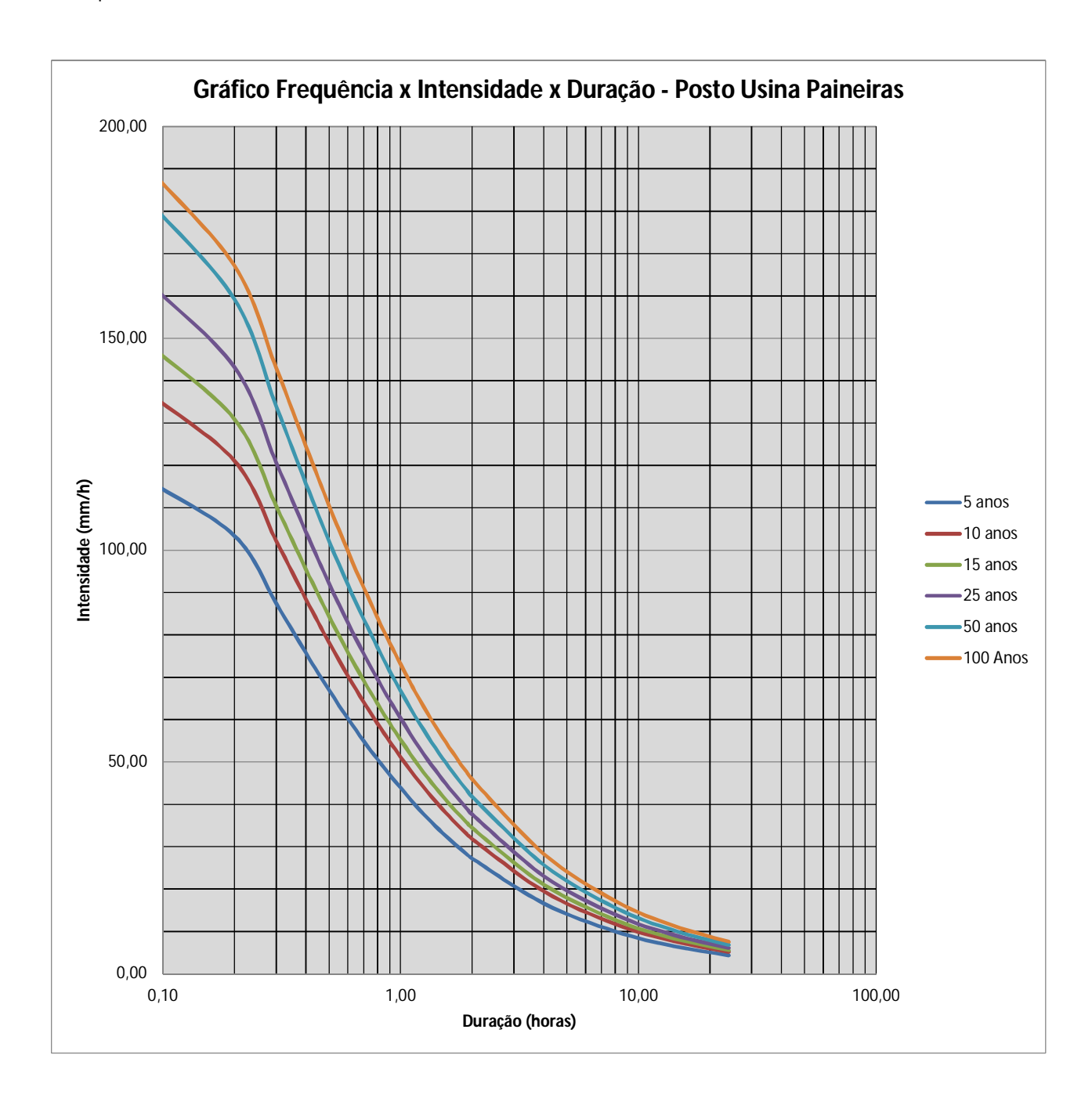

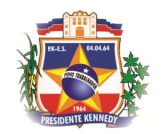

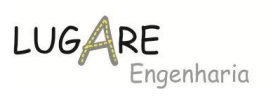

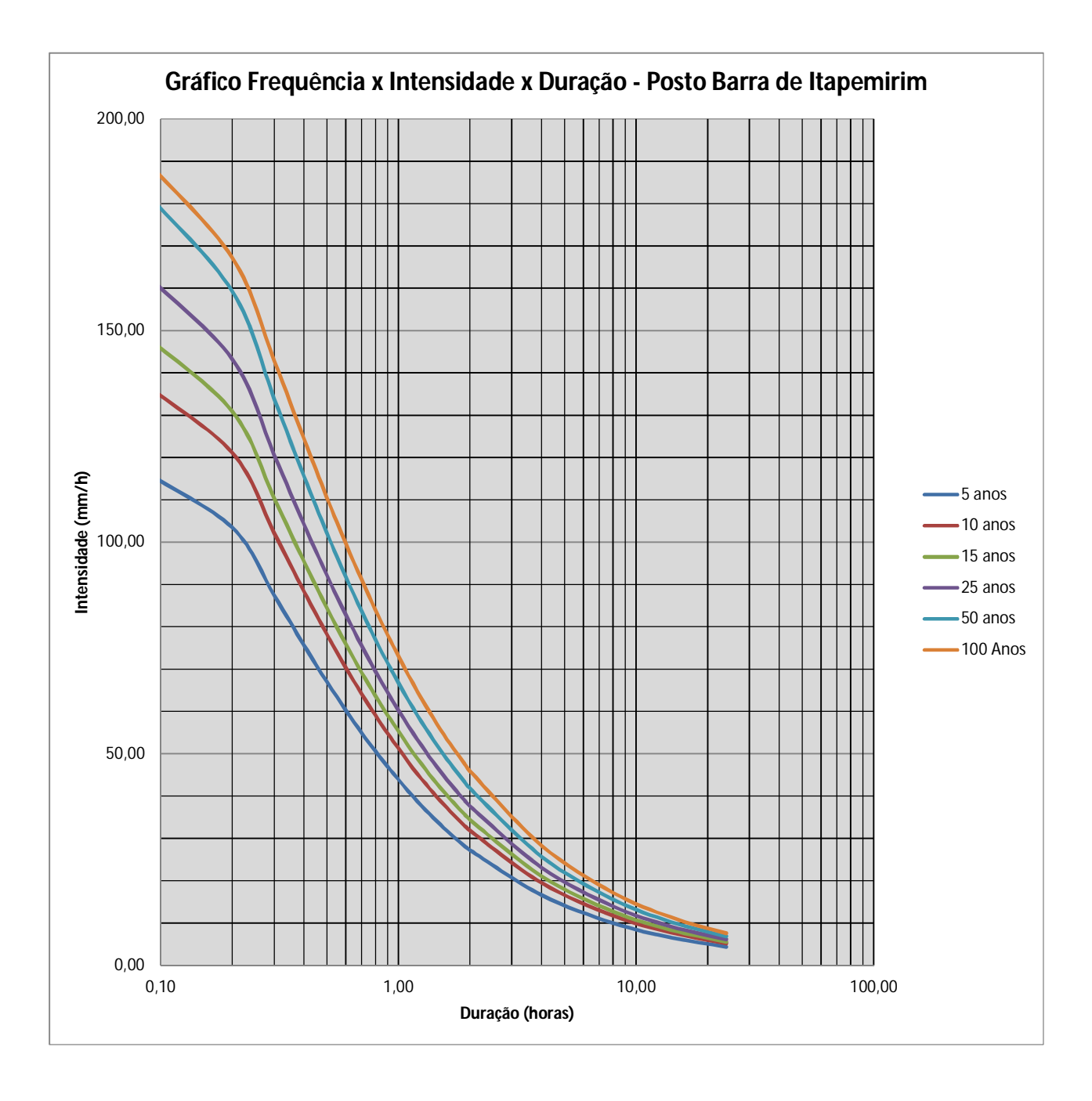

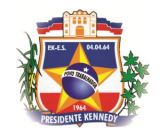

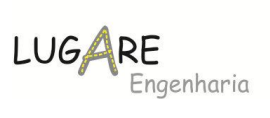

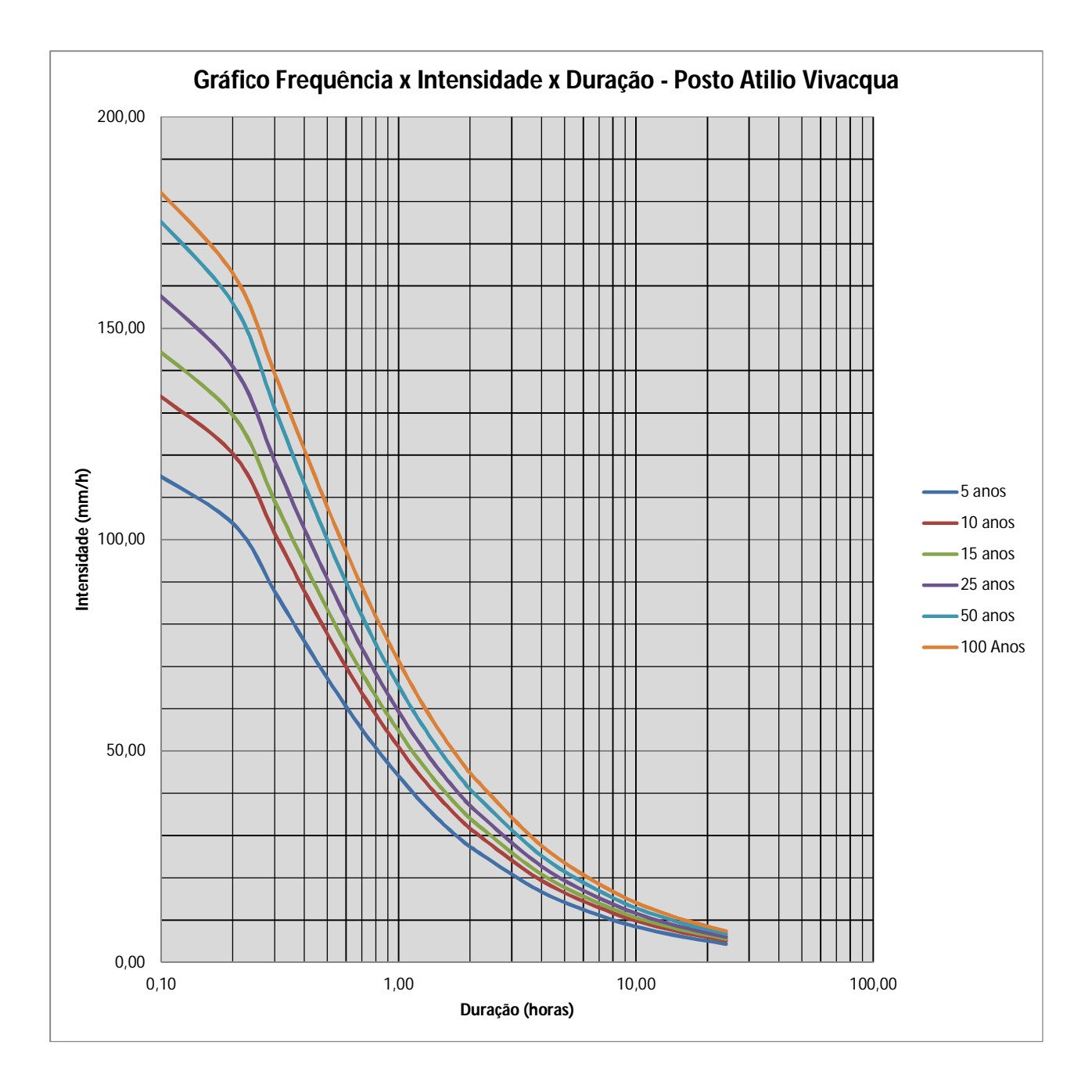

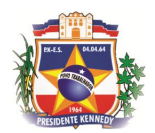

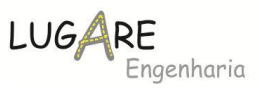

Conforme demonstrado no mapa abaixo, as estações Usina Paineiras e Barra de Itapemirim, estão mais próximas dos trechos em estudo, distando 21km e 24km do centro dos trechos, enquanto a estação de Atilio Vivacqua dista 34km. Portanto na elaboração do projeto não utilizaremos a estação Atilio Vivacqua devido a influência que a mesma possui na pluviometria dos trechos.

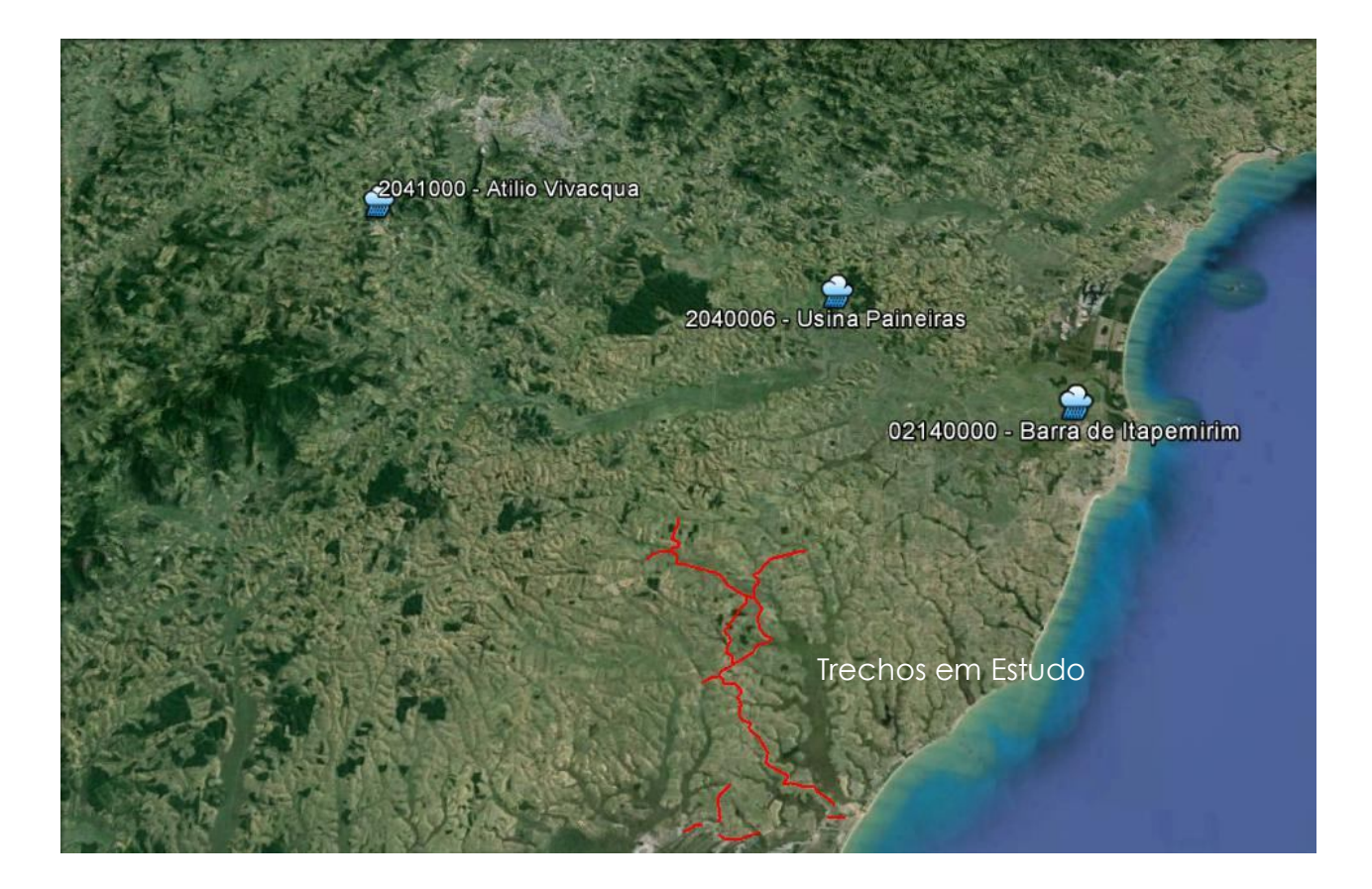

Comparando os resultados obtidos entre as estações Barra de Itapemirim e Usina Paineiras, verifica-se que a estação Usina Paineiras apresenta valores com maiores intensidades, portanto a favor da segurança, os projetos serão elaborados considerando a **Usina Paineiras – 02040006.**

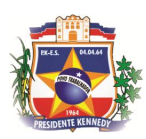

## **5.5.6 Cálculo das descargas de projeto**

O estudo das vazões afluentes das bacias hidrográficas interceptadas pela rodovia em estudo, permitiu aferir a grandeza das descargas máximas possibilitando então estabelecer a suficiência das obras existentes ou o dimensionamento de obras novas de drenagem.

LUGA

naenharia

No cálculo das descargas foram considerados os seguintes aspectos:

- $\checkmark$  Tempo de concentração;
- Metodologia de cálculo;
- Coeficiente de escoamento;
- Cálculo das vazões.

## **5.5.6.1 Tempo de concentração**

Conforme conclusão do Manual de Hidrologia Básica para Estruturas de Drenagem do DNIT, 2005, o método de Kirpich modificado é o mais recomendado para qualquer tamanho de bacia e o Método do LAG para bacias com área superior a 10km² para determinação do tempo de escoamento superficial ou tempo de entrada.

Para obras de simples transposição o Tempo de percurso Tp é nulo, desta forma é usual denominar o tempo de escoamento superficial simplesmente de Tempo de Concentração.

A fórmula de Kirpich modificado para determinação do Tc é a seguinte;

$$
TC = 1.42 \cdot \left(\frac{L^3}{H}\right)^{0,385}
$$

Onde:

 $\rightarrow$  Tc Tempo escoamento superficial [h];

 $\rightarrow$  L Comprimento do curso d`água [km];

 $\rightarrow$  H Desnível máximo na bacia [m]; e

 $\rightarrow$  1.42 Coeficiente unificador das unidades.

A fórmula para o método do LAG é a seguinte:

$$
TC = 14,43. Kn \cdot \left(\frac{L \cdot LC}{(H/L)^{0.5}}\right)^{0,385}
$$

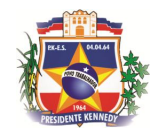

Onde:

- $\rightarrow$  Tc Tempo escoamento superficial [h];
- $\rightarrow$  L Comprimento do curso d'água [km];
- $\rightarrow$  Lc Comprimento do posto de medição ao centro de gravidade [km];

LUGAI

naenharia

- $\rightarrow$  H Desnível máximo na bacia [m]; e
- $\rightarrow$  Kn Média do coeficiente de Rugosidade de Manning no curso d'água.

## **5.5.6.2 Racional**

Para determinação das descargas de pico das micro-bacias adotou-se o Método Racional, aplicando-se a seguinte expressão:

## $Qc = 0.278 \times C \times I \times A$

Onde:

- $\checkmark$  Qc Descarga de projeto  $[m^3/s]$ ;
- C Coeficiente de escoamento superficial
- I Intensidade para chuva com duração igual ao Tempo de Concentração [mm/h];
- $\checkmark$  A  $\checkmark$  Area da bacia drenada [km<sup>2</sup>].
- 0,278 fator de conversão de unidades

## **5.5.6.3 Racional Corrigido**

Para determinação das descargas de pico das pequenas bacias adotouse o Método Racional, associada a um coeficiente de retardo, aplicando-se a seguinte expressão:

## $Qc = 0.278 \times C \times I \times A \times \delta$

Onde:

- $\checkmark$  Qc Descarga de projeto  $\text{[m}^3\text{/s]}$ ;
- C Coeficiente de escoamento superficial
- I Intensidade para chuva com duração igual ao Tempo de Concentração [mm/h];
- $\checkmark$  A  $\checkmark$  Area da bacia drenada [km²].

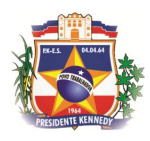

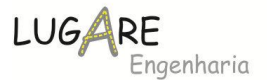

- 0,278 fator de conversão de unidades
- Coeficiente de retardo, adimensional, dado por:

$$
\delta = \frac{1}{(100 \times A)^{N}}
$$

Onde:

- $\checkmark$  A  $\checkmark$  Area da bacia drenada [km<sup>2</sup>];
- $\checkmark$  N = 4 Para bacias de declividade inferior a 0,5% segundo Burkli-Ziegler;
- $\checkmark$  N = 5 Para bacias com declividade até 1,0%, segundo Mc Math;
- $\checkmark$  N = 6 Para declividade maior que 1,0%, segundo Brix.

A seguir apresentamos a tabela com o Coeficiente de Deflúvio "C"

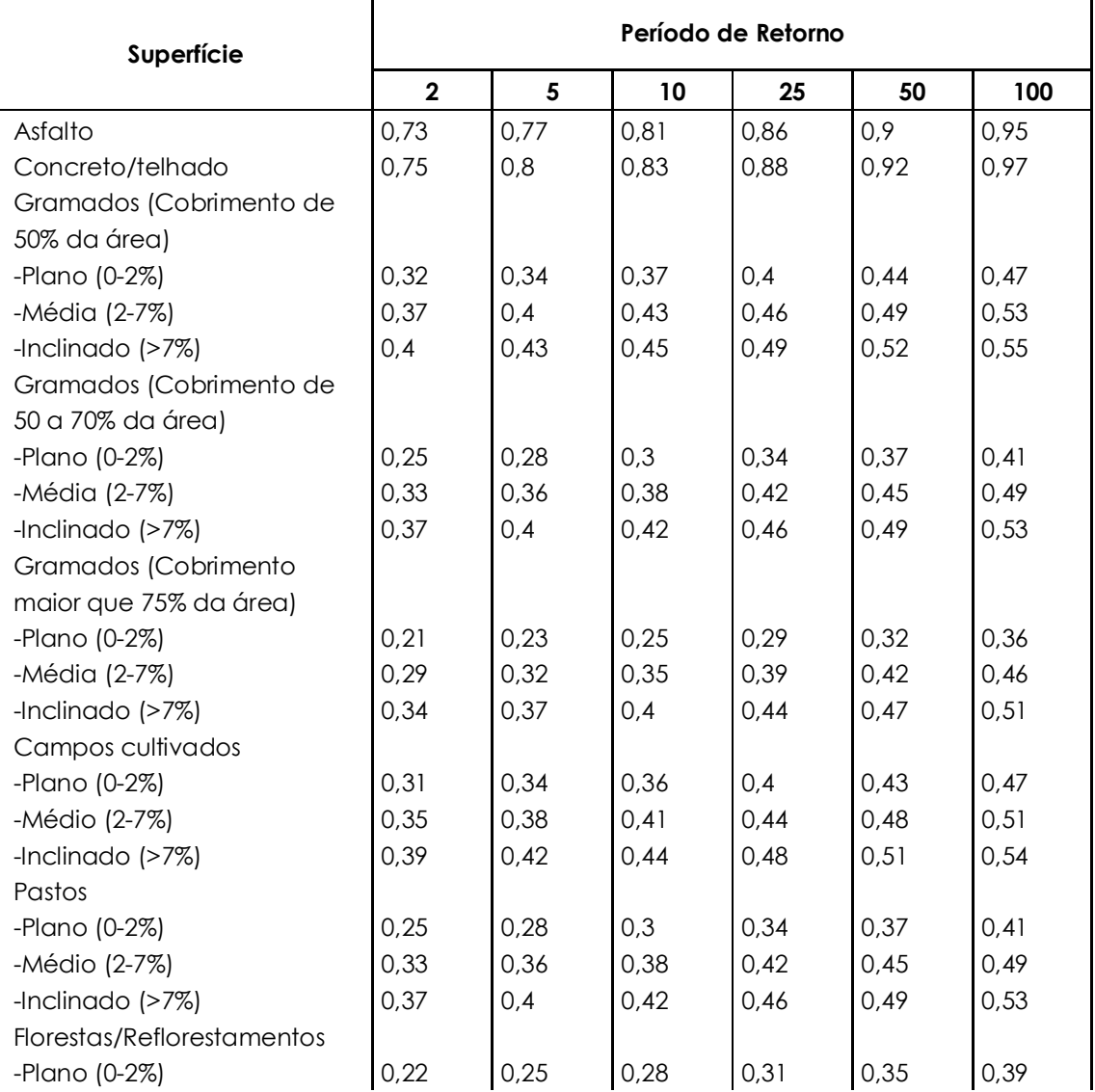

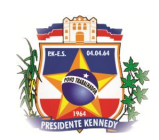

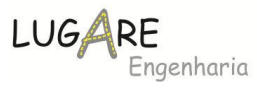

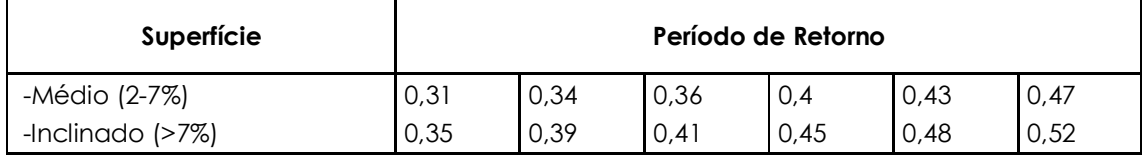

O estudo das vazões afluentes das bacias hidrográficas interceptadas pelo projeto em estudo permitiu aferir a grandeza das descargas máximas, possibilitando então, estabelecer a suficiência das obras existentes ou o dimensionamento de obras novas de drenagem.

## **5.5.7 Caracterização das Bacias**

A tabela a seguir sintetiza as características das bacias.

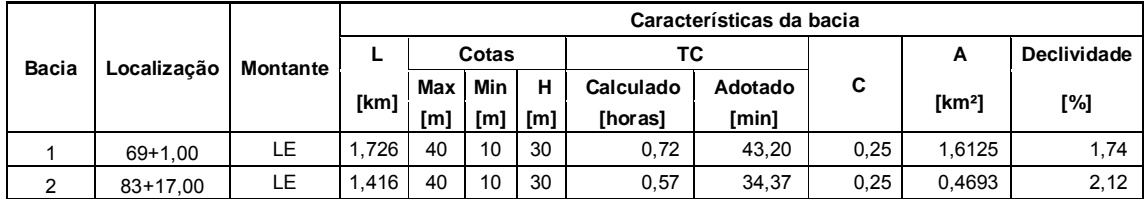

## **5.5.8 Cálculo das Vazões**

De posse dos dados das bacias, foram elaborados os dimensionamentos descritos anteriormente, que resultaram nos seguintes valores de vazões.

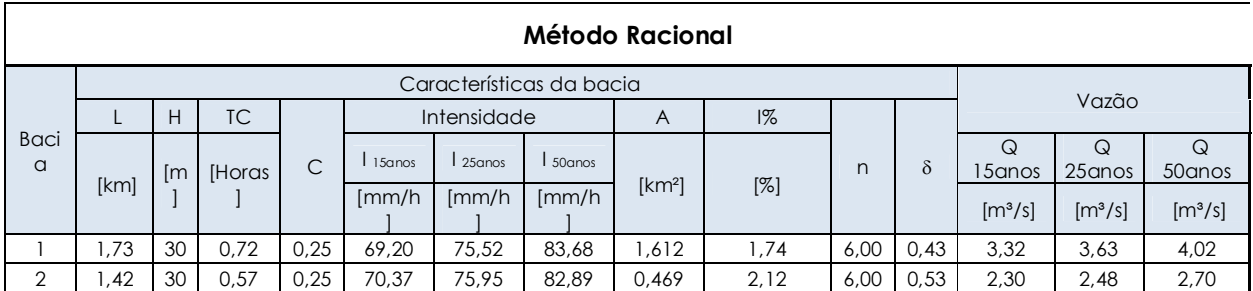

## **5.5.8.1 Mapa de Bacias**

A seguir apresentamos o mapa de Bacia do trecho supra citado.

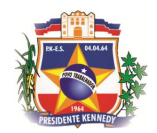

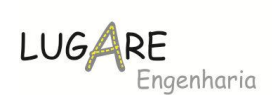

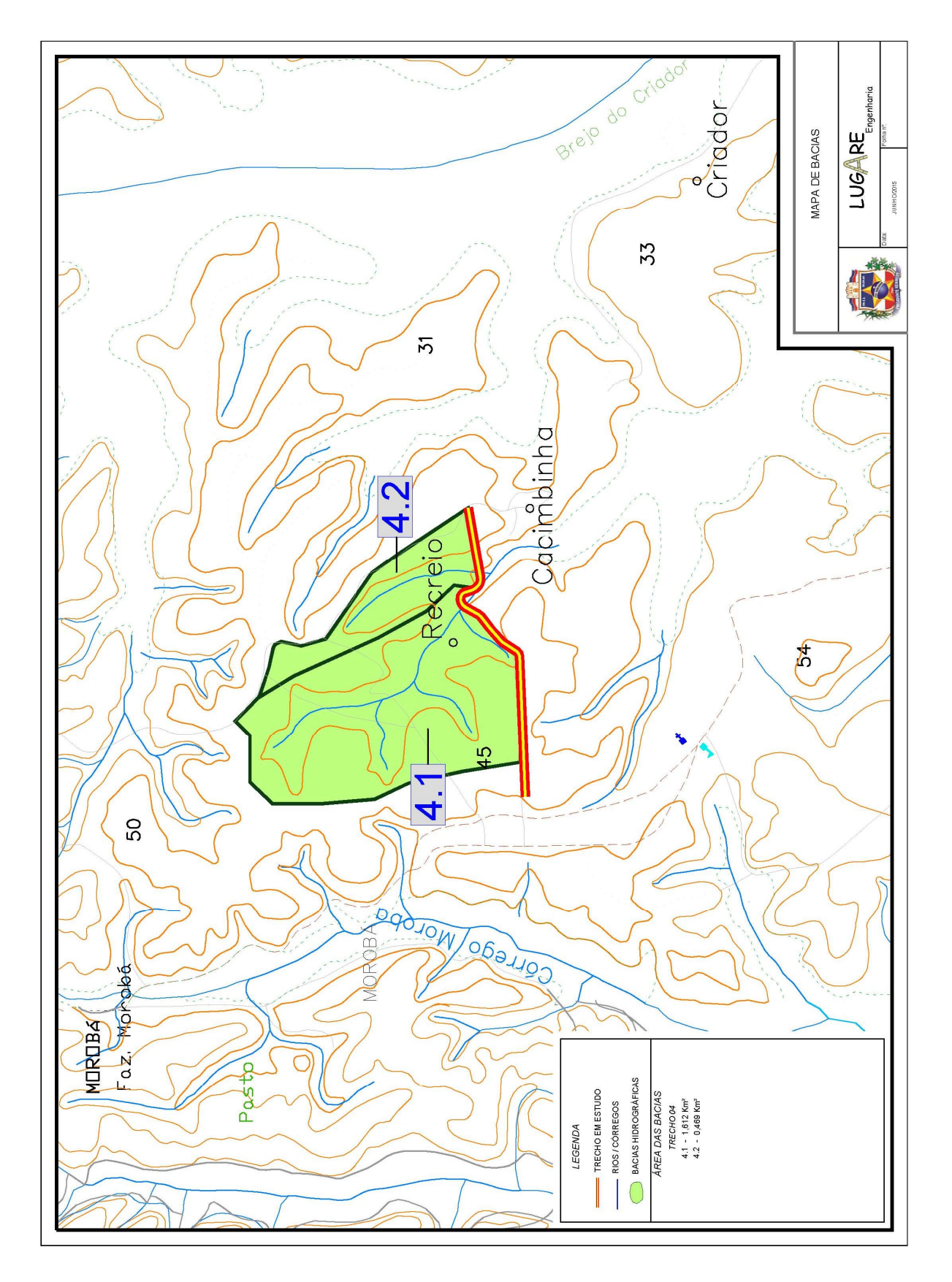

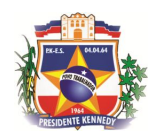

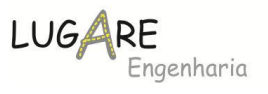

## **5.5.9 Estudos e Projetos Ambientais**

 As informações relativas aos estudos e projetos ambientais constam do Volume 03A - Estudos e Projetos Ambientais.

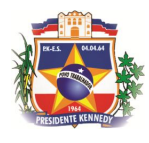

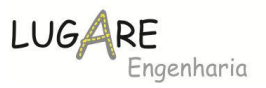

#### **6 PROJETOS**

#### *6.1 Projeto Geométrico*

De acordo com o tráfego obtido no estudo de tráfego a rodovia será enquadrada na Classe IV A ondulada. Assim iremos utilizar os seguintes parâmetros técnicos:

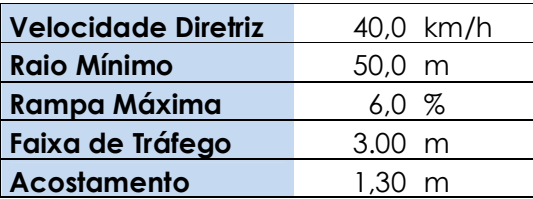

#### **6.1.1 Traçado Horizontal**

O projeto geométrico em planta, que inicia-se na estaca 0+0,00 (Na interseção com A ES-162) e prolonga-se até a estaca 104+1,06, na Comunidade de Cacimbinhas, totalizando 2.081,06 m de extensão.

Ao longo da extensão avaliada constataram-se a existência de 07 curvas que indica uma incidência de 3,36 curvas/km. Deste total, 3 curvas, totalizando 132,26m, são circulares simples e 4 curvas, totalizando 484,06m, possuem transição em espiral. A extensão em curva totaliza 616,32m, o que equivale a 29,61% da extensão estudada.

No quadro a seguir é possível observar a incidência de curvas por classe de raios:

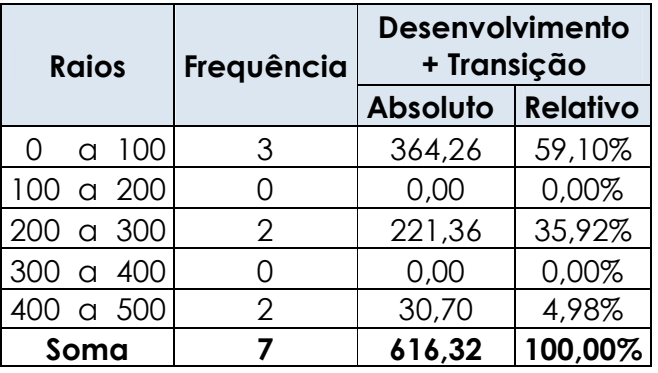

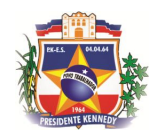

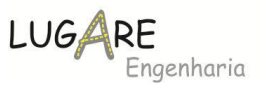

## **6.1.2 Traçado Vertical**

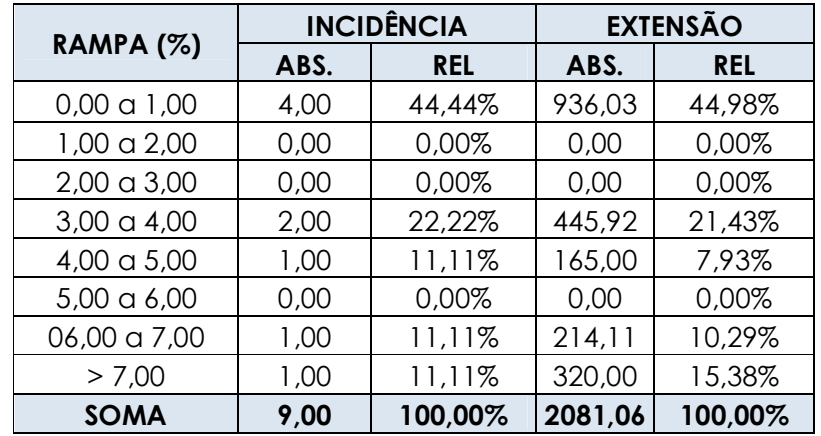

A tabela a seguir resumo o traçado vertical:

## **6.1.3 Seção Transversal**

Conforme descrito anteriormente a seção transversal foi definida de acordo com a classe da rodovia, conforme representado a seguir:

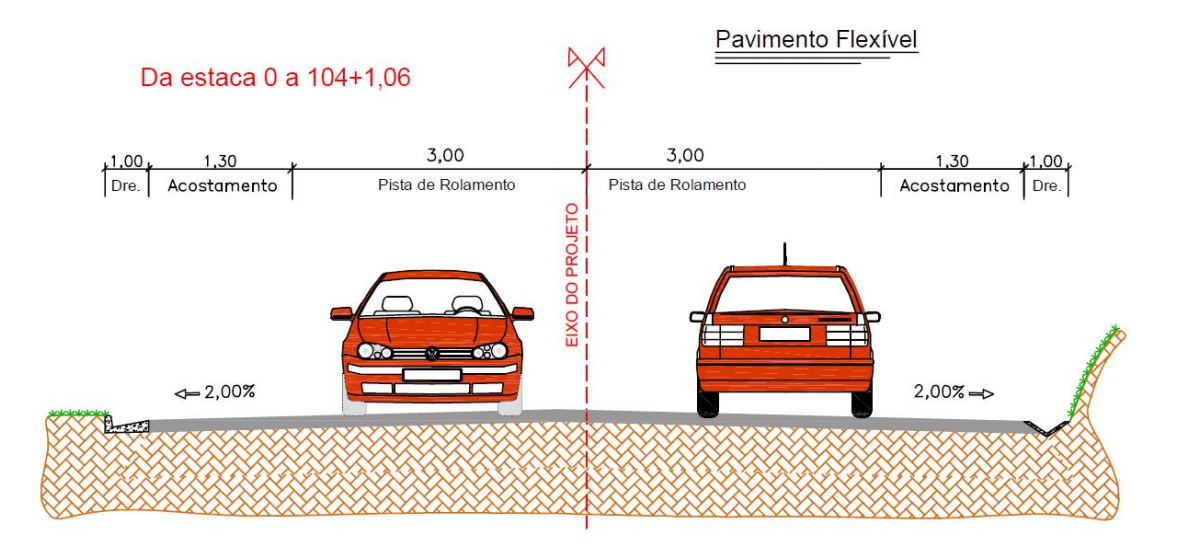

## **6.1.4 Parada de Ônibus**

As paradas de ônibus foram definidas após consulta a empresa de transporte coletivo do município e estão alocados conforme a seguinte listagem:

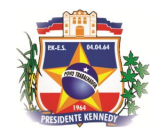

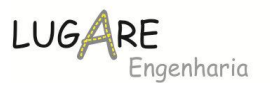

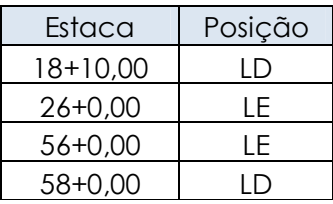

O projeto tipo padrão, é o mesmo utilizado pelo DER-ES sendo que a conformação do mesmo, está apresentada a seguir:

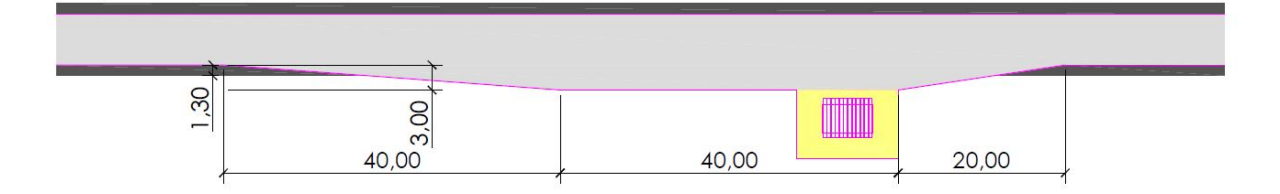

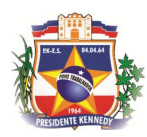

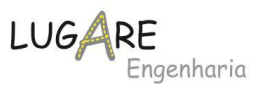

#### *6.2 Projeto Terraplenagem*

## **6.2.1 Aspectos metodológicos**

O projeto de terraplanagem foi elaborado observando-se as instruções da IS-209 do DNIT, que em síntese consiste na quantificação e determinação das distâncias de transporte, demonstrado através de quadros e gráficos de distribuição e resumo dos materiais a movimentar.

O projeto de terraplenagem foi desenvolvido utilizando-se o software específico e foi estruturado a partir da sobreposição da superfície do projeto geométrico da rodovia e o modelo topográfico tridimensional do terreno. O cálculo de volumes foi realizando utilizando o método da semi-soma das áreas.

No cálculo dos volumes foram admitidos os seguintes parâmetros:

- $\rightarrow$  Talude de corte H=1; V=1,5;
- $\rightarrow$  Banquetas com largura de 4,00m e inclinação de 2% a cada 8m;
- $\rightarrow$  Aterros com talude H=1,5, V=1;
- $\rightarrow$  Banquetas com largura de 4,00m, com inclinação de 2% a cada 10m. O projeto foi composto das seguintes análises:
	- → Cálculo dos Volumes de Corte e Aterro;
	- $\rightarrow$  Caixas de Empréstimos;
	- $\rightarrow$  Áreas Bota-fora:
	- $\rightarrow$  Considerando os segmentos compensatórios foi definido em projeto que a camada de aterro final deverá ter no mínimo 8,20% de CBR;
	- $\rightarrow$  O transporte do material do solo mole para fins de orçamento foi contabilizado junto ao transporte de material de 1ª categoria;
	- $\rightarrow$  A área de limpeza foi obtida eletronicamente, descontando-se o valor da pista existente.

#### **6.2.2 Resultados Obtidos**

A seguir apresentamos os seguintes elementos:

- $\checkmark$  Seção tipo de Terraplenagem;
- Orientação de Terraplenagem;
- $\checkmark$  Resumo de Terraplenagem;

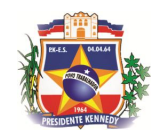

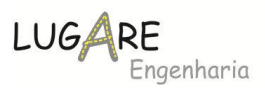

 No Volume 02 – Projeto de Execução, está apresentado o diagrama de orientação de terraplenagem.

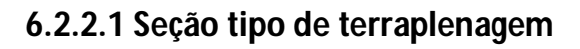

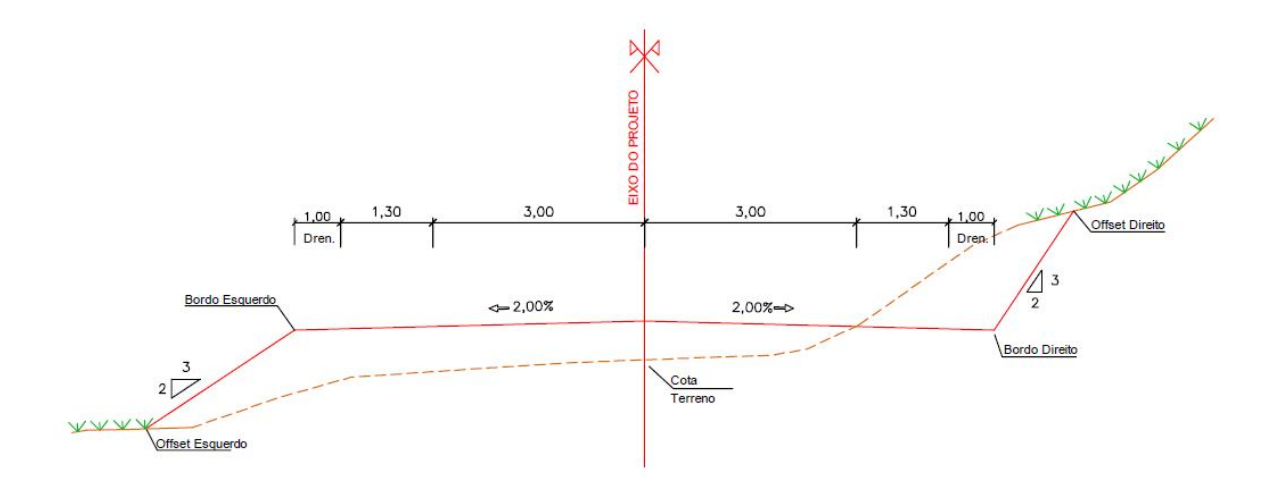

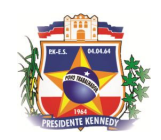

DESTINO DO MATERIAL ESCAVADO

VOLUMES ESCAVADOS (m<sup>3</sup>)

ORIGEM DO MATERIAL ESCAVADO

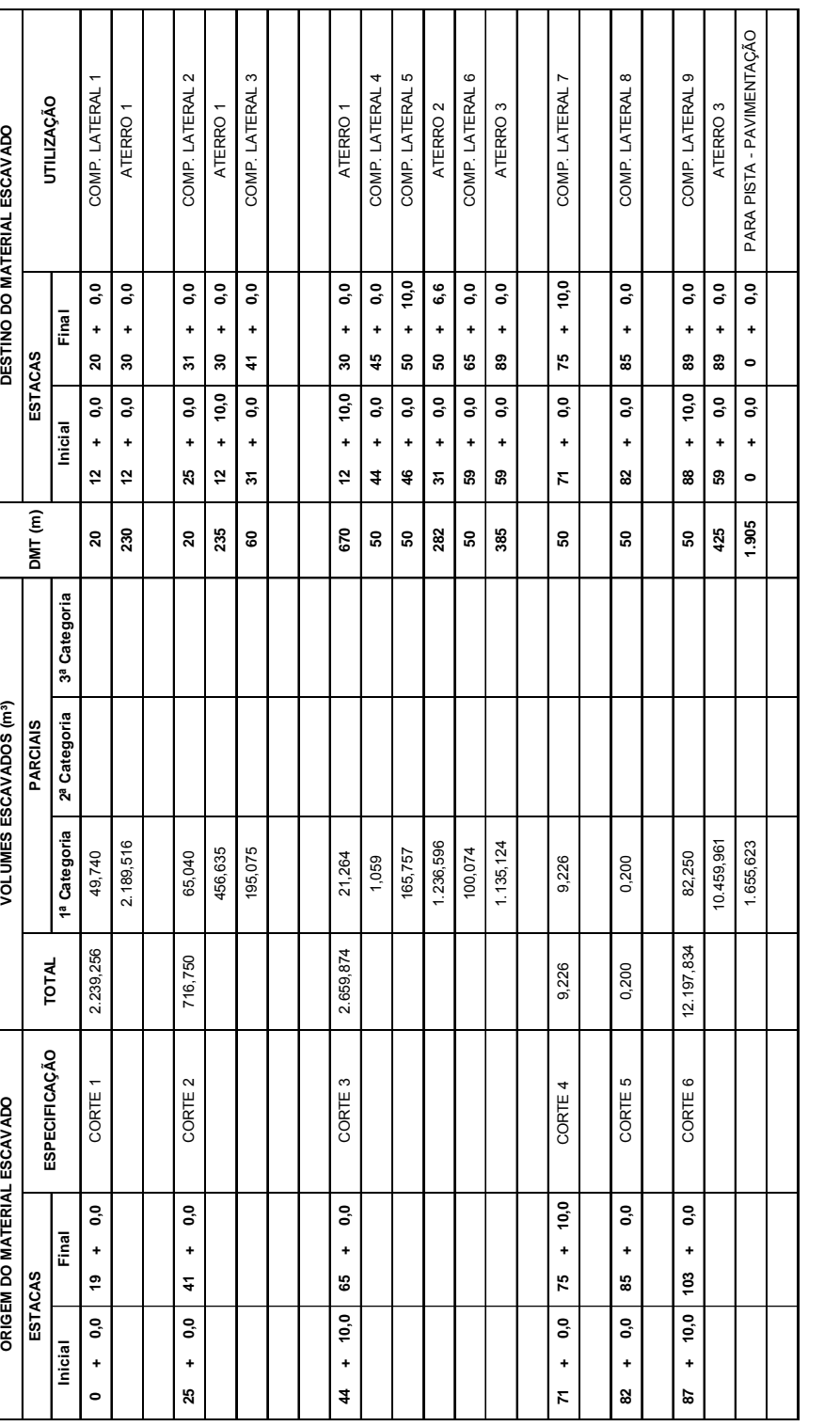

## **6.2.2.2 Orientação da Terraplenagem**

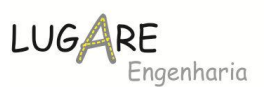

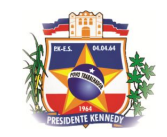

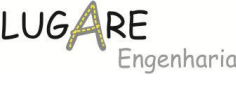

## **6.2.2.3 Resumo Terraplanagem**

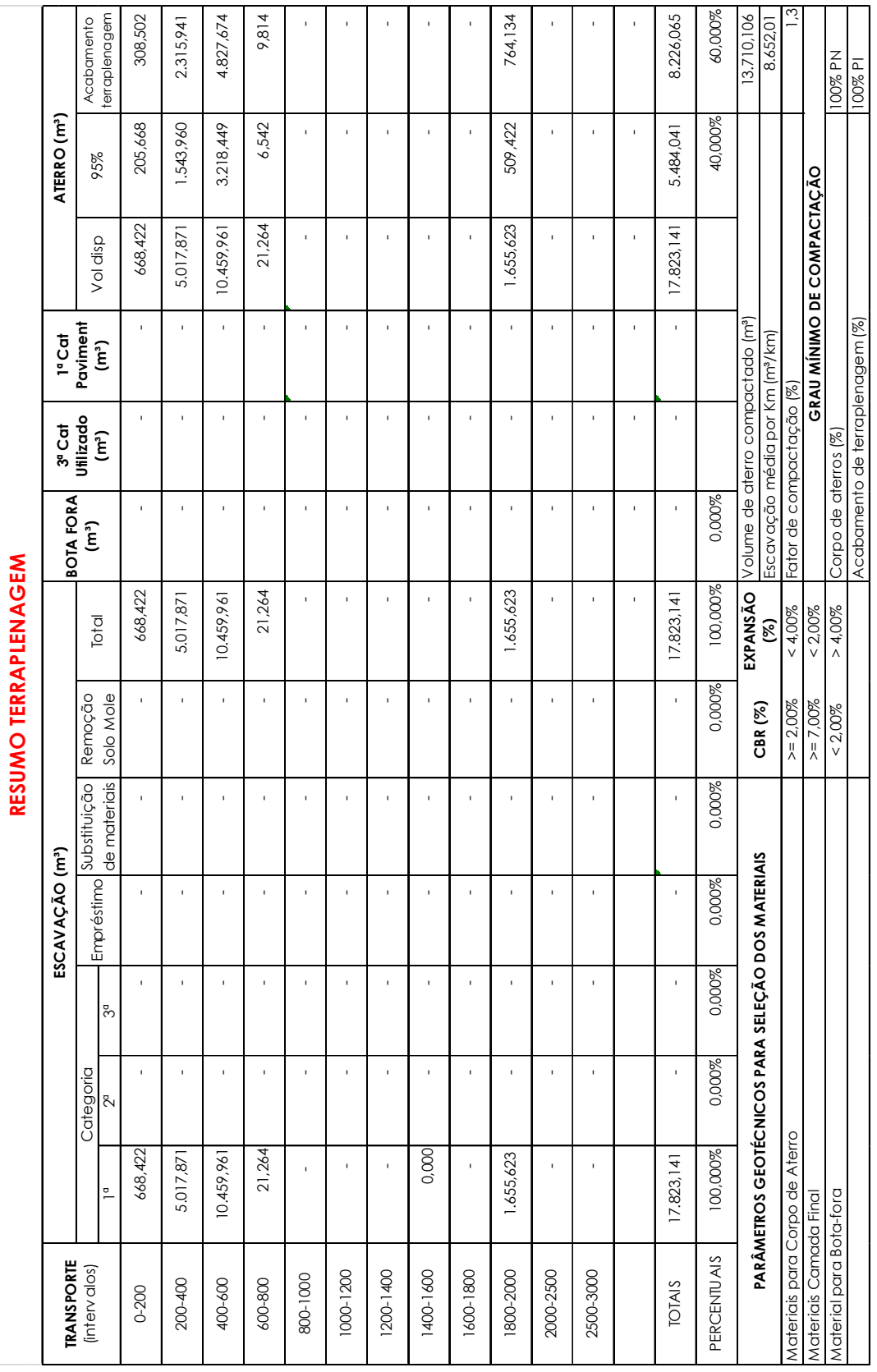

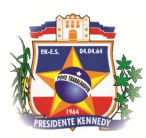

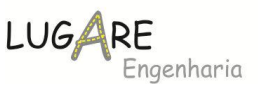

#### *6.3 Projeto Drenagem*

O desenvolvimento desta etapa foi estruturado observando as disposições da IS-210: Projeto de Drenagem do DNIT.

O presente item de estudo objetivou proteger o segmento rodoviário em estudo das águas que, de algum modo, possam prejudicá-lo ou que ao traçado intercepta.

Com este intuito foi desenvolvido um plano de escoamento de águas visando à captação, condução e deságüe em local seguro das águas que se precipitam diretamente sobre o corpo estradal ou a ele afluam provenientes de áreas adjacentes, quer por escoamento difuso ou através de talvegues, bem como, as que existam no subleito ou que penetrem, por infiltração, através do revestimento e das camadas do pavimento.

Em se tratando de projeto de implantação, antecedendo a verificação da suficiência dos dispositivos existentes (drenagem profunda), avaliou-se seu estado geral e a possibilidade de ampliar sua extensão.

Investigaram-se em seguida novas obras, seja pela insuficiência dos dispositivos existentes ou necessidade de prolongamento decorrente da execução da implantação.

Os dispositivos utilizados no projeto são aqueles padronizados pelos Órgãos Rodoviários como DNIT (antigo DNER) e pelo DER-ES (antigo DER), visando-se tanto o aspecto técnico quanto de quantificação dos mesmos.

Para os dispositivos de drenagem superficial foram utilizados:

 $\rightarrow$  Crista de Corte:

Valeta de proteção de corte enleivada VPC-01

 $\rightarrow$  Pé de corte

 $\checkmark$  Sarjeta de concreto SCC DP-1

 $\rightarrow$  Crista de aterro

- $\checkmark$  Meio-fio sarjeta de concreto tipo DP-1 (0,035m<sup>3</sup>/m)
- Meio-fio de concreto pré-moldado (12x30x15)cm
- $\checkmark$  Sarjeta de concreto SCA 70/15

 $\rightarrow$  Banquetas:

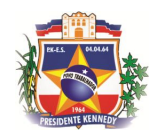

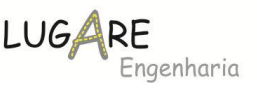

 $\checkmark$  Sarjeta de concreto STC-04

 $\rightarrow$  Pé de aterro -

- Valetas de proteção de aterro enleivada VPA-01
- $\rightarrow$  Saídas d'água tipo, SDA 01, SDA-02, SDC 01
- $\rightarrow$  Descidas d'água, DSA 01, DSA 01A, DSA– 03, DSA 03A
- $\rightarrow$  Caixas coletoras
- $\rightarrow$  Dreno profundo DPS 01
- $\rightarrow$  Dreno profundo em rocha DPR 01
- $\rightarrow$  Dissipadores de energia DES 01, DEB 01 a DEB-12
- $\rightarrow$  Transposição de sarjetas;

## **6.3.1 Motodologia de Cálculo**

#### **6.3.1.1 Drenagem Superficial**

Os dispositivos de Drenagem Superficial tem por finalidade permitir o rápido escoamento das águas pluviais que afluem sobre a Pista.

A capacidade de vazão dos dispositivos anteriormente relacionados foi calculada pela equação da Continuidade, associada à fórmula de Manning. A equação de Continuidade é expressa pela fórmula

#### $Q = V A$

## $V = [R^{2/3} \cdot 1^{1/2}] / n$

O cálculo do comprimento crítico dos vários dispositivos, consistiu na determinação da extensão em que o dispositivo atinge sua capacidade hidráulica.

Os valores adotados para os coeficientes de rugosidade utilizados constam da tabela a seguir:

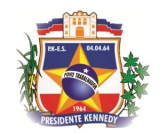

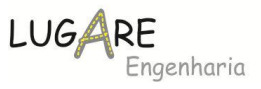

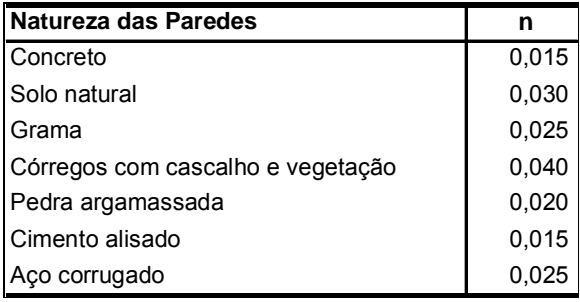

## **6.3.1.2 Cálculo do Comprimento Crítico**

**Para sarjeta tipo Corte DP-1**, considerando-se:

- a pista com largura de 5,80m;
- e um alagamento máximo da pista na largura de 0,50m , nas maiores tormentas, visando diminuir a quantidade de dispositivos de coleta;
- para corte talude de 8,00m.

Nas regiões de corte e segmentos em tangentes.

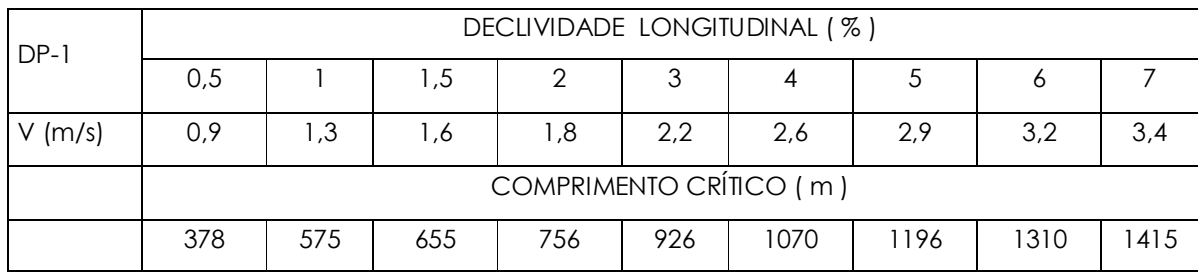

Nas regiões de corte e segmentos em curvas.

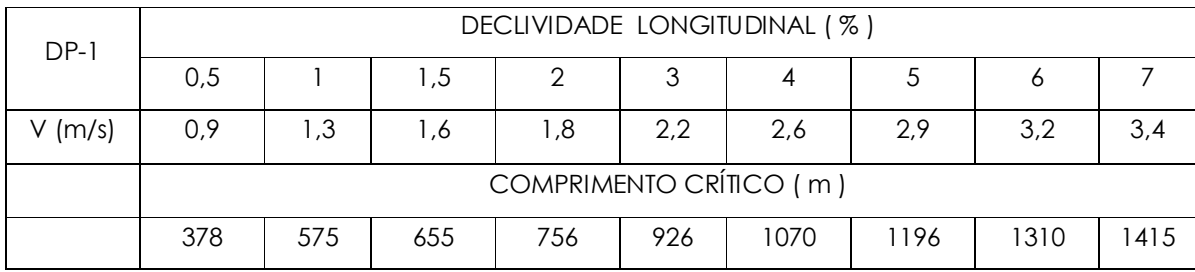

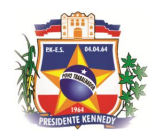

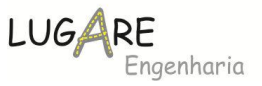

#### **Para sarjetas de corte tipo SCA 70/15**, considerando-se :

- a pista com largura de 5,80m;
- e um alagamento máximo da pista na largura de 0,70m , nas maiores tormentas, visando diminuir a quantidade de dispositivos de coleta;

Nas regiões de aterro e segmentos em tangentes.

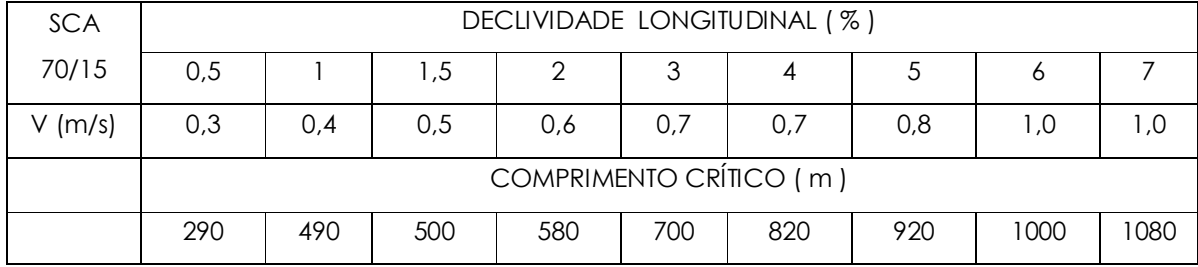

Nas regiões de aterro e segmentos em curvas.

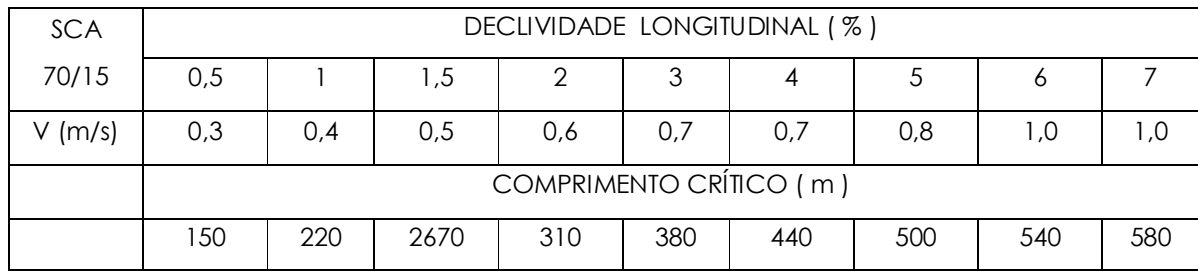

## **6.3.1.3 Obras de Arte Correntes**

Os critérios de dimensionamento previstos contemplam os seguintes dispositivos:

 $\checkmark$  Bueiros tubulares;

A seleção dos tipos de bueiro foi feita visando o atendimento das condições hidrológicas do local de implantação e as interveniências geométricas da execução.

Metodologias distintas foram levadas a efeito para a determinação da vazão dos bueiros celulares e tubulares.

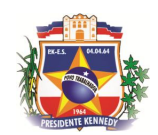

#### *6.3.1.3.1 Bueiros Tubulares*

Os bueiros tubulares foram projetados objetivando escoar as águas drenadas pelo sistema superficial da via ou permitir a transposição de cursos de água já existentes.

LUGAI

naenharia

O dimensionamento fundamentou-se nas vazões obtidas no âmbito dos estudos hidrológicos, considerando-se o período de recorrência e tempo de concentração calculados.

No dimensionamento, utilizou-se a fórmula de Manning considerando-se funcionamento a plena seção. A expressão utilizada foi a seguinte:

D = 1,55.  $[(Q \times n)/1]^{1/2}]^{3/8}$ 

- $\nabla$  D = Diâmetro [m];
- $\checkmark$  Q = Vazão [m $^3$ /s];
- $\checkmark$  | = Declividade [%];

 $\checkmark$  n = Coeficiente de Rugosidade de Manning [n = 0,015].

Procedeu-se em seguida a verificação da velocidade de escoamento de forma a ter-se um bueiro que apresenta-se uma velocidade mínima que permitisse a auto- limpeza. estabeleceu-se para tanto a velocidade de 2,05m/s. A expressão utilizada para verificar-se velocidade obtida foi a seguinte:

$$
V = [0.397 \times D^{2/3} \times 1^{1/2}] / n
$$

 $\checkmark$  V = Velocidade média [m/s];  $\nabla$  D = Diâmetro [m];  $\checkmark$  | = Declividade [%];  $\sqrt{ }$  n = Coeficiente de Rugosidade de Manning [n = 0,015].

## **6.3.2 Transposição de Talvegues**

As obras de arte correntes ou bueiros de grota foram dimensionadas a partir das vazões calculadas para as bacias de contribuição interceptadas pela rodovia conforme apresentado nos estudos hidrológicos, a tabela abaixo sintetiza os resultados obtidos no dimensionamento.

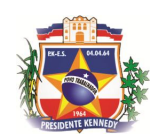

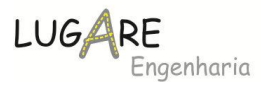

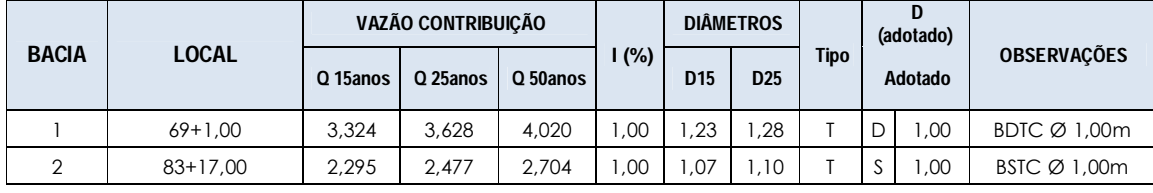

#### **6.3.3 Drenos Profundos**

Os drenos profundos devem ser instalados nos locais onde haja necessidade de interceptar e rebaixar o lençol freático, geralmente nas proximidades dos acostamentos.

Nos trechos em corte, recomenda-se que sejam instalados, no mínimo, a 1,50m do pé dos taludes, para evitar futuros problemas de instabilidade.

Podem, também, ser instalados sob os aterros, quando ocorrer a possibilidade de aparecimento de água livre, bem como quando forem encontradas camadas permeáveis sobrepostas a outras impermeáveis, mesmo sem a presença de água na ocasião da pesquisa do lençol freático."

Como ocorrem pontos onde o traçado é acompanhado pelo Rio Panorama, em alguns pontos foram considerados drenos no aterro.

No orçamento não foram contabilizados as saídas de dreno, pois na concepção do projeto foi considerado que todos os drenos terminariam em caixas coletoras.

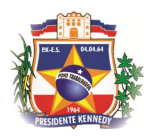

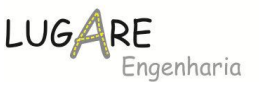

#### *6.4 Projeto Pavimentação*

O projeto de pavimentação apresentado a seguir foi estruturado considerando-se os seguintes aspectos:

- Tráfego;
- $\checkmark$  Sub leito:
- Critérios de dimensionamento;
- $\checkmark$  Resultados obtidos;
- $\checkmark$  Solução para implantação da pavimentação;
- Apresentação dos resultados.

#### **6.4.1 Tráfego**

O tráfego foi determinado conforme descrito no item Estudo de Tráfego, sendo utilizado o valor obtido pelo método USACE, sendo o valor de **4,36x105**.

#### **6.4.2 Sub leito**

O sub-leito não apresenta características distintas no segmento proposto no projeto.

Para fins de dimensionamento de um determinado trecho de características homogêneas, o valor de IS a ser utilizado é o IS mínimo, ou seja, aquele obtido pelo tratamento estatístico mostrado abaixo:

$$
\overline{X} = \frac{\sum Xi}{n}
$$

$$
s = \sqrt{\frac{\sum (Xi - \overline{X})^2}{n - 1}}
$$

$$
IS_{\min} = \overline{X} - ks
$$

$$
k = \left(\frac{1,29}{n^{\frac{1}{2}}} + 0,68\right)
$$

onde

 $\overline{X}$  - IS médio da amostra

Xi - Valores Individuai s do IS

s - Desvio Padrão

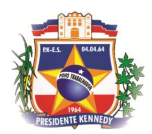

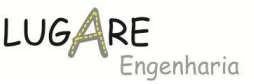

Conforme previsto na terraplenagem a camada final de aterro deverá ser executada com CBR ≥7,00%, portanto no cálculo do IS min onde seria considerado aterro/substituição de materiais foi utilizado o valor de CBR=7,00%

Foram calculados o valor do ISmin para utilização do método do DNER. Os valores obtidos foram:

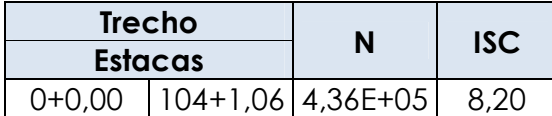

## **6.4.3 Critérios de dimensionamento**

Para o dimensionamento do pavimento considerou-se o método do DNER para o dimensionamento do pavimento flexível.

A descrição da metodologia dos métodos a empregar está apresentada a seguir.

## **6.4.3.1 Método do DNER para pavimentos flexíveis**

Este procedimento trata da adaptação às condições brasileiras do Método do Corpo de Engenheiros do Exército Americano, baseado no trabalho "Design of Flexible Paviments Considering Mixed Loads and Traffic Volume", de autoria de W.J. Turnbull, C.R. Foster e R.G. Allung. O método foi empregado tendo em vista as seguintes justificativas:

É o método oficial do D.N.E.R., destinado ao dimensionamento de pavimentos flexíveis.

São devidamente considerados os parâmetros de tráfego e o índice de suporte do subleito.

As premissas do método visam a proteção às camadas inferiores da aplicação repetitiva (N) das cargas, considerando assim, simultaneamente, os efeitos destrutivos, estrutural (tensão vertical), de fadiga e tensões horizontais radiais.

Neste método, o dimensionamento do pavimento é efetuado utilizando-se o gráfico apresentado a seguir. A espessura total do pavimento é obtida em função de N e do I.S.C. A espessura fornecida por este gráfico é em termos de material granular (K= 1,00). Para a sua determinação procede-se da seguinte

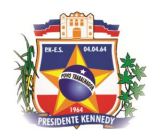

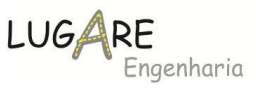

forma: "entrando-se nas abscissas com o valor de N, prossegue-se verticalmente até encontrar a reta representativa da capacidade de suporte (I.S.C.) em causa e, prosseguindo-se horizontalmente, encontra-se nas ordenadas, a espessura total do pavimento".

O gráfico a seguir apresenta o diagrama para obtenção das espessuras:

Na aplicação deste método pressupõe-se que haverá sempre uma drenagem superficial adequada e que sejam satisfeitos os seguintes requisitos: Que o lençol d'água subterrâneo esteja rebaixado a pelo menos 1,50 m, em relação à cota do solo em função do pavimento. Tal fato será assegurado

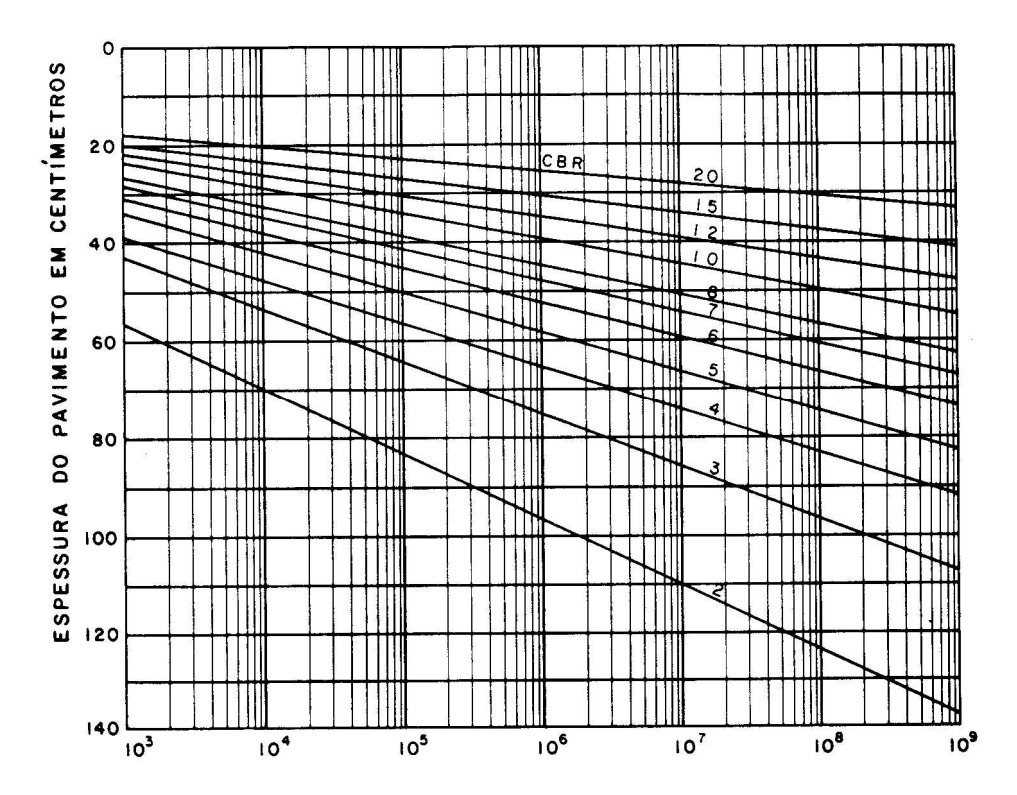

mediante projeto de drenos profundos nos locais onde se fizer necessário.

Deve-se garantir, durante a construção, que o grau de compactação do material do subleito seja de, no mínimo, 100 % do proctor normal.

Os coeficientes de equivalência estrutural para os diferentes materiais constituintes do pavimento considerados no dimensionamento do pavimento são os seguintes:

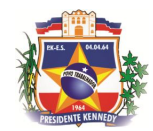

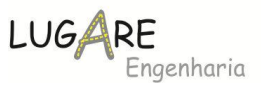

#### *Coeficientes estruturais*

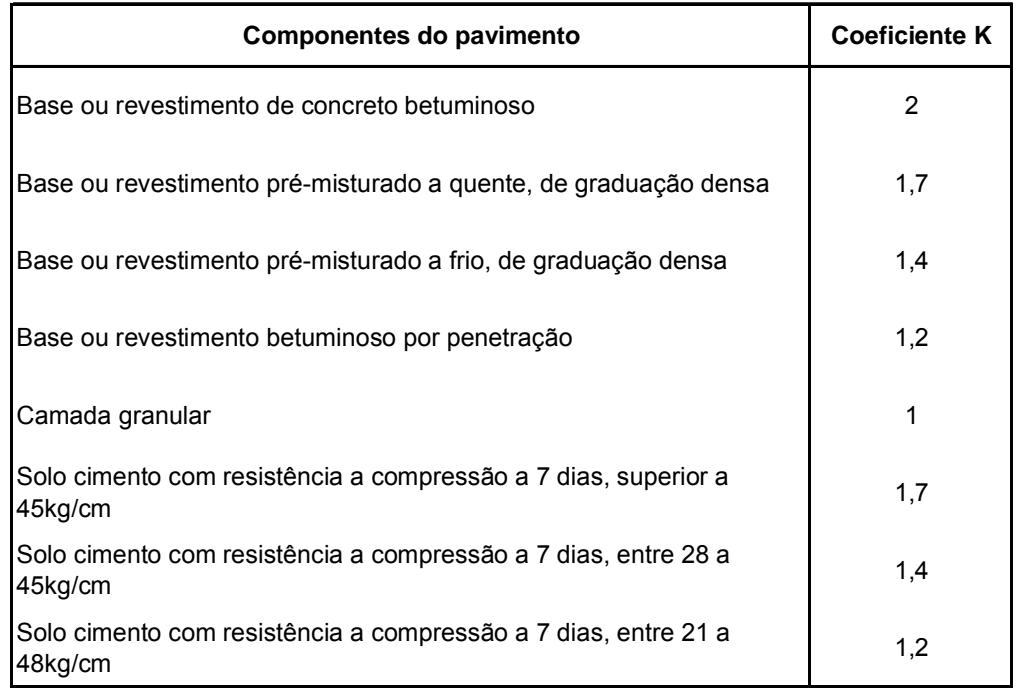

Os coeficientes estruturais são designados genericamente por:

- $\checkmark$  Revestimento (K<sub>R</sub>);
- $\checkmark$  Base  $(K_{\mathsf{B}})$ ;
- $\checkmark$  Sub-Base  $(K<sub>S</sub>)$ .

A espessura mínima a adotar para compactação de camadas granulares é de 10 cm. A espessura máxima para compactação é de 20 cm.

O desenho a seguir fornece a simbologia utilizada no dimensionamento do pavimento. H<sub>m</sub> designa, de modo geral, a espessura total do pavimento necessária para proteger um material com ISC = m; h<sub>n</sub> designa, de modo geral, a espessura de camada do pavimento com CBR ou ISC = n.

Mesmo que o ISC da sub-base seja superior a 20 %, a espessura de pavimento necessário para protegê-la é determinada como se este valor fosse 20%.

Os símbolos h<sub>n</sub>, h<sub>20</sub>, B e R designam, respectivamente, as espessuras do reforço do sub leito, sub base, base e revestimento.

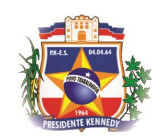

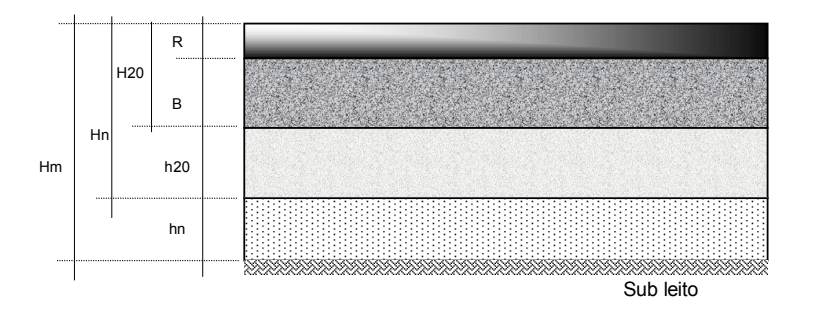

**LUGAI** 

ngenharia

Uma vez determinadas as espessuras H<sub>m</sub>, H<sub>n</sub>, H<sub>20</sub>, pelo ábaco de dimensionamento e pela tabela anteriormente apresentada, as espessuras da base (B), sub - base ( $h_{20}$ ) e reforço do subleito ( $h_n$ ) são obtidas pela resolução das seguintes equações:

> $RKR + BKB > h_{20}$ RK<sub>R</sub> + BK<sub>B</sub> +h<sub>20</sub>Ks > h<sub>n</sub> RKR + BKB +h20KS + hnKRef > hm

#### **Camada de sub-base**

Quando o N < 5 x 105, o material de sub-base deve apresentar um valor de CBR 20%; se o subleito natural apresentar CBR 20%, fica dispensada a utilização da camada de sub-base.

Quando o N > 5 x 10<sup>5</sup> , o material da sub-base deve apresentar um valor de CBR 30%, se o subleito apresentar CBR 30%, fica dispensada a utilização de camada de sub-base.

#### **6.4.4 Resultados do dimensionamento**

#### **6.4.4.1 Método do DNER**

Os resultados obtidos a partir da aplicação deste método foram os seguintes:

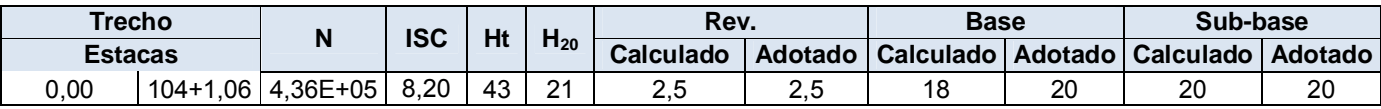

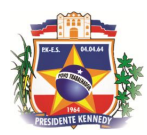

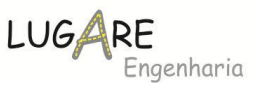

## **6.4.5 Soluções Adotadas**

Pavimento em TSBD com 3,3% de RR-2C sobre Base mistura de 80% Brita graduada da pedreira P1 e 20% de solo do corte indicado no projeto de terraplenagem (C-6) e sub-base do solo estabilizado(jazida J4) no proctor intermediário;

A seguir é apresentada a seção tipo de pavimentação.

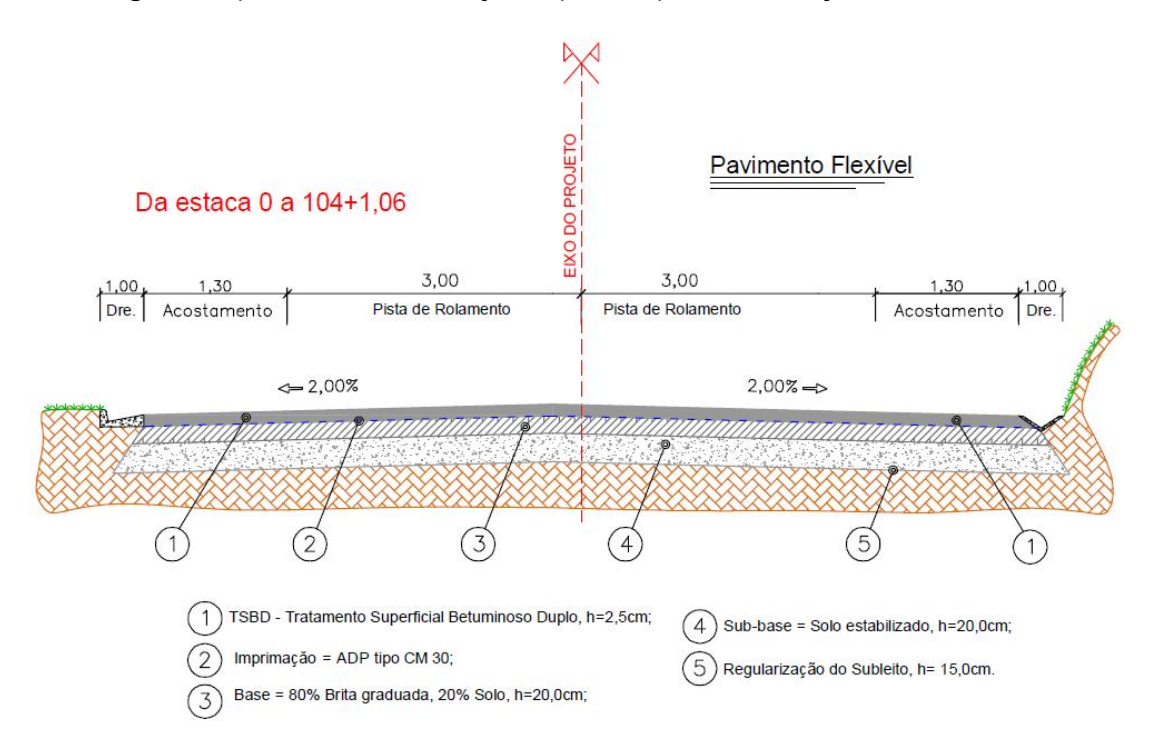

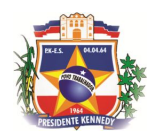

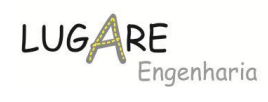

## **6.4.6 Demonstrativo de Quantidade de Pavimentação**

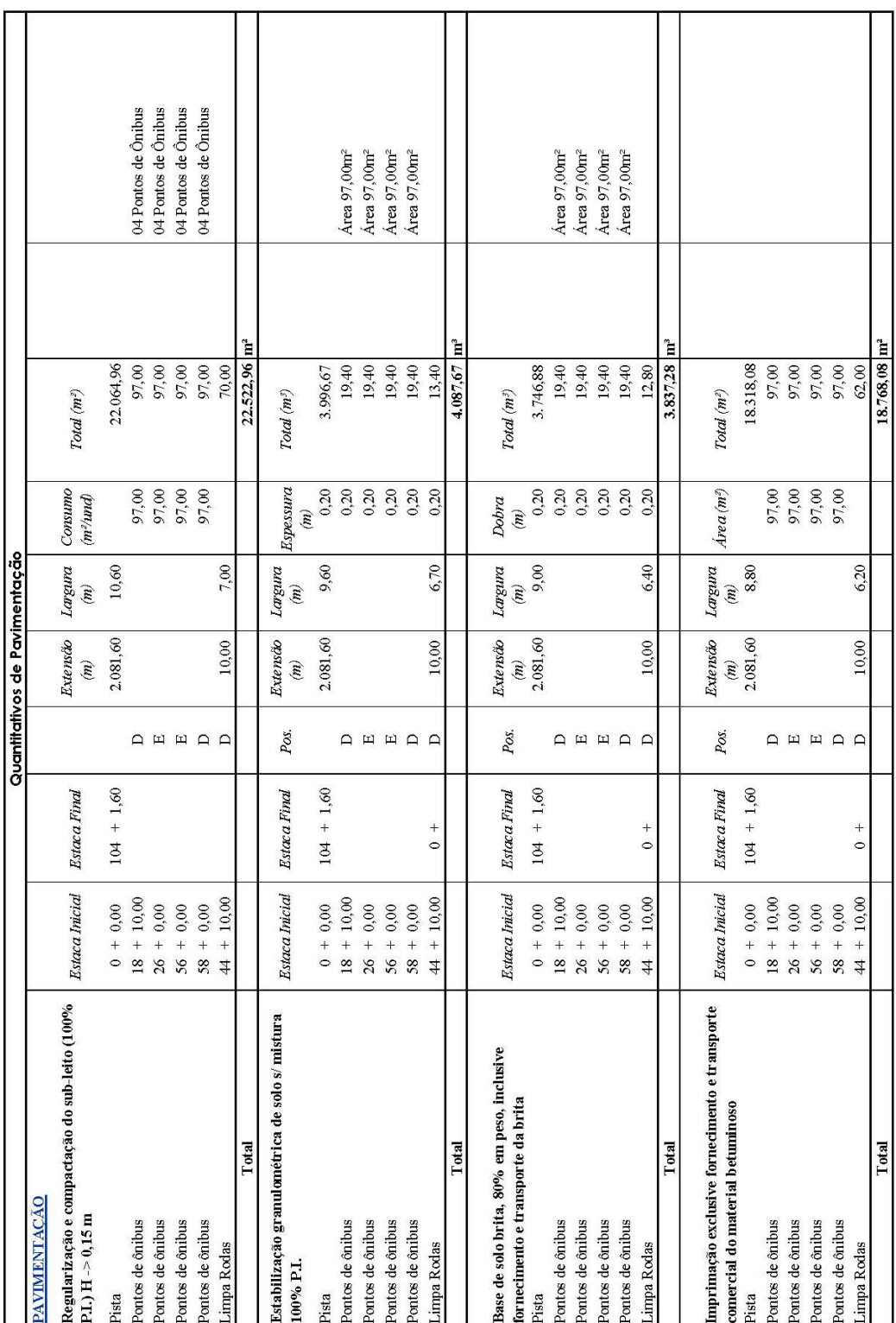

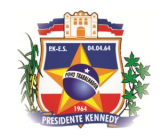

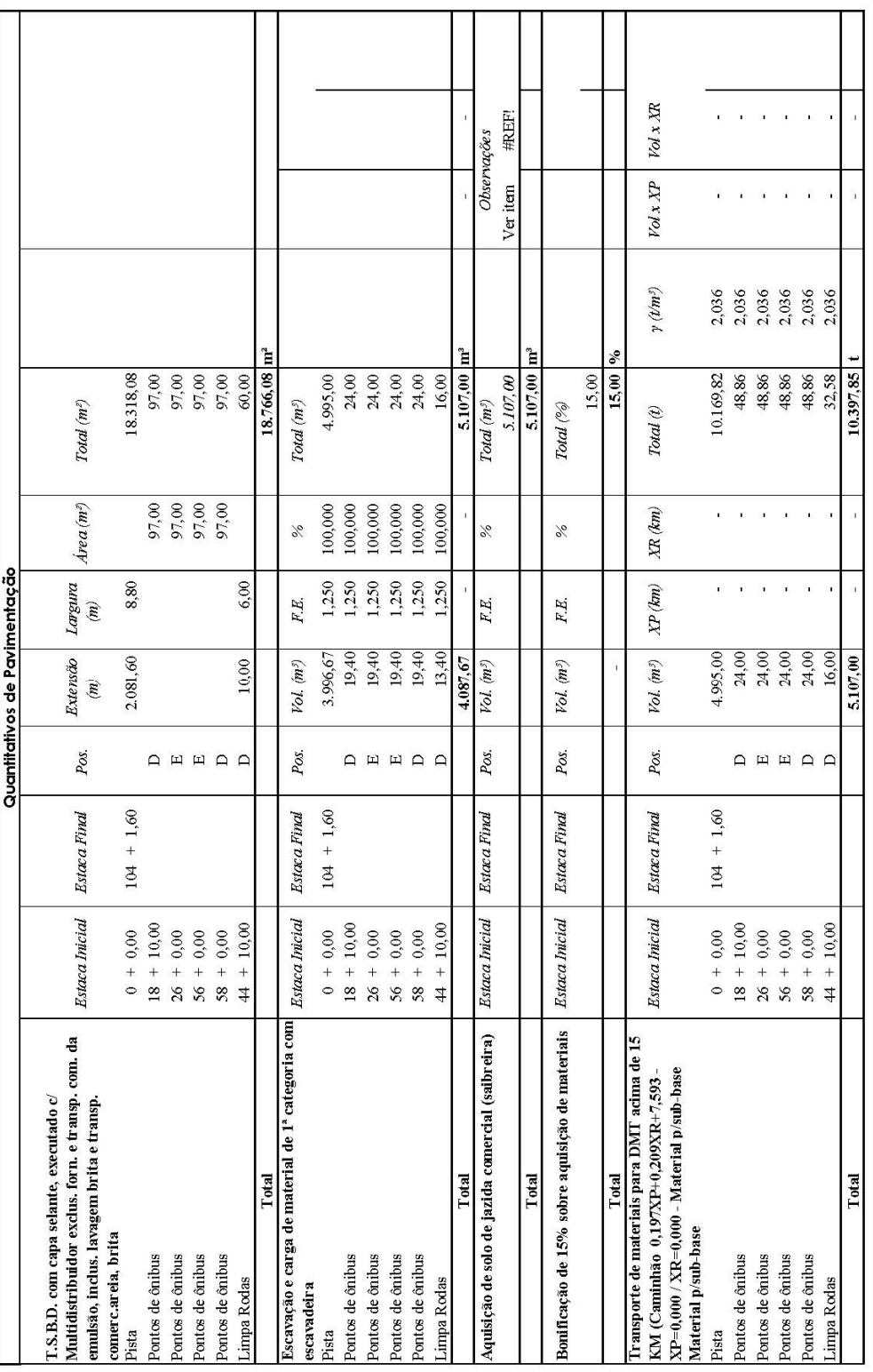

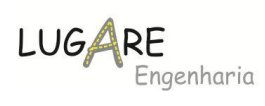
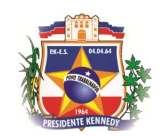

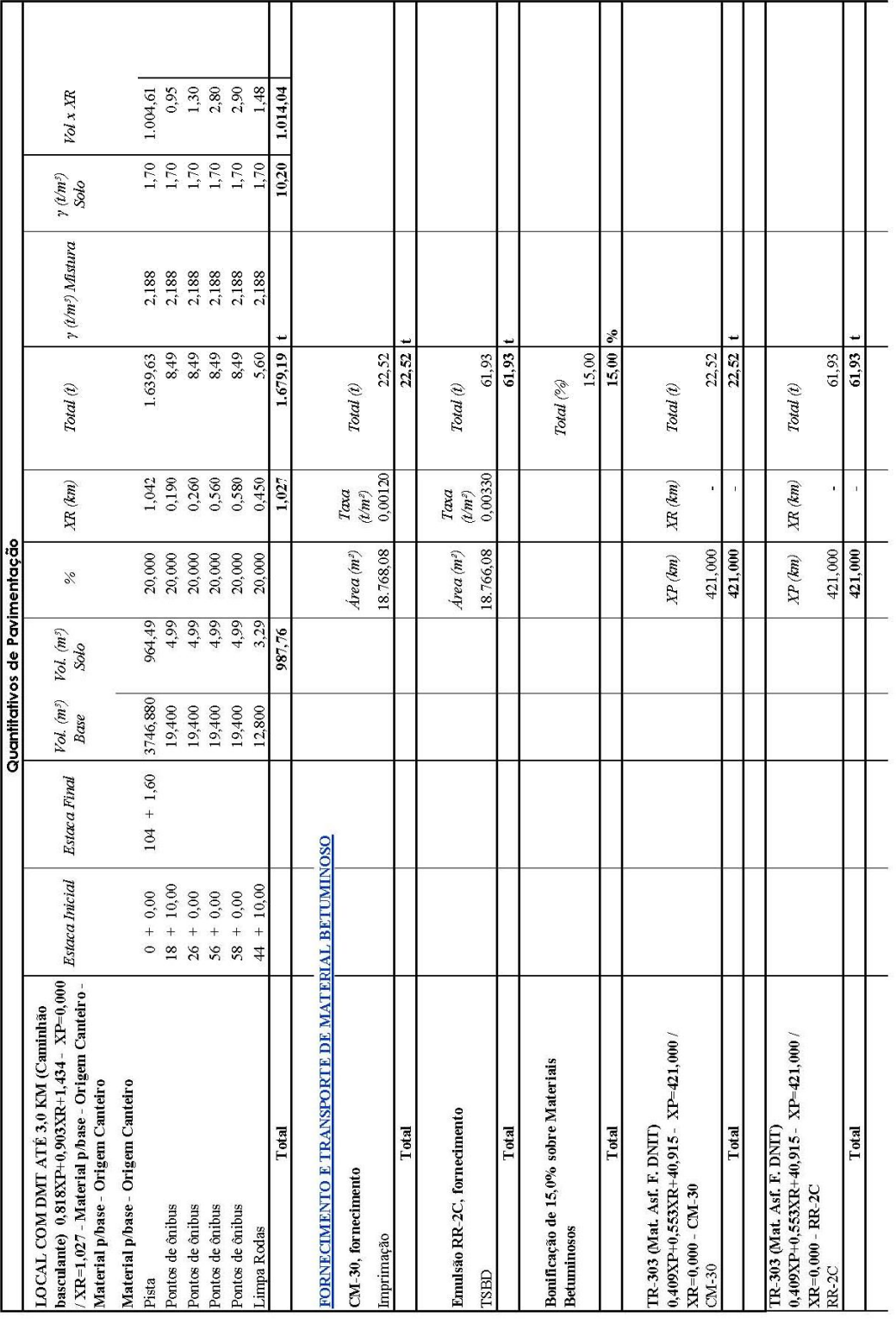

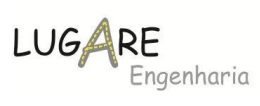

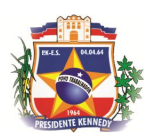

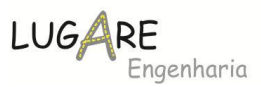

#### *6.5 Projeto de Obras complementares*

O projeto de obras complementares foi estruturado mediante a concepção, quantificação e notas de serviço dos serviços indicados, tais como: remoção, relocação e execução de cercas, defensas, sinalização, relocação de redes de serviços públicos que interfiram na obra e etc.

No seu desenvolvimento foram observadas as instruções de serviços do DNIT listadas a seguir:

- Projeto de sinalização;
- $\checkmark$  Projeto de paisagismo;
- $\checkmark$  Projeto de dispositivos de proteção;
- $\checkmark$  Projeto de cercas;
- Contenção com gabiões;
- $\checkmark$  Implantação de retentores de sólidos;
- $\checkmark$  Implantação de barreiras de siltagem.

# **6.5.1 Projeto de sinalização**

O projeto de sinalização foi elaborado segundo as modernas técnicas de Engenharia de Tráfego, objetivando basicamente: regulamentar o uso da Rodovia; advertir o usuário sobre a ocorrência e natureza de situações potencialmente perigosas e informar eficientemente.

# **6.5.1.1 Sinalização vertical**

A Sinalização Vertical projetada abrange placas de advertências,

regulamentação, indicativas, educativas, delineadoras e marcos quilométricos.

- **Placa de advertência** são utilizados sempre que se julga necessário chamar a atenção dos usuários para situações permanentes ou eventuais de perigo, na via ou em suas adjacências.
- **Placa de regulamentação** têm por objetivo notificar os usuários sobre as restrições, proibições, e obrigações que governam o uso da via e cuja violação constitui infração prevista no Código Brasileiro de Trânsito.
- **Placa indicativa** têm como finalidade principal orientar os usuários da via no curso de seu deslocamento, fornecendo-lhes as informações necessárias para a definição das direções e sentidos a serem por eles

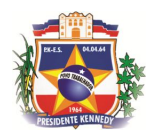

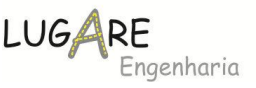

seguidos, e as informações quanto às distâncias a serem percorrida nos diversos segmentos do seu trajeto. Compreende os seguintes sinais:

- $\checkmark$  Sinais de identificação da rodovia;
- $\checkmark$  Sinais indicativos de direção e sentido;
- $\checkmark$  Sinais indicativos de distância;
- $\checkmark$  Sinais indicativos de limite:
- $\checkmark$  Sinais de serviços auxiliares.
- **Placa educativa** têm a finalidade de fornecer aos usuários preceitos gerais que o ajudem a praticar uma direção segura na rodovia e, ainda, a de fornecer orientação permanente quanto a procedimentos básicos de segurança a serem adotado em situações de caráter tanto geral como específico.
- **Delineadores** são dispositivos auxiliares de percurso, posicionados lateralmente à via, em série, de forma a indicar aos usuários o alinhamento da borda da via, principalmente em situações envolvendo risco de acidentes e são particularmente importantes em trajetos noturnos ou com má visibilidade devido a condições adversas de tempo.

### **6.5.1.2 Sinalização horizontal**

A Sinalização Horizontal compreende os símbolos, legenda e linhas de borda de pista, proibição de ultrapassagem, demarcadoras de faixas de tráfego, canalização e áreas zebradas sendo pintadas no pavimento com largura de 10cm e seguindo as seguintes finalidades:

- $\checkmark$  Linhas de borda de pista delimitam para o usuário a parte da pista destinada ao tráfego.
- $\checkmark$  Linhas de proibição de ultrapassagem são implantadas em rodovias de pista simples, nos segmentos onde a manobra de ultrapassagem venha a representar risco de acidentes, em função de:
- $\checkmark$  Insuficiência de visibilidade em relação ao sentido oposto de tráfego, o que não garante ao usuário a possibilidade de executar aquela manobra de forma segura;
- $\checkmark$  Ocorrência de fatores adicionais de risco num determinado segmento, como a existência de pontes estreitas e travessias de interseções, especialmente em nível, tornando a manobra de ultrapassagem ainda mais perigosa.
- Linhas demarcadoras de faixas de tráfego delimitam as faixas de rolamento, sendo tracejadas na proporção de 1:3 (do segmento pintado de 2,0 metros, para interrompido de 6,0 metros), à exceção das aproximações de zonas de proibição de ultrapassagem sendo tracejadas na proporção de 1:1, também com comprimento de 2,0 metros, numa

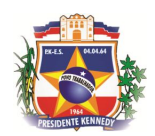

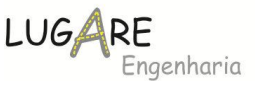

extensão de 152,0 metros. As cores das linhas são brancas e amarelas, branca para separação de faixas com mesmo sentido de tráfego (pista dupla ou múltiplas) e amarela para separação de faixas com sentido opostos de tráfego (pistas simples).

- $\checkmark$  Linhas de canalização balizam alterações de percurso em áreas de confluência ou divergência do fluxo de tráfego (proximidade de nariz, alargamentos e estreitamentos de pista), e ainda em aproximações de obstáculos, orientando os usuários quanto à trajetória a ser seguida. Elas dão continuidade às linhas de eixo ou de borda, delimitando áreas normalmente não trafegáveis (áreas neutras) e que devem ser preenchidas por linhas diagonais, formando as áreas zebradas.
- Áreas zebradas têm como finalidade básica preencher áreas pavimentadas não trafegáveis, decorrente de canalizações de fluxo divergente ou convergente, ou ainda de estreitamentos e alargamentos de pista(áreas neutras) e delimitadas ao menos por uma linha de canalização. São compostas por linhas que formam um ângulo  $\alpha$ , igual ou próximo de 45°, com a linha de canalização que lhe é adjacente.

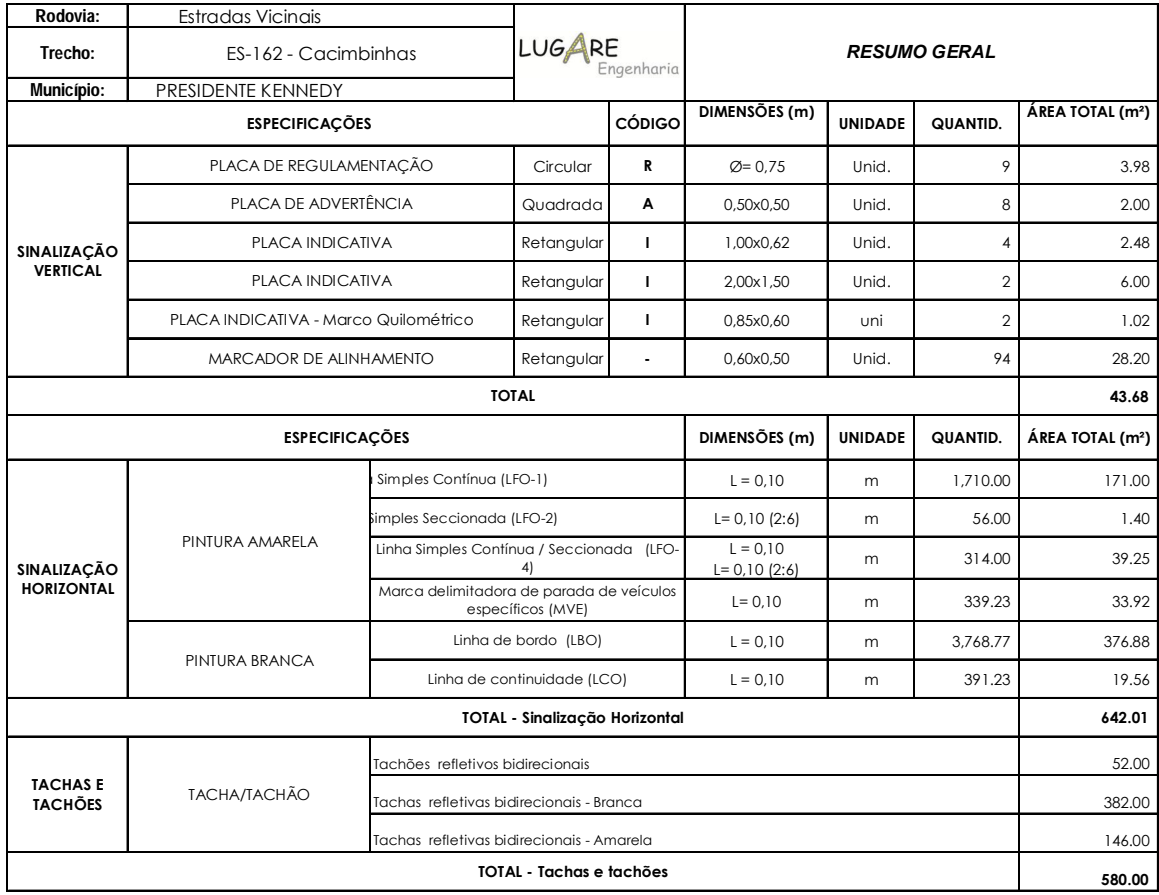

A seguir apresentamos o resumo da sinalização:

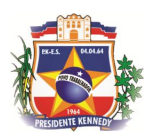

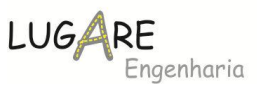

### **6.5.2 Urbanização/Paisagismo**

O trecho encontra-se alocado em um segmento parcialmente urbano, por tais motivos o anteprojeto em questão apresenta alguns elementos necessários a humanização do traçado. Aliado a esse fator temos as considerações ambientais que norteiam a urbanização e o paisagismo da rodovia. Dentre os elementos apresentados temos:

- $\rightarrow$  Hidrossemeadura de taludes de corte;
- $\rightarrow$  Plantio de grama em mudas de taludes de aterro.

### **6.5.2.1 Hidrossemeadura de taludes**

A atividade de recuperação de passivos envolve a hidrossemeadura de área de taludes de corte e áreas de bota-fora, empréstimos e jazidas não comerciais.

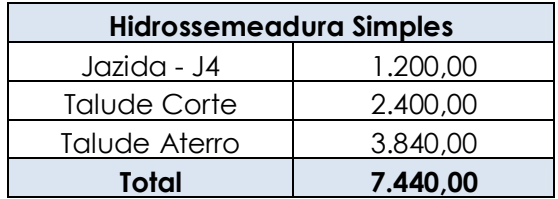

## **6.5.2.2 Projeto de Cercas**

A quantificação das cercas foi estruturada admitindo-se que ao longo de toda a extensão do trecho, após a consolidação da desapropriação, será necessária a implantação de cercas, delimitando a faixa de domínio.

Na determinação dos valores a executar, foi projetado 3.237,12 de remanejamento de cerca, conforme descrito a seguir:

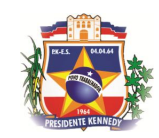

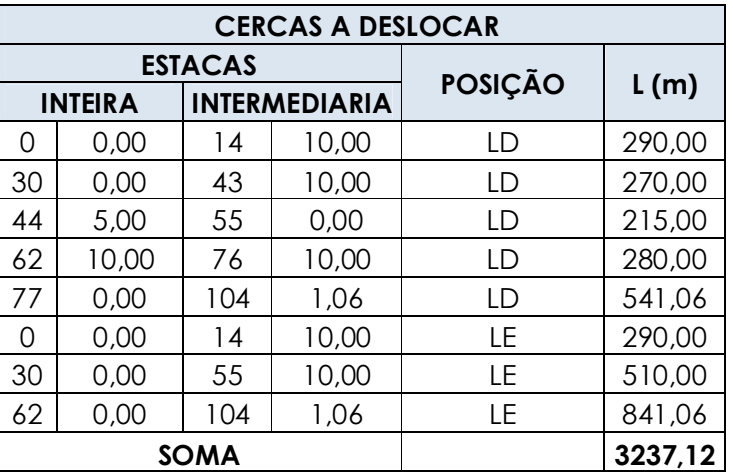

LUGAR

Engenharia

As quantidades de cercas novas são de 920,00m para o segmento entre as estacas 0+0,00 e 104+1,06, conforme descrito a seguir:

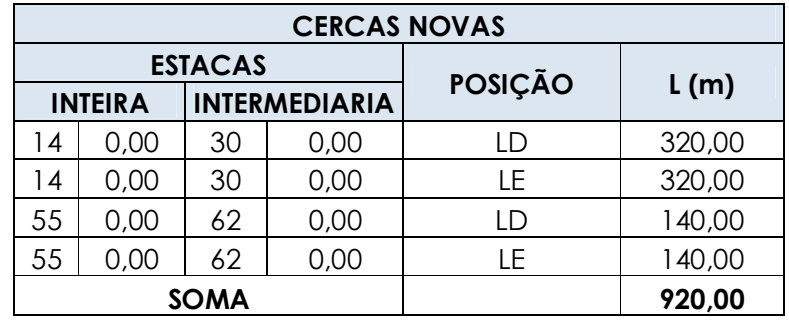

## **6.5.2.3 Implantação de barreiras de siltagem**

Objetivando proteger os mananciais durante a fase de obras foi prevista a implantação de 560,00m de barreira de siltagem.

## **6.5.2.1 Abrigos de Ônibus**

Foram previstos em projeto a implantação de abrigos de ônibus nos seguintes locais:

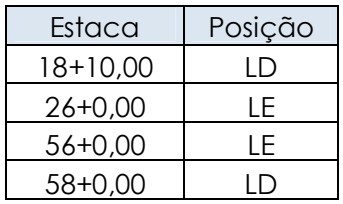

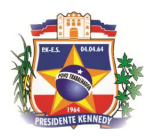

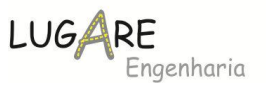

#### **7 Termo de Encerramento**

O presente volume contém 114 (cento e quatorze) folhas, numericamente ordenadas, em ordem crescente, incluindo esta.

Vitória(ES), 10 de novembro de 2015.

Regiovilson Angelo da Silva (27) 998489281 regiovilson@lugareengenharia.com

\_\_\_\_\_\_\_\_\_\_\_\_\_\_\_\_\_\_\_\_\_\_\_\_\_\_\_\_\_\_\_\_\_\_\_\_\_\_\_